**UNIVERSITE SAAD DAHLEB DE BLIDA**

**Faculté des Sciences de l'Ingénieur Département d'Aéronautique**

# **MEMOIRE DE MAGISTER**

**En Aéronautique Spécialité : Aéronautique**

# **DETERMINATION DES FORCES AERODYNAMIQUES INSTATIONNAIRES POUR LES CONFIGURATIONS DES AVIONS SUBSONIQUES**

Par

# **El-kahina SARI**

Devant le jury composé de :

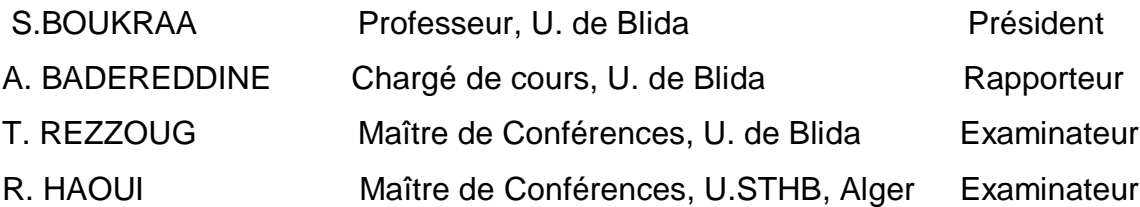

**UNIVERSITE SAAD DAHLEB DE BLIDA**

**Faculté des Sciences de l'Ingénieur Département d'Aéronautique**

# **MEMOIRE DE MAGISTER**

**En Aéronautique Spécialité : Aéronautique**

# **DETERMINATION DES FORCES AERODYNAMIQUES INSTATIONNAIRES POUR LES CONFIGURATIONS DES AVIONS SUBSONIQUES**

Par

# **El-kahina SARI**

Devant le jury composé de :

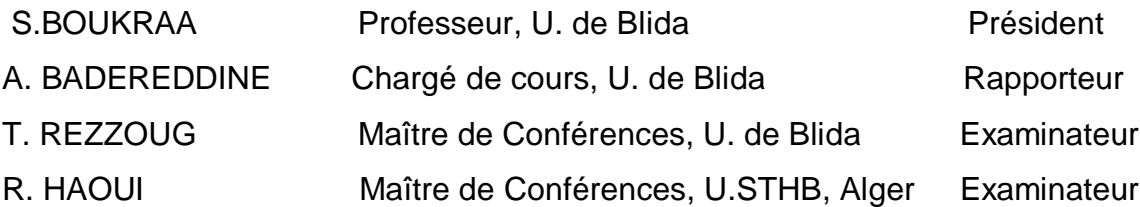

### **RESUME**

 Dans ce mémoire on a déterminé les charges aérodynamiques en régime stationnaire et instationnaire pour des différentes configurations d'avion à partir de la matrice d'influence aérodynamique de l'équation de flottement qui est déterminée à partir du modèle d'écoulement potentiel linéaire. Le problème aux limites est transformé en une équation intégrale et elle-même déterminée par l'intermédiaire de la méthode des panneaux doublet et la méthode des panneaux source.

## **ABSTRACT**

In this memory we determine the steady end the unsteady aerodynamic loads of the different configurations by the aerodynamic influence matrix of the flutter equation witch is determined by the linear perturbation potential equation .The problem in the limit is transformed into an integral equation witch is also determined by the Doublet Lattice Method and the Source Lattice Method .

## ملخص

في هذا البحث تطرفنا لتعيين القوى الدينامو هوائية في النظام المستقر الغير المستقر لمختلف هياكل الطائرات، اعتمادا على مصفوفات التأثير الديناموهوائية لمعادلة الارتجاج التي تعين انطلاقا من المعادلة الخطية الكمونية للسريا*ن* . المعادلة في الحدود تحول إل*ى* معادلة تكاملية التى بدورها تعين عن طريق طريقة الرباعيات ثنائى وطريقة الرباعيات منبع.

#### **REMERCIEMENTS**

 Je tiens à témoigner ma profonde gratitude envers mon directeur de thèse Monsieur A.BADEREDDINE, Chargé de Cours au département d'Aéronautique de l'Université de Blida, pour tous ses conseils éclairés et sa large expérience scientifique dans le domaine d'aérodynamique, ont permis l'aboutissement de ce travail.

 J'exprime mes vifs remerciements, au Professeur S. BOUKRAA, Chef de département d'Aéronautique de l'Université de Blida, en me faisant l'honneur de présider le Jury de soutenance.

 Je tiens à remercier particulièrement Monsieur T. REZOUG, Maître de conférences au département d'Aéronautique de l'Université de Blida, Monsieur R. HAOUI, Maître de conférences à l'Université Houari Boumediene de Bab-Ezzouar (Alger), pour avoir accepter de faire partie de jury de ma soutenance.

 Je remercie très vivement mon mari Monsieur K. BENACHENHOU, Enseignant au département d'Aéronautique de l'Université de Blida, pour son soutien moral et son aide concernant la rédaction de ce mémoire et la visualisation des figures.

 Je garde une profonde reconnaissance pour ma mère qui m'a encouragé beaucoup afin de terminer ce travail.

 En fin, que tous ceux ou celles qui m'ont apprêté leur soutien et leur amitié tout au long de ce travail ; trouvent ici l'expression de mes remerciements les plus sincères.

El-kahina BENACHENHOU

## **TABLE DES MATIERES**

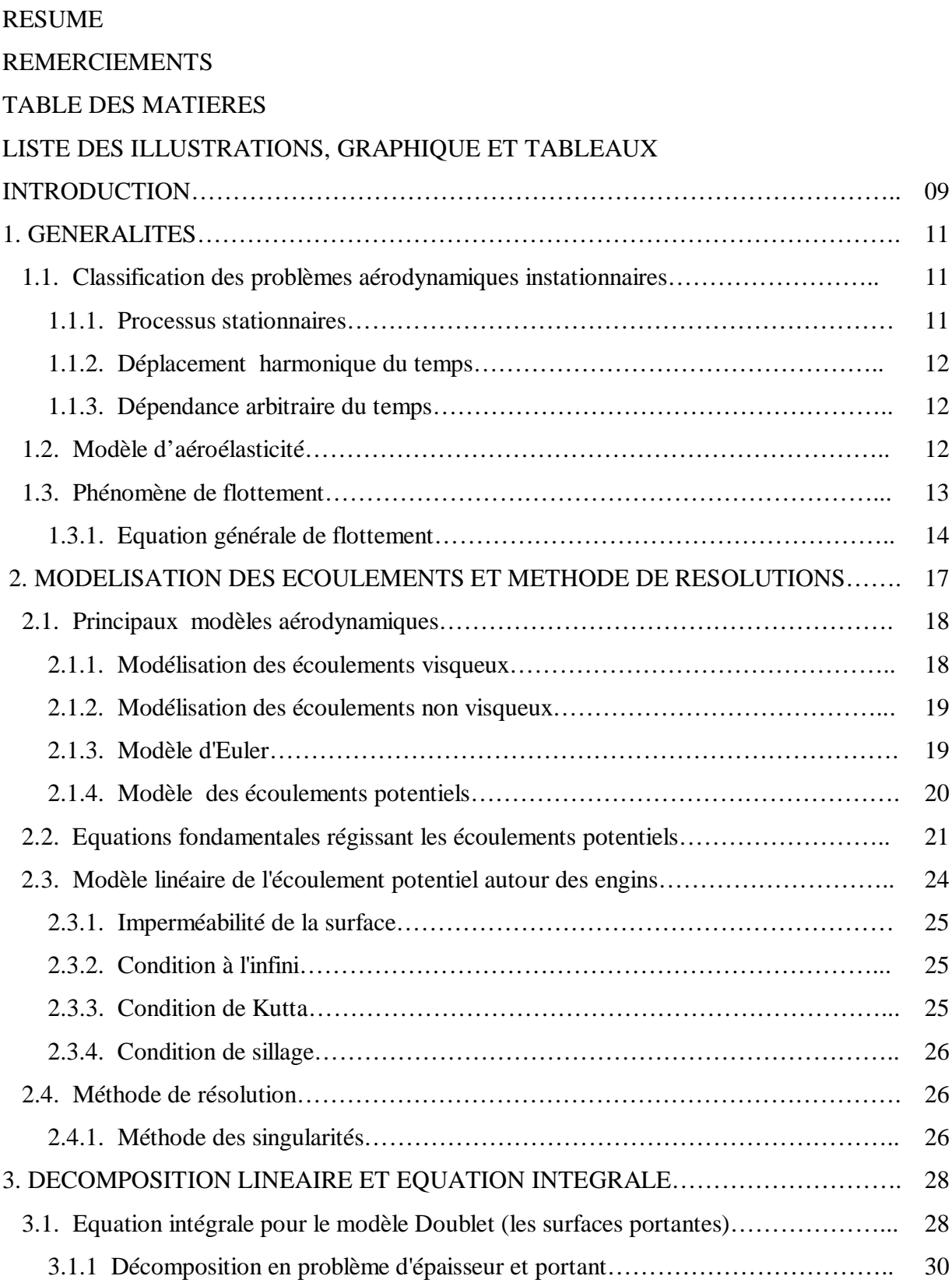

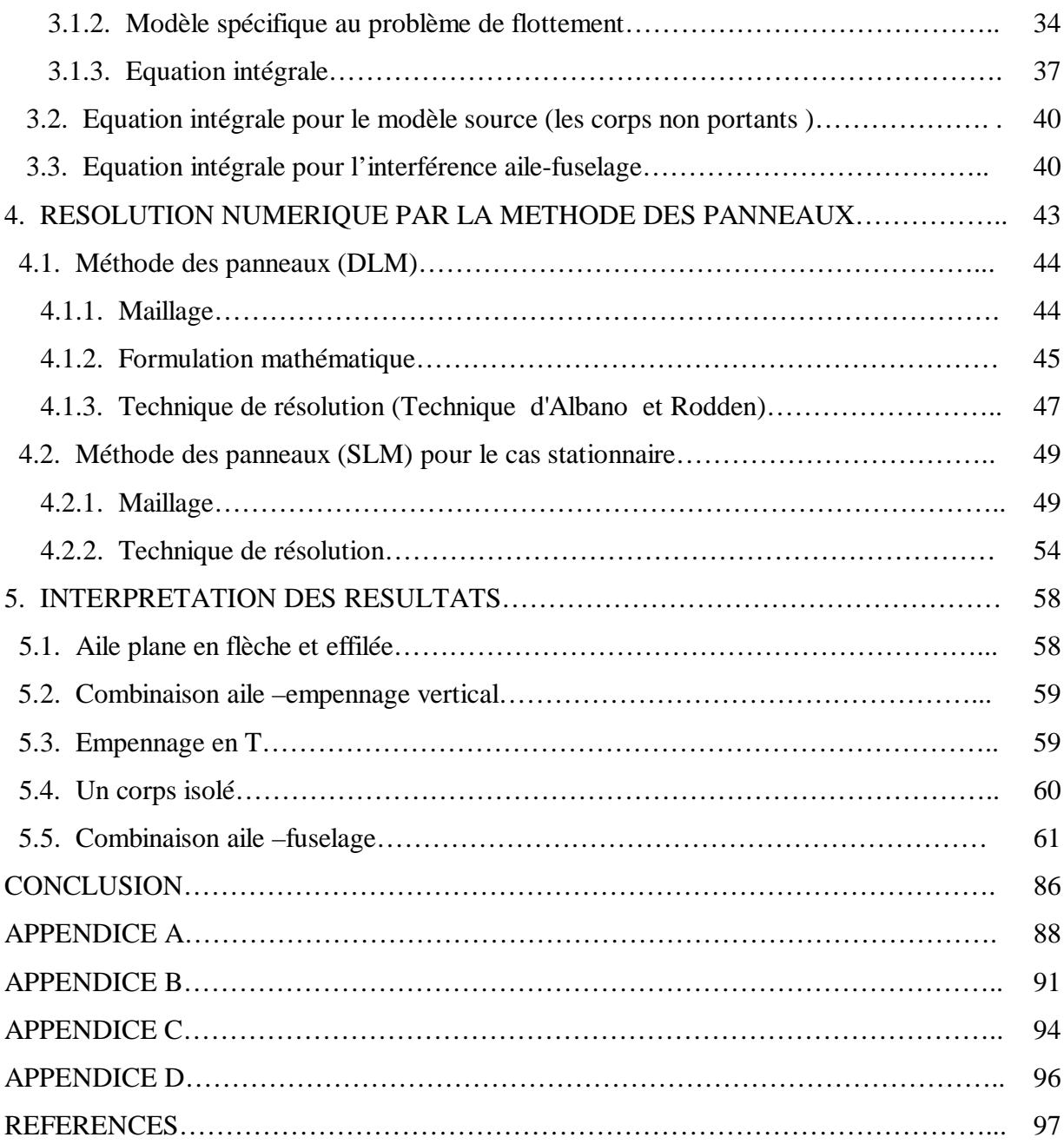

# **LISTE DES ILLUSTRATIONS, GRAPHIQUES ET TABLEAUX**

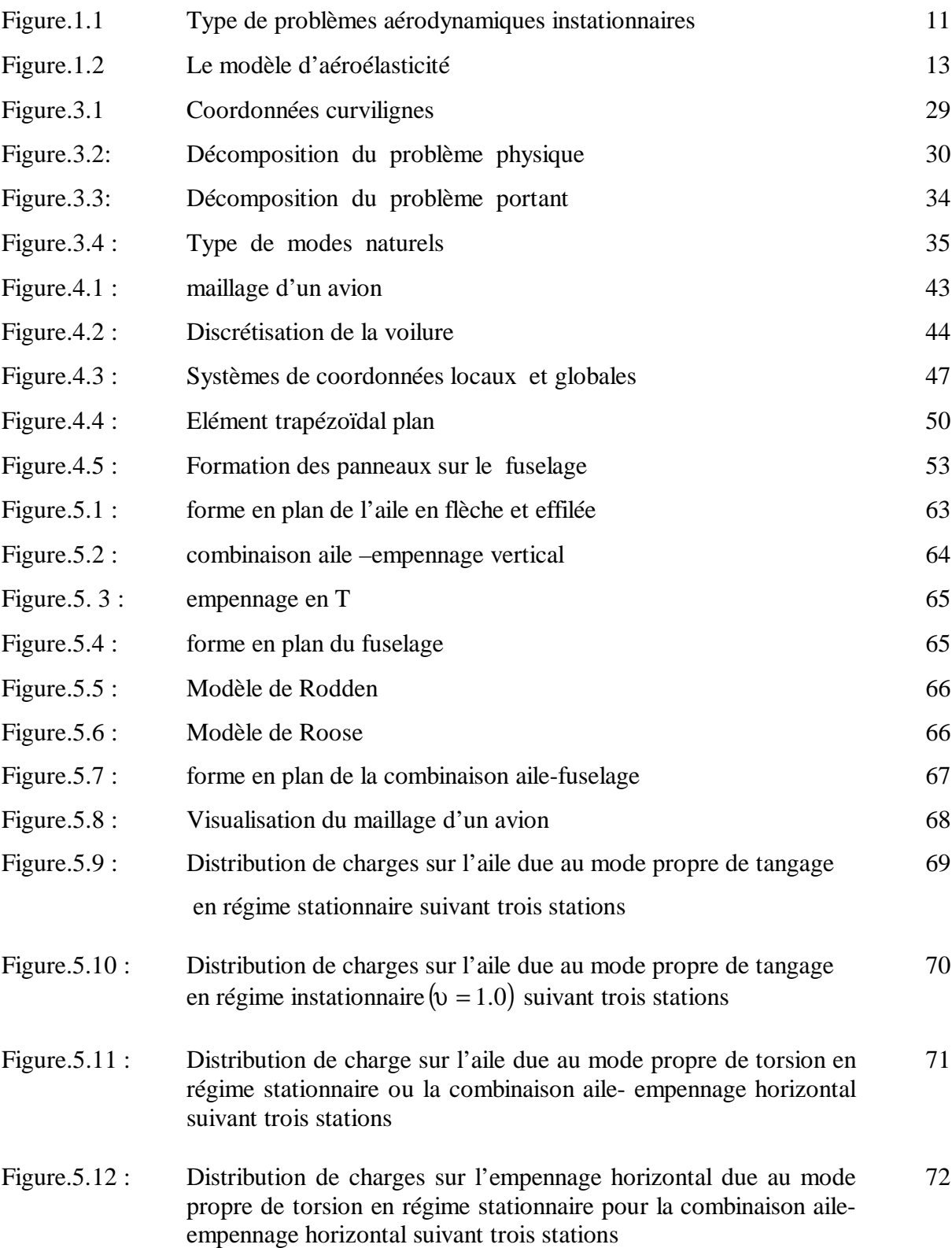

Figure.5.13 : Distribution de charge sur l'aile due au mode propre de torsion en régime instationnaire  $(v=1.5)$  pour la combinaison aileempennage horizontal suivant trois stations 73 Figure.5.14 : Distribution de charge sur l'empennage horizontal due au mode propre de torsion en régime instationnaire (ν=1.5) pour la combinaison aile- empennage horizontal suivant trois stations 74 Figure.5.15 : Distribution de charge sur l'aile due au mode propre de torsion en régime instationnaire (ν=0.6) pour la combinaison aileempennage horizontal suivant trois stations 75 Figure.5.16 : Distribution de charge sur l'empennage horizontal due au mode propre de torsion en régime instationnaire (ν=0.6) pour la combinaison aile- empennage horizontal suivant trois stations 76 Figure.5.17 : Distribution de charge sur la dérive due au mode propre de lacet en régime instationnaire  $(v = 0.6)$  suivant trois stations 77 Figure.5.18 : Distribution de charge sur le stabilisateur due au mode propre de lacet en régime instationnaire  $(v = 0.6)$  suivant trois stations 78 Figure.5.19 : Distribution de charge sur la dérive due au mode propre de latéral en régime instationnaire ( $v = 0.6$ ) suivant trois stations 79 Figure.5.20 : Distribution de charge sur le stabilisateur due au mode propre latéral en régime instationnaire  $(v = 0.6)$  suivant trois stations 80 Figure.5.21 : Distribution de pression sur le fuselage due au mode propre de tangage en régime stationnaire 83 Figure.5.22 : Figure.5.23 : Figure.5.24 : Figure.5.25 : Distribution de pression subsonique présentée dans la référence [24] Distribution de force de portance sur la combinaison aile – fuselage due au mode propre de tangage en régime stationnaire  $(v = 0)$  et ( $M_{\infty} = 0.8$ ) Distribution de force de portance sur la combinaison aile-fuselage due au mode de tangage en régime instationnaire ( $v = 4.285$ ) et  $(M_{\odot} = 0.8)$ Résultats donnés par Woodward et Geising pour le cas stationnaire de la combinaison aile-fuselage présentés dans la référence [16] 83 84 84 84

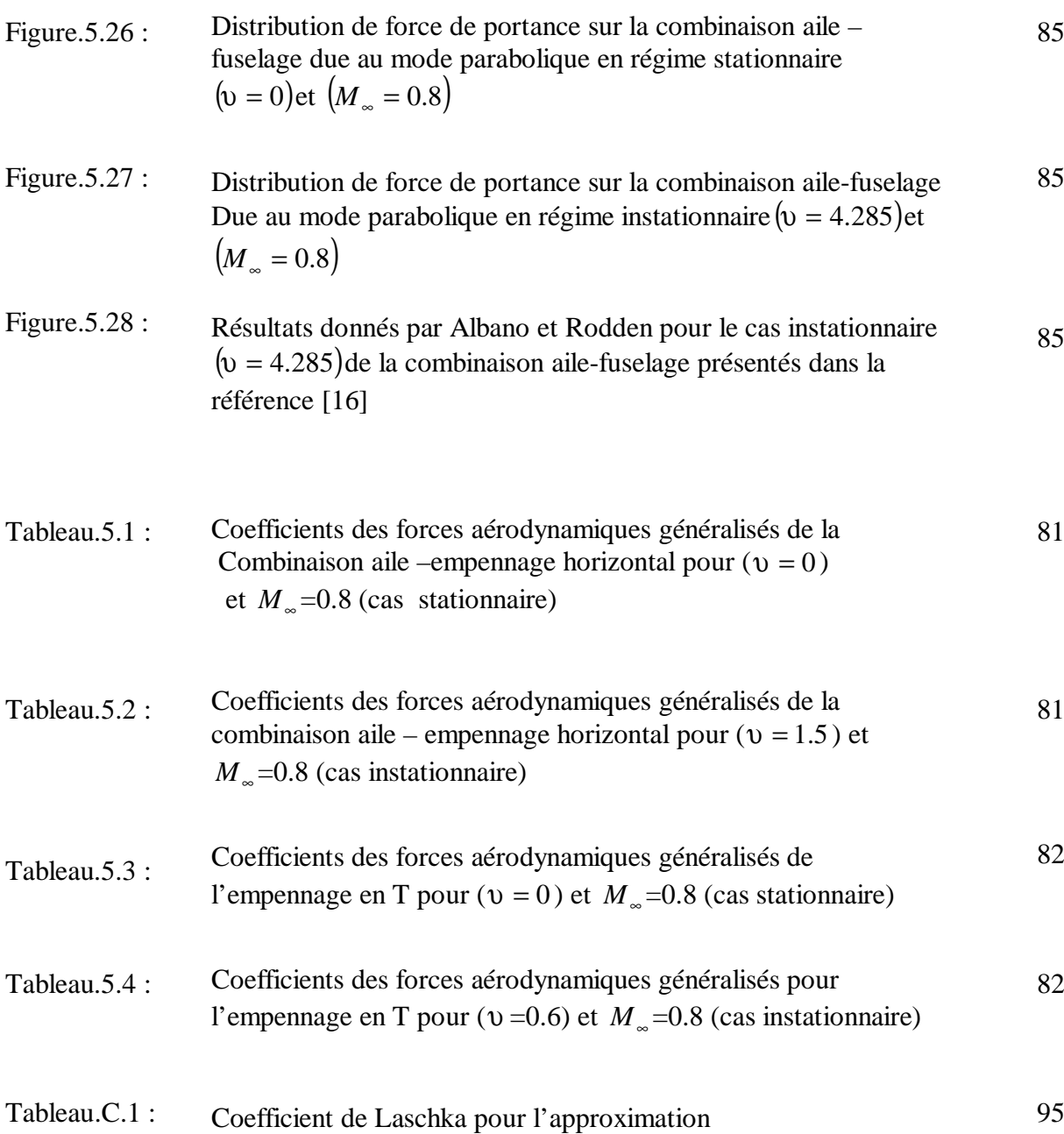

#### **INTRODUCTION**

 Le flottement est un problème de stabilité aéroélastique dynamique et ce phénomène est probablement le plus complexes et potentiellement le plus désastreux de tous. Dans le passé la prévention contre le flottement reposait sur des règles empiriques, mais avec l'évènement des machines de calcul très rapides et le développement d'algorithme efficaces, l'analyse théoriques du problème du flottement a réalisé un grand pas en avant. Permis les différents types de flottement, nous allons nous intéresser tout particulièrement au flottement des modes couplés.

 Dans le premier chapitre, nous avons donné un aperçus général sur les problèmes aérodynamiques instationnaires, comme nous avons présenté le phénomène de flottement et ces différents types et son équation générale qui est une équation matricielle à valeur et vecteurs propres complexes et seules les matrices des coefficients d'influence aérodynamiques généralisées de cette équation nous concerne.

 Dans le deuxième chapitre nous avons présenté les différents modèles aérodynamiques en faisant apparaître leurs avantages et leurs inconvénients nécessaire pour l'étude du flottement des modes couplés et pour cela nous avons adopté le modèle des écoulements potentiels linéaires d'un écoulement subsonique, comme nous avons donné un aperçu général sur les différentes méthodes de résolutions en indiquant leurs domaine d'application.

 En ce qui concerne le troisième chapitre on montre que notre problème peut se diviser en un problème portant et d'épaisseur. En idéalisant la voilure par des singularités de type doublet et le fuselage par des singularités de type sources .Le problème aux limites a été transformé en une équation intégrale dont les charges aérodynamiques est l'inconnue à déterminer en utilisant la condition sur la paroi.

 La méthode des panneaux est une méthode discrète a des variétés de formulations que nous avons adopté la formulation d'Albano et Rodden pour les surface portantes en faisant une distribution des doublets; et pour les corps on a utilisé la distribution des sources. Les détails concernant cette méthode ont été présentés dans le quatrième chapitre.

 Enfin, les résultats obtenus ont été validés par les auteurs qui ont utilisé cette méthode en utilisant cinq exemples de configuration différentes les détails sont présentés dans le cinquième chapitre .Cependant il faut noter qu'on a rencontré des difficultés concernant la convergence du problème pour le cas instationnaire.

# **CHAPITRE 1 GENERALITES**

 Le problème de flottement est un problème stabilité aeroélastique très redouté ou la partie aérodynamique joue un rôle primordial. Ce problème est régi par une équation matricielle à valeurs et vecteurs propres complexes.

#### 1.1. Classification des problèmes aérodynamiques instationnaires

Les problèmes d'aérodynamiques instationnaires peuvent être classés en trois groupes comme l'indique la figure (1.1) : processus stationnaires, dépendance harmonique du temps et dépendance arbitraire.

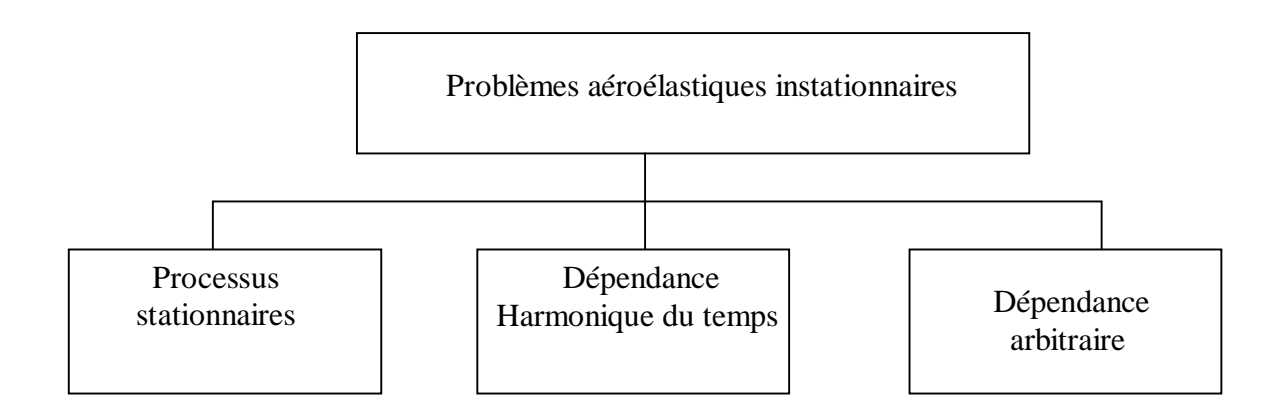

Figure 1.1 : Type de problèmes aérodynamiques instationnaires

#### 1.1.1. Processus stationnaires

Dans cette classe les phénomènes aéroélastiques s'effectuent relativement lentement dans le temps de manière à ce que les forces d'inertie puissent être considérées comme négligeables. Tous les problèmes de ce type appartiennent donc au domaine de l'aéroélasticité statique (divergence, renversement de contrôle, efficacité des gouvernes, distribution de charge et effets aéroélastiques sur la stabilité statique).

 Le calcul de stabilité de la boucle de retour des forces aérodynamiques engendrées par les déformations de la structure peut être effectué avec un modèle aérodynamique stationnaire.

#### 1.1.2 . Dépendance harmonique du temps

Dans certains problèmes, les écoulements ont des formes harmoniques en fonction du temps sont représentés par une dépendance harmonique du temps, pour des raisons de calcul de stabilité aéroélastique dynamique

En plus des forces élastiques, aérodynamiques et les forces d'inerties jouent un grand rôle dans la stabilité dynamique de la structure et en fonction des déphasages des forces aérodynamique par rapport aux forces élastiques et d'inerties. Pour éviter ces problèmes, il est nécessaire de considérer la variation de la fréquence réduite, dans une plage appropriée, à l'intérieur du domaine de vol de l'engin.

 Dans le cas où il s'agirait d'un modèle aérodynamique linéarisé, comme dans notre cas, la nature harmonique de l'écoulement permet de simplifier grandement le problème par un passage de la résolution du domaine temporel au domaine fréquentiel.

#### 1.1.3. Dépendance arbitraire du temps

Ce sont les problèmes de l'aéroélasticité dynamique qui évoluent d'une façon arbitraire dans le temps, comme dans l'étude des effets aéroélastiques sur la stabilité dynamique et les repenses dynamiques (violente manœuvre de l'avion, déflection brusque des surfaces de contrôles, charges de rafales ….)

#### 1.2. Modèle d'aéroélasticité

Les problèmes aéroélastiques n'existent pas si les structures en particuliers celle des avions étaient parfaitement rigides. Hélas, elles ne le sont pas et ne le seront probablement jamais. IL en résulte en présence d'un écoulement, une interaction mutuelle entre les forces d'inertie, les forces élastiques et les forces aérodynamiques.

En général, on présente ceci sous la forme suivante :

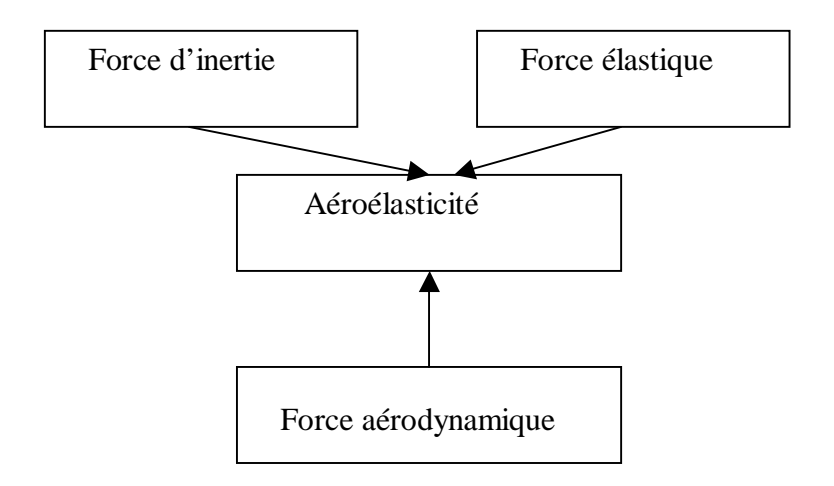

Figure 1.2 : Le modèle d'aéroélasticité

#### 1.3. Phénomène de flottement

Parmi les phénomènes aeroélastiques que risque de rencontrer un avion, le phénomène de flottement (en anglais : FLUTTER) est probablement le plus complexe et potentiellement le plus désastreux de tous. Il se déclenche sans prévenir, sans aucun indice n'ait permis au pilote de déceler l'approche de la vitesse critique. La rapidité avec laquelle s'amplifie la vibration vari selon le cas, mais souvent elle est telle que la rupture survient avant que le pilote ait eu le temps de réduire la vitesse pour quitter le domaine d'instabilité.

 On défini ce phénomène comme étant une auto excitation dynamique d'une structure élastique, produite par des forces aérodynamiques [2].

Il existe plusieurs types de flottement, nous citons comme exemple :

- **1-** La divergence : ou flottement à fréquence nulle.
- **2-** Le flottement de décrochage qui se produit lorsqu'il y a décollement de la couche limite, en particulier à un grand angle d'incidence.
- **3-** Le flottement des modes couplés (à ne pas confondre avec la résonance) dans lequel les fréquences des oscillations de deux ou plusieurs modes convergent vers une même

valeur provoquant ainsi l'instabilité de la structure. Ce type de flottement est le plus fréquent sur les structures d'avion.

#### 1.3.1. Equation générale de flottement

Le phénomène de flottement peut se traduit mathématiquement par une équation matricielle à valeurs et vecteurs propres aeroélastiques complexes. Elle est dérivée à partir du principe de Lagrange et du principe de superposition des modes propres naturels avec une matrice modale tronquée.

 Pour un système non conservatif discret d'ordre n, les équations différentielles de Lagrange prennent la forme suivante :

$$
\frac{d}{dt} \left[ \frac{\partial L}{\partial q_k} \right] - \left[ \frac{\partial L}{\partial q_k} \right] + \left[ \frac{\partial R}{\partial q_k} \right] = Q_k \qquad ; \quad k=1,n \tag{1-1}
$$

avec :

$$
L=T-\pi_P
$$

$$
q_k = (\partial q_k/\partial t)
$$

*L* : Fonction de Lagrange.

*T* : Energie cinétique du système.

π *<sup>p</sup>* : Energie potentielle du système.

*R* : Énergie de dissipation (amortissement structurale).

*Qk* : *ème k* Force aérodynamique généralisée.

*qk* : *ème k* coordonnée généralisée.

 Les déformations de la structure sont exprimées comme une combinaison linéaire d'un nombre limité p de ces modes propres naturels

 Finalement les différenciations des expressions finales de l'équation de Lagrange et de la dissipation donnent l'équation générale du mouvement.

$$
\left( [1] \{q\} + [w_n^2] \{q\} + \frac{g}{w} [w_n^2] \{q\} \right) b^2 = \{Q\}
$$
\n(1-2)

ou :

 $[w_n^2]$ : Matrice spectrale ; matrice carrée diagonale (pxp).

{ } *Q* : Vecteur groupant les p forces aérodynamiques généralisées.

Pour un mouvement sinusoïdal on prend :

$$
\{q\} = \{q\} e^{iwt} \tag{1-3}
$$

avec :

{ }*q* : Vecteur des coordonnées généralisées.

*w* : Fréquence circulaire de l'oscillation harmonique.

L'une des formes de l'équation du flottement est donc :

$$
\left(\left[1\right]-\Omega\left[w_n^2\right]+\rho\frac{b^9}{v^2}[Q]\right)\left\{\overline{q}\right\}=\left\{0\right\}\tag{1-4}
$$

avec :

$$
\Omega = \frac{1+ig}{w^2}
$$

$$
\upsilon = \frac{wb}{V_{\infty}}
$$

$$
i=\sqrt{1}
$$

Ω : Valeur propre aéroélastique complexe.

*g* : Facteur d'amortissement structural.

*w* : Fréquence circulaire de l'oscillation harmonique.

ρ : Masse volumique de l'écoulement libre (infini amont).

υ : Fréquence réduite ou paramètre de fréquence.

- *V*<sup>∞</sup> : Vitesse de l'écoulement libre (non perturbé).
- [*Q*]: Matrice des coefficients aérodynamiques généralisés.

 Notre étude est consacrée à l'évaluation des charges aérodynamiques à fin d'obtenir les coefficients des forces aérodynamiques généralisées.

 On constate que les coefficients aérodynamiques deviennent complexes et dépendent de la pulsation de la configuration d'avion. La matrice des coefficients aérodynamiques généralisés sera exprimée sous la forme :

$$
[Q] = [Q'] + i\upsilon [Q''] \qquad (1-5)
$$

 $[Q]$  : Matrice de rigidité aérodynamique ayant pour éléments les coefficients réels des forces aérodynamiques.

[ $Q''$ ] : Matrice d'amortissement aérodynamique ayant pour éléments les coefficients imaginaires des forces aérodynamiques généralisées par unité de fréquence réduite.

 Les coefficients des forces aérodynamiques généralisées sont exprimés par la relation cidessous et la démonstration est représentée dans l'appendice A :

$$
Q_{ij}(\mathbf{v},M_{\infty}) = \frac{1}{b^2} \iint \xi_i(x,y) l_j(x,y,\mathbf{v},M_{\infty}) dxdy \qquad ; \quad i,j=1,...,n \qquad (1-6)
$$

Où:

- ξ<sub>*i*</sub> (*x,y*): Déflexion du plan aérodynamique au point  $(x, y)$  du *i*<sup>ème</sup> mode de la structure.
- $l_i(x, y, v, M_{\infty})$ : Fonction charge correspondant à la *j*<sup>ème</sup> oscillation harmonique.

υ : Fréquence réduite ou paramètre de fréquence; ∞ = *V*  $v = \frac{wb}{\cdots}$ .

*M*∞ : Nombre de Mach de l'écoulement libre à l'infini amont; ∞  $\frac{v}{C_{\infty}} = \frac{v_{\infty}}{C_{\infty}}$  $M_{\infty} = \frac{V_{\infty}}{I}$ .

*C*∞ : Vitesse du son dans l'écoulement uniforme à l'infini amont.

# **CHAPITRE 2 MODELISATION DES ECOULEMENTS ET METHODE DE RESOLUTIONS**

 Les principaux modèles aérodynamiques sont présentés en faisant apparaître leurs avantages et leurs inconvénients. Pour notre cas, qui est un avion en oscillation harmonique, nous allons adopter le modèle des écoulements potentiels linéarisés.

De plus, nous allons donner un aperçu général sur les différentes méthodes de résolutions en indiquant leurs domaines d'applications.

#### 2.1. Principaux modèles aérodynamiques

Les problèmes de la mécanique des fluides et en particulier les problèmes d'aérodynamique, sont régis par des équations aux dérivées partielles fortement non linéaires (Équation de continuité, équation de mouvement, équation d'énergie) et par une équation d'état. Heureusement, pour un problème réel donné, les paramètres physiques n'ont pas le même degré d'importance. Il est donc souvent raisonnable d'adopter des hypothèses qui simplifient grandement la nature des équations à résoudre et, par conséquent, réduisent le coût en temps de calcul sur ordinateur sans pour autant diminuer sensiblement la précision des résultats.

 Une première hypothèse est qu'en aérodynamique les forces de volumes peuvent être considérées comme négligeables.

De plus, le champ d'écoulement est divisé pendant la modélisation en deux zones :

- une zone d'écoulement non visqueux, ou l'effet de la viscosité est négligeable.

-une zone d'écoulement visqueux, ou les effets de la viscosité ne peuvent pas être négligeables, tels que dans les couches limites et prés des sillages.

 L'utilisation de la méthode des zones est avantageuse pour réduire la complexité des équations exigées pour chaque zone et l'espace mémoire nécessaire à toute la procédure [1].

#### 2.1.1. Modélisation des écoulements visqueux

La modélisation des écoulements visqueux apporte, d'une part, certaines corrections aux résultats obtenus quand les écoulements sont supposés simples, et d'autres part, nécessaire pour les cas des écoulements complexes ou l'hypothèse d'écoulements non visqueux est fortement erronée.

Naturellement elle est le seul moyen pour la détermination de la traînée de frottement. Les quelques phénomènes suivants sont des exemples ou l'hypothèse des écoulements non visqueux donne des résultats insuffisants:

 Dans les cas de surfaces de contrôles (ailerons, gouvernes...), les corrections apportées par les effets de la viscosité sont nécessaires même dans les cas d'écoulements complètement subsoniques ou supersoniques [3].

 En écoulement transonique, les effets de la viscosité peuvent altérer la position et l'intensité de l'onde de choc .Ces changements de distribution de pression autour de la surface de l'aile entraînent des influences sur les caractéristiques aéroélastiques de cette dernière.

 Dans le cas de forte turbulence, on rencontre souvent les phénomènes de Buffeting sur l'aile ou plus fréquemment sur les empennages horizontaux et les surfaces de contrôles, de plus ces phénomènes peuvent apparaître dans le cas de déplacements d'onde de choc qui poussent les surfaces de contrôles à vibrer en provoquant l'instabilité "buz transonique". Ces phénomènes nécessitent l'utilisation des modèles d'écoulements visqueux et parfois très compliqués [4].

 En aéronautique, la nature des couches limites est tellement turbulente, à un nombre de Reynolds élevé, que l'aspect laminaire se limite aux régions prés des bords d'attaques [5]. Dans ce cas, le passage à la modélisation de la turbulence est indispensable.

 Les modèles à zéro équation de transport sont les plus utilisés de la turbulence. Ces modèles sont basés sur l'hypothèse de la longueur de mélange pour représenter la viscosité tourbillonnaire, tels que les modèles de Prandtl et Von-Karman [6].

 Les modèles à une et à deux équations de transports, tels que les modèles de "Bradshow" et "K-ε ", et les modèles de Reynolds directs et algébriques (DSM et ASM) qui sont tous basés sur les équations de Navier -Stokes moyennées sur un long intervalle de temps comparé aux fluctuations turbulentes, ont rendu possible l'étude numérique de certains problèmes bidimensionnels, le Buffeting par exemple, ou ont prouvés des excellents résultats.

 Bien que ces modèles présentent un problème sérieux au point de vue coût de calcul, ils sont les seuls moyens de simulation numérique de certains problèmes aérodynamiques et aéroélastiques.

#### 2.1.2. Modélisation des écoulements non visqueux

La modélisation de la zone non visqueuse est accomplit en négligeant les termes visqueux dans les équations de Navier -Stokes. Une autre simplification souvent apportée aux équations de base régissant les écoulements autour des ailes et de fuselage est la négligence des termes de transfert de chaleur (modèle d'Euler est encore plus simplifié que celui des écoulements potentiels).

#### 2.1.3. Modèle d'Euler

Un arrangement est apporté aux équations classiques de continuité, de mouvements et d'énergie de manière à obtenir le modèle écrit sous la forme conservative suivante:

$$
\frac{\partial H}{\partial t} + \frac{\partial E}{\partial x} + \frac{\partial F}{\partial y} + \frac{\partial G}{\partial z} = 0
$$
 (2-1)

Où *H* , *E* , *F* et *G* représentent les quantités correspondantes aux cinq équations de bases:

$$
H = \left(\rho_{\infty}, \rho_{\infty} u_1, \rho_{\infty} u_2, \rho_{\infty} u_3, \rho_{\infty} e_t\right)^t
$$
  

$$
E = \left(\rho_{\infty} u_1, \rho + \rho_{\infty} u_1^2, \rho_{\infty} u_1 u_2, \rho_{\infty} u_1 u_3, \left(\rho_{\infty} e_t + \rho\right) u_1\right)^t
$$
 (2-2)

$$
F = \left(\rho_{\infty}u_2 \ , \ \rho_{\infty}u_2u_1 \ , p + \rho_{\infty}u_2^2 \ , \rho_{\infty}u_2u_3 \ , \left(\rho_{\infty}e_t + p\right)u_2\right)^t
$$
  

$$
G = \left(\rho_{\infty}u_3 \ , \ \rho_{\infty}u_3u_1 \ , \rho_{\infty}u_3u_2 \ , p + \rho_{\infty}u_3^2 \ , \left(\rho_{\infty}e_t + p\right)u_3\right)^t
$$

Ces équations donnent de bons résultats pour un maillage raffiné des champs d'écoulements tridimensionnels [7]. Cependant, le coût de calcul reste assez élevé et leurs applications est généralement réservées aux cas bidimensionnels.

#### 2.1.4. Modèle des écoulements potentiels

Ce modèle a connu une grande application aussi bien pour les écoulements subsoniques [8] et supersoniques tridimensionnels. Cet avantage est du à une simplicité relative des algorithmes de résolutions et de l'économie en temps de calcul d'une part, et à la précision plus que satisfaisante des résultats obtenus comparés à ceux obtenus par le modèle d'Euler d'autre part.

 En plus des hypothèses citées auparavant, le modèle potentiel, ou isentropique, est basé sur l'hypothèse supplémentaire des écoulements irrotationnels qui entraînent l'existence d'une fonction potentielle  $\Phi(x, y, z, t)$ . Les équations de base seront condensées alors en une seule équation dite équation du potentiel de vitesse.

 Dans sa forme linéaire, l'équation du potentiel de vitesse prend la forme classique suivante:

$$
(1 - M_{\infty}^2) \Phi_{xx} + \Phi_{yy} + \Phi_{zz} - \frac{2M_{\infty}}{C_{\infty}} \Phi_{xt} - \frac{1}{C_{\infty}^2} \Phi_{tt} = 0
$$
 (2-3)

Où *M*∞ et *C*∞ sont respectivement le nombre de Mach et la célérité du son de l'écoulement libre.

 L'avantage de la forme linéaire permet de représenter la solution totale par une superposition de solutions particulières. Dans le cadre de notre projet nous nous intéressons à la solution particulière permettant de déterminer la matrice des coefficients des forces aérodynamique généralisées.

21

### 2.2. Equations fondamentales régissant les écoulements potentiels

En vus de l'obtention de la simplicité de la condensation de la procédure, nous allons utiliser la représentation vectorielle pendant la formulation mathématique des écoulements potentiels [9].

En effet, l'hypothèse de l'existence d'une fonction potentielle  $\Phi(x, y, z, t)$ , ou tout simplement Φ, permet d'écrire :

$$
\vec{V} = \nabla \Phi \tag{2-4}
$$

En utilisant l'équation de continuité,

$$
\frac{1}{\rho} \frac{d\rho}{dt} + \nabla \vec{V} = 0 \tag{2-5}
$$

et d'après l'équation (2-4), nous pouvons écrire :

$$
\nabla V = \nabla^2 \Phi \tag{2-6}
$$

L'équation de continuité devient donc :

$$
\frac{1}{\rho} \frac{d\rho}{dt} + \nabla^2 \Phi = 0 \tag{2-7}
$$

En utilisant l'équation de la quantité de mouvement,

$$
\frac{\vec{V}}{dt} = -\nabla \int \frac{dp}{\rho} \tag{2-8}
$$

La dérivée totale du membre de gauche de l'équation (2-8) peut être développée en :

$$
\frac{\overrightarrow{dV}}{dt} = \frac{\overrightarrow{\partial V}}{\partial t} + \nabla \left( \frac{\overrightarrow{V^2}}{2} \right) - \overrightarrow{V} \times \overrightarrow{\mathbf{0}}
$$

L'hypothèse de l'écoulement irrotationnel se traduit par l'annulation de la verticité $\overline{\omega}$ . De plus, par l'intermédiaire de l'équation (2-4), la dérivée locale du vecteur vitesse prend la forme suivante :

$$
\frac{\partial V}{\partial t} = \nabla \left( \frac{\partial \Phi}{\partial t} \right) \tag{2-10}
$$

En tenant compte des équations (2-8), (2-9) et (2-10), l'équation de la quantité de mouvement prend la forme :

$$
\nabla \left( \frac{\partial \Phi}{\partial t} + \frac{\vec{V}^2}{2} + \int \frac{dp}{\rho} \right) = 0 \tag{2-11}
$$

 En intégrant l'équation ci-dessus entre deux positions en prenant comme position initiale les conditions de l'écoulement libre, on peut déduire l'équation de Bernoulli:

$$
\frac{\partial \Phi}{\partial t} + \frac{1}{2} \left( \vec{V}^2 - \vec{V}^2 \right) + \int_{p_{\infty}}^p \frac{dp}{\rho} \tag{2-12}
$$

Où : *V*∞ et *p*∞ sont respectivement la vitesse et la pression de l'écoulement libre. L'utilisation de l'équation de la célérité du son,

$$
\frac{dp}{d\rho} = C^2 \tag{2-13}
$$

Nous permet d'écrire :

$$
\frac{dp}{dt} = C^2 \frac{d\rho}{dt} \tag{2-14}
$$

Pour pouvoir combiner entre les trois équations (2-7), (2-12) et (2-14), on utilise la règle de Leibnitz, pour la différentiation d'une intégrale définie, suivante:

$$
\frac{d}{dp}\int_{p_{\infty}}^{p}\frac{dp}{\rho} = \frac{1}{\rho}
$$
\n(2-15)

d'où:

$$
\frac{d}{dt} \int_{\rho_{\infty}}^{\rho} \frac{dp}{\rho} = \frac{1}{\rho} \frac{dp}{dt}
$$
\n(2-16)

 En appliquant la dérivée totale à l'équation de Bernoulli et par substitutions dans l'équation (2-16) nous obtenons après utilisation de l'équation (2-17):

$$
\frac{1}{\rho}\frac{dp}{dt} = -\frac{1}{C^2}\frac{d}{dt}\left(\frac{\partial \Phi}{\partial t} + \frac{\vec{V}^2}{2}\right)
$$
\n(2-17)

 Finalement, par simple substitution dans l'équation (2-17) et un arrangement du membre de droite de l'équation ci-dessus, on aboutit à l'équation exacte de l'écoulement potentiel,

$$
\nabla \Phi^2 - \frac{1}{C^2} \left( \frac{\partial^2 \Phi}{\partial^2 t} + \frac{\partial}{\partial t} (\nabla \Phi^2) + \nabla \Phi \nabla \left( \frac{\nabla \Phi^2}{2} \right) \right) = 0 \tag{2-18}
$$

 Le problème revient donc à rechercher la solution de l'équation (2-18) qui représente une fonction scalaire  $\Phi(x, y, z, t)$  au lieu d'une fonction vectorielle  $\vec{V}$ .

 En plus le champ de vitesse, le champ de pression, comme inconnus principaux en aéroélasticité, peuvent être exprimés en fonction du potentiel de vitesse. Pour cela nous allons formuler l'expression du coefficient de pression local qui peut être définie comme:

$$
C p = \frac{p - p_{\infty}}{\frac{1}{2} \rho_{\infty} V_{\infty}^2}
$$
 (2-19)

 Pour un écoulement isentropique d'un gaz parfait, l'équation de la célérité du son prend alternativement les formes suivantes :

$$
\frac{dp}{dt}\bigg/\frac{d\rho}{dt} = C^2 = \left(\frac{\partial p}{\partial \rho}\right)_s = \gamma RT = \frac{\gamma p}{\rho}
$$
\n(2-20)

Où γ est le rapport de chaleur spécifique, supposé constant.

 En tenant compte de l'équation d'énergie pour un écoulement isentropique et de l'équation ci-dessus on peut avoir:

$$
\int_{P_{\infty}}^{P} \frac{dp}{\rho} = \int_{C_{\infty}}^{C} \frac{d(C^2)}{\gamma - 1} = \frac{1}{\gamma - 1} (C^2 - C^2) \tag{2-21}
$$

 Par combinaison de l'équation de Bernoulli (2-12) avec les équations (2-20),(2-21) et (2-22) on obtient finalement:

$$
C_p = \frac{2}{\gamma M^2} \left( \left( 1 - \frac{\gamma - 1}{C^2} \left[ \frac{\partial \Phi}{\partial t} + \frac{1}{2} \left( \nabla \Phi^2 - \overline{V}^2 \right) \right]^{\gamma_{(\gamma-1)}} - 1 \right) \right) \tag{2-22}
$$

L'équation ainsi déduite est donc l'expression exacte du coefficient de pression local pour un écoulement isentropique.

 Pour les applications pratiques, l'équation du potentiel de vitesse n'est pas utilisée dans sa forme exacte, mais elle est simplifiée en ne gardant que les termes linéaires pour les écoulements complètement subsoniques ou supersoniques, et les termes linéaires prépondérants uniquement pour les écoulements transoniques. Pour le coefficient de pression, l'utilisation exacte de son expression est possible dans le cas stationnaire et/ou dans le cas de résolution par la méthode des champs, pour les problèmes instationnaires avec résolution par les méthodes intégrales, la linéarisation de l'expression du coefficient de pression est indispensable.

#### 2.3. Modèle linéaire de l'écoulement potentiel autour des engins

En tenant compte de l'hypothèse des petites perturbations pour un écoulement complètement subsonique ou supersonique autour des engins, l'équation du potentiel de vitesse peut être soumise à une linéarisation totale comme l'indique le paragraphe (2.1) en aboutissant à sa forme donnée par l'équation (2-3). On néglige les termes non linéaires même dans l'expression du coefficient de pression.

 Dans ce qui suit nous allons supposer que l'écoulement du fluide privé de toute source de perturbation se compose d'un courant avec une vitesse uniforme *V*<sup>∞</sup> parallèle à l'axe des x. Il est donc commode d'utiliser un potentiel de perturbation  $\varphi(x, y, z, t)$  qui sera lié au potentiel de vitesse par la relation suivante :

$$
\Phi(x, y, z, t) = V_{\infty} x + \varphi(x, y, z, t) \tag{2-23}
$$

avec les composantes de vitesse de perturbation :

$$
u = \varphi_x, v = \varphi_y, w = \varphi_z \tag{2-24}
$$

avec:

$$
uffV_{\infty} \quad ; \; vffV_{\infty} \quad ; \; wffV_{\infty}
$$

 Privé du potentiel d'écoulement uniforme à l'infini, l'écoulement perturbé par l'engin comme source de perturbation sera donc gouverné par l'équation suivante :

$$
(1-M^2_{\infty})\rho_{xx} + \rho_{yy} + \rho_{zz} - \frac{2M}{C_{\infty}}\rho_{xt} - \frac{1}{C_{\infty}^2}\rho_{tt} = 0
$$
\n(2-25)

avec :

$$
C p = -\frac{2}{V_{\infty}} \varphi_{xx} - \frac{2}{V_{\infty}^2} \varphi_t
$$
 (2-26)

 Pour pouvoir résoudre l'équation (2-25) pour les cas d'écoulement autour des voilures, quatre conditions aux limites sont nécessaires pour que la solution du problème soit unique.

Puisque l'écoulement est supposé sans décollement, les lignes de courant d'aire embrassent la configuration de l'engin et pour chaque point  $(x, y, z)$  de la surface en vibration, et la vitesse normale à la surface est égale à la vitesse de l'écoulement dans la même direction.

La condition exacte est donc à la surface de la configuration  $s(x,y,z,t)$ :

$$
s(x, y, z, t) = 0 \tag{2-27}
$$

et les particules de fluide sont assignées à se mouvoir selon la loi suivante: (2-28)

$$
\frac{d\varphi}{dt} = \frac{\partial\varphi}{\partial t} + \left(V_{\infty} + u\right)\frac{\partial\varphi}{\partial x} + v\frac{\partial\varphi}{\partial y} + w\frac{\partial\varphi}{\partial z}
$$
\n
$$
\frac{d\varphi}{dt} = \frac{\partial\varphi}{\partial t} + V_{\infty}\frac{\partial\varphi}{\partial x}
$$
\n(2-29)

#### 2.3.2. Condition à l'infini

Quelle que soit la nature de la perturbation produite par l'engin, elle doit s'atténuer de plus en plus qu'on s'éloigne de l'engin et on doit retrouver l'écoulement uniforme non perturbé. Cette condition se traduit par l'annulation du potentiel de perturbation et de ses dérivées à l'infini :

$$
\varphi = 0 \qquad ; \quad \varphi_t = 0 \qquad ; \qquad \nabla \varphi = 0 \tag{2-30}
$$

 De plus, dans le cas de résolution par les méthodes des singularités, il faut ajouter la condition de Sommerfeld qui exige que la solution instationnaire soit formée d'onde se dilatant vers l'infini en partant de leur source (engin).

### 2.3.3. Condition de Kutta

La condition que la pression soit finie et continue au bord de fuite se traduit par l'annulation de la différence de pression entre l'intrados et l'extrados :

$$
\Delta C p_T(x, y, z, t) = 0 \tag{2-31}
$$

 Le sillage est une zone tourbillonnaire non portante est la condition se traduit par la relation suivante :

$$
\Delta C p_T(x, y, z, t) = 0 \tag{2-32}
$$

#### 2.4. Méthode de résolution

Les méthodes de résolution peuvent être classées en trois groupes: méthode des champs, méthode des singularités et la méthode de Morino ; mais nous avons présenté uniquement la méthode des singularités car elle était utilisée dans notre modeste travail.

#### 2.4.1. Méthode des singularités

 Jusqu'à pressent, le domaine d'application de ces méthodes se limite aux problèmes gouvernés par des équations aux dérivées partielles linéaires. Le principe de base de ces méthodes consiste à couvrir la configuration par des distributions de singularités disposées sur la surface réelle ou moyenne de cette configuration, les intensités de singularités tels que sources, doublets ou vortex, dépendent des équations des conditions aux limites imposées.

 La méthode des vortex est utilisée essentiellement pour résoudre les problèmes de surfaces portantes en écoulement stationnaire, son extension aux problèmes instationnaires est effectuée en faisant apparaître explicitement l'effet du sillage pour chaque pas de temps. Cette extension se limite aux écoulements incompressibles et aux surfaces portantes parallèles d'une part et aux phénomènes longs, faibles fréquences, d'autre part. De plus, l'effet du sillage exige un espace mémoire et un temps de calcul considérable.

 La méthode des doublets est utilisée quelque soit la complexité des configurations portantes, et aussi bien en écoulement stationnaire [10] qu'en écoulement instationnaire [3]. Cependant, la modélisation des surfaces portantes en écoulement stationnaire est généralement effectuée par la méthode des vortex pour des raisons de précision.

 La méthode des sources est essentiellement employée, pour les écoulements aussi bien stationnaires qu'instationnaires, pour modéliser des corps non portant complexes.

 Dans notre projet nous nous traitons les problèmes des surfaces portantes dans un écoulement stationnaire et instationnaire en employant une distribution des doublets sur les surfaces moyenne des ailes et des empennages et aussi les problèmes des surfaces non portantes dans un écoulement stationnaire en employant une distribution des sources sur la surface réelle du fuselage.

# **CHAPITRE 3 DECOMPOSITION LINEAIRE ET EQUATION INTEGRALE**

 La théorie des petites perturbations nous a amené à la linéarisation du modèle des écoulements potentiels qui va nous permettre de séparer le phénomène physique réel en une somme de problèmes élémentaires aérodynamiques. La solution particulière convenable au problème aux limites est déterminée à partir d'une équation intégrale et en utilisant comme type de singularités la distribution de doublet pour les surfaces portantes et la distribution de source pour les surfaces non portantes.

### 3.1. Equation intégrale pour le modèle Doublet( les surfaces portantes)

Pour pouvoir généraliser cette étude, nous allons exploiter un système de coordonnées curvilignes (x,s,ζ ). Les oscillations sont évidemment de faibles amplitudes et normales à la surface de base ou moyenne  $z<sub>s</sub>(y)$  parallèle au courant à l'infini (incidence et cambrure nulles) figure (3.1).

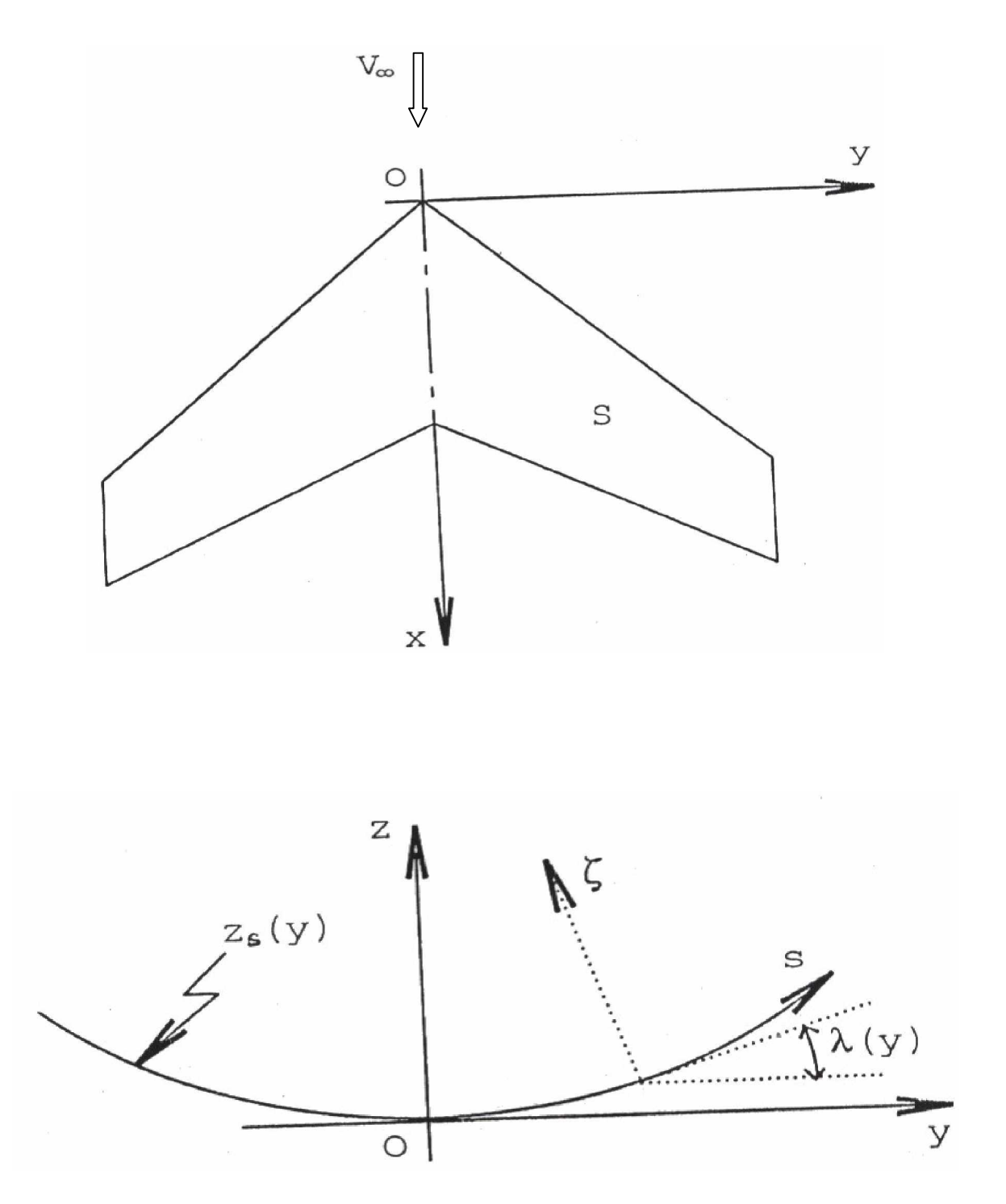

Figure 3.1: Coordonnée curvilignes

#### 3.1.1. Décomposition en problème d'épaisseur et portant

 Le problème réel qui est une voilure avec une distribution de cambrure et vibrant autour d'une position moyenne à un angle d'incidence θ peut être décomposé en un problème d'épaisseur non portant déterminé par la loi d'épaisseur du profil en position perturbée et un problème portant déterminé par la forme du squelette de la voilure et qui est en position perturbée (oscillation) figure (3.2).

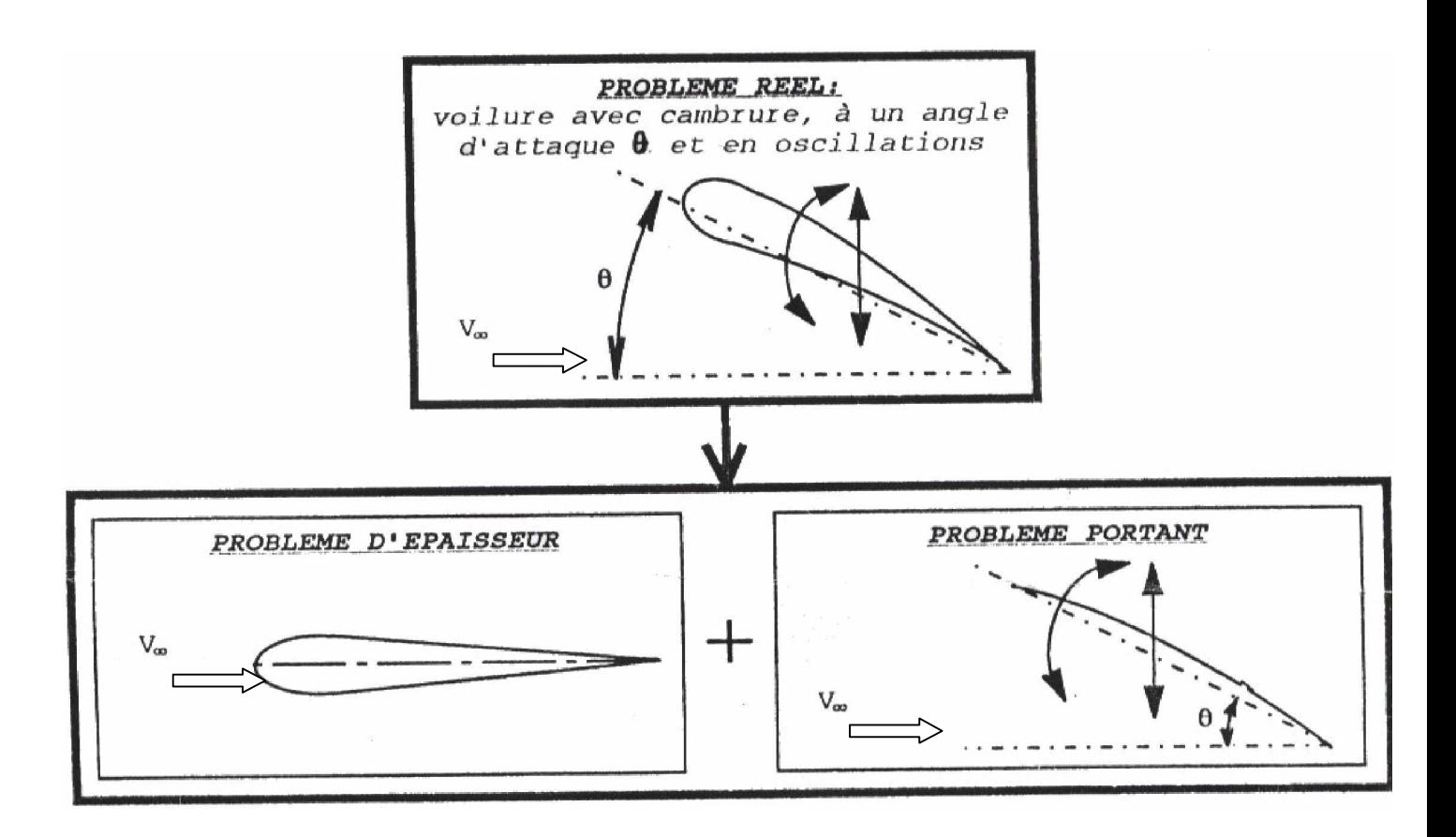

Figure 3.2: Décomposition du problème physique

(3-2)

 La décomposition en ces deux effets est intéressante à cause des symétries qui apparaissent. Nous allons préciser les conditions aux limites pour chacun de ces problèmes.

#### 3.1.1.1. Problème d'épaisseur

3.1.1.1.1. Imperméabilité de la surface

Pour la face supérieure, l'équation (2-27) prend la forme suivante :

$$
\zeta - \zeta_u(x, y, z, t) = 0
$$
\n
$$
\zeta - \zeta_u(x, s, t) = 0
$$
\n(3-1)

Pour des petites perturbations,

$$
\left[\frac{\partial \zeta_u}{\partial x}, \frac{\partial \zeta_u}{\partial s}, \frac{1}{V_\infty} \frac{\partial \zeta_u}{\partial t} ff1\right]
$$
 (3-3)

Il s'en suit que l'équation (2-29) peut être approximée par :

$$
w_n(x, s, \zeta_u, t) = \frac{\partial \zeta_u}{\partial t} + V_\infty \frac{\partial \zeta_v}{\partial x}
$$
\n(3-4)

avec :

 $w_n(x, s, \zeta_n, t)$ : Vitesse sur la surface supérieure normale à la surface moyenne.

Pour la face inférieure, l'équation (2-29) prend la forme :

$$
\zeta - \zeta_i(x, s, t) = 0 \tag{3-5}
$$

Pour des petites perturbations,

$$
\left[\frac{\partial \zeta_l}{\partial x}, \frac{\partial \zeta_l}{\partial s}, \frac{1}{V_\infty} \frac{\partial \zeta_l}{\partial t}\right] ff1\tag{3-6}
$$

Il s'en suit que l'équation (2-29) peut être approximée par :

$$
w_n(x, s, \zeta_i, t) = \frac{\partial \zeta_i}{\partial t} + V_{\infty} \frac{\partial \zeta_i}{\partial x}
$$
 (3-7)

avec :

 $w_n(x, s, \zeta_i, t)$ : Vitesse sur la surface inférieure normale à la surface moyenne.

Une conséquence directe des équations (3-4) et (3-7) est que :

$$
w_n(x, s, \zeta_u, t) = -w_n(x, s, \zeta_u, t)
$$
\n(3-8)

Dans le cas de disposition des panneaux sur la surface moyenne  $Z_s(y)$ , l'équation (3-8) nous permet d'écrire :

$$
\frac{\partial \varphi}{\partial \zeta}(x, s, 0^+, t) = \frac{\partial \varphi}{\partial \zeta}(x, s, 0^-, t)
$$
(3-9)

Où  $0^+$  et  $0^-$  indiquant respectivement les faces supérieure et inférieure de la surface moyenne de la voilure.

On est donc amené à chercher une solution  $φ(x, s, ζ, t)$  symétrique en ζ pour que ζ ϕ ∂ ∂ soit antisymétrique.

De plus à l'extérieure de la surface de base faisant partie des profils symétriques,  $\frac{\partial \rho}{\partial \zeta}$ ∂ ∂ est nul pour ζ égale à zéro.

## 3.1.1.1.2. Condition à l'infini

A l'infini,

$$
\varphi = 0 \qquad ; \qquad \nabla \varphi = 0 \qquad ; \qquad \varphi_t = 0 \tag{3-10}
$$

## 3.1.1.1.3. Condition de Kutta

Au bord de fuite, l'équation (2-31) devient :

$$
\Delta C p_T(x,s,0,t) = 0 \tag{3-11}
$$

#### 3.1.1.2. Problème portant

.

3.1.1.2.1. Imperméabilité de la surface

Sur la cambrure, l'équation (2-27) prend la forme suivante :

$$
\zeta - \zeta_m(x, s, t) = 0 \tag{3-12}
$$

Pour de petites perturbations:

$$
\left[\frac{\partial \zeta_m}{\partial x}, \frac{\partial \zeta_m}{\partial s}, \frac{1}{V_\infty} \frac{\partial \zeta_m}{\partial t}\right] ff \quad 1 \tag{3-13}
$$

Il s'en suit que l'équation (2-29) peut être approximée par ,

$$
w_n(x, s, \zeta_m, t) = \frac{\partial \zeta_m}{\partial t} + V_\infty \frac{\partial \zeta_m}{\partial x}
$$
\n(3-14)

avec :  $w_n(x, s, \zeta_m, t)$ : Vitesse sur la cambrure, normale à la surface moyenne.

 Puisque la face supérieure et la face inférieure ont la même équation, nous pouvons déduire pour le cas de disposition des panneaux sur la surface moyenne :

$$
\frac{\partial \rho}{\partial \zeta}(x, s, 0^+, t) = \frac{\partial \rho}{\partial \zeta}(x, s, 0^-, t)
$$
\n(3-15)

On est donc amené à chercher une solution  $(x, s, ζ, t)$  antisymétrique en ζ pour que ζ ϕ ∂ ∂ soit symétrique.

Dans ces conditions  $\varphi$ ,  $\varphi_x$  et  $\varphi_s$  sont impairs en d'une part et la continuité au sein du fluide d'autre part entraîne, en dehors de la surface portante et du sillage : Pour :

$$
\zeta = 0
$$
  
\n
$$
\varphi = 0
$$
  
\n
$$
\varphi_x = 0
$$
  
\n
$$
\varphi_s = 0
$$
\n(3-16)

3.1.1.2.2. Condition à l'infini

A L'infini,

$$
\varphi = 0 \qquad ; \qquad \nabla \varphi = 0 \qquad ; \qquad \varphi_t = 0 \tag{3-17}
$$

#### 3.1.1.2.3. Condition de Kutta

Au bord de fuite de la surface moyenne, l'équation (2-31) devient :

$$
\Delta C p_T(x,s,0,t) = 0 \tag{3-18}
$$

 L'annulation de la différence de pression peut être étendue englobant tout le sillage .Sur la surface portante, la différence de pression représente l'inconnue à chercher.

## 3.1.2. Modèle spécifique au problème de flottement

En respectant la condition mathématique qui exige que les solutions doivent être linéairement indépendantes, le problème portant peut être aussi décomposer en un problème portant stationnaire et un problème portant instationnaire .Ce dernier problème est celui qui nous intéresse pour établir le modèle aérodynamique de flottement.

#### 3.1.2.1. Décomposition du problème portant

Le problème portant stationnaire est caractérisé par l'angle d'incidence et par la cambrure privés de tout mouvement et déformation supplémentaires, c'est à dire que ces deux dernières caractéristiques sont indépendantes du temps. En ce qui concerne le problème portant instationnaire, nous allons nous intéresser à l'effet des mouvements et des déformations entraînant uniquement une perturbation de portance.

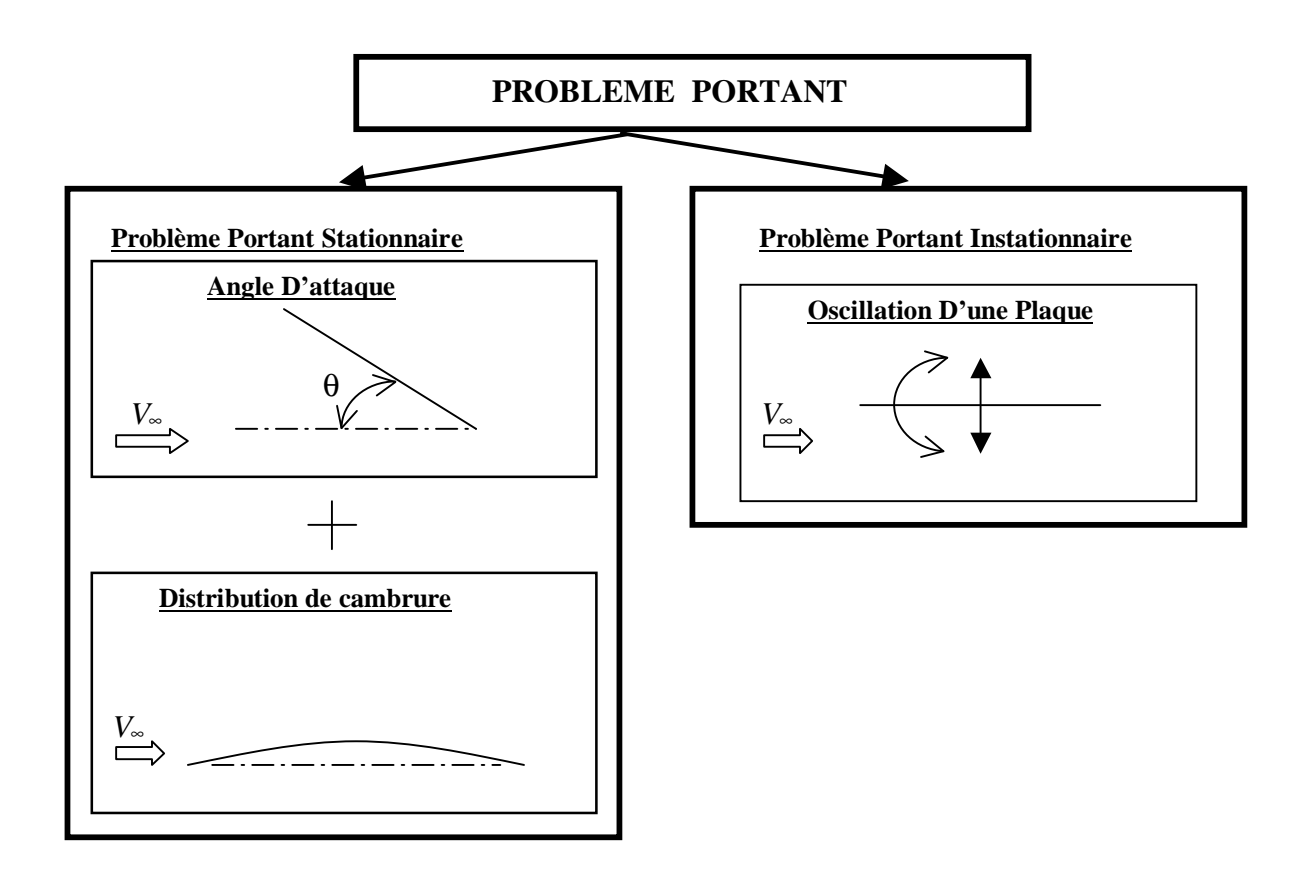

Figure 3.3: Décomposition du problème portant

Où :

- $\overline{\zeta_m}$  : La position moyenne de  $\zeta_m$ .
- $\vartheta_m$ : La position moyenne de  $\vartheta_m$ .
- $\zeta_k$  : Oscillation en flexion en (k) <sup>iéme</sup> mode.
- $\zeta_{k+1}$ : Oscillation en torsion en (k+1)<sup>iéme</sup> mode.
avec :

$$
\overline{\zeta_m} = \overline{\zeta_m}(x,s)
$$

$$
\overline{\vartheta_m} = \overline{\vartheta_m}(x,s)
$$

$$
\zeta_k = \zeta_k(x,s,t)
$$

 Il est donc évident que la valeur instantanée du mouvement de la cambrure peut être approximer par la somme de sa valeur moyenne et de la combinaison linéaire des (p) modes propres, en effet figure (3.4 ) :

$$
\zeta_m(x,s,t) = \overline{\zeta_m}(x,s) + \sum_{k=1}^p \zeta_k(x,s,t)
$$
\n(3-19)

Où p est le nombre total des modes de vibration considérés.

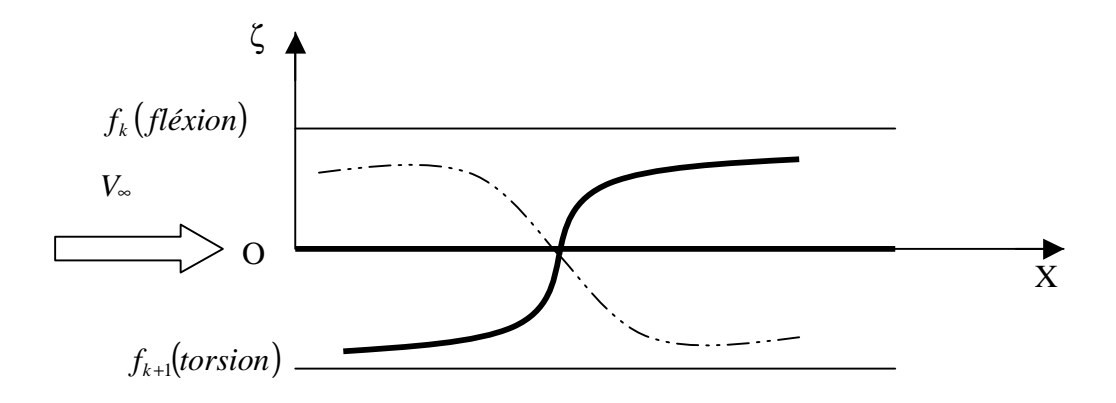

Figure 3.4 : Type de modes naturels

D'après cette décomposition, deux remarques intéressantes doivent être citées :

 Les conditions aux limites pour chacun de ces deux problèmes ne portent rien de spécifique sauf qu'on remplace dans les équations(3-14),(3-17) et(3-18) le déplacement  $\zeta_m(x,s,t)$  par  $\overline{\zeta_m}(x,s)$  pour le cas du problème portant stationnaire et par la somme des modes propres  $\zeta_k(x,s,t)$  pour le cas du problème portant instationnaire.

 Problème portant stationnaire n'est qu'un cas particulier du problèmes portant instationnaire, ceci peut être obtenu en considérant la distribution de cambrure comme étant une amplitude d'un mode propre avec une fréquence de vibration nulle.

L'effet du problème portant instationnaire se traduit une perturbation de la différence de pression entre l'intrados et l'extrados de la voilure, et puisque le calcul de flottement s'intéresse à la limite de stabilité ou l'oscillation est harmonique, on s'attend à ce que le potentiel de perturbation du problème instationnaire et ses dérivées, produits par les surfaces portantes , auront une nature harmonique du temps, en effet :

$$
\zeta_{k}(x,s,t) = bf_{k}(x,s) e^{iwt}
$$
  
\n
$$
\varphi(x, y, z, t) = \overline{\varphi}(x, y, z) e^{iwt}
$$
  
\n
$$
w_{n}(x,s,t) = \overline{w_{n}}(x,s) e^{iwt}
$$
  
\n
$$
Cp(x,s,t) = \overline{Cp}(x,s) e^{iwt}
$$
\n(3-20)

 Les équations (3-20) permettent le passage du domaine temporel au domaine fréquentiel comme le montre le paragraphe (3.1.2) .Après l'insertion de ces équations dans les équations (2.25), (2.26), (3.14), (3.17) et (3-18) nous obtenons enfin :

Dans la région potentielle;

L'équation gouvernant l'écoulement perturbé devient,

$$
(1+M\hat{z})\overline{\varphi_{xx}}+\overline{\varphi_{yy}}+\overline{\varphi_{zz}}-2i\frac{\upsilon}{b^2}M\hat{z}\overline{\varphi_x}+\frac{\upsilon^2}{b^2}M\hat{z}\overline{\varphi}=0
$$
\n(3-21)

avec :

$$
\overline{Cp}(x,s) = \frac{-2}{V_{\infty}} \overline{\left| \rho_x + i \frac{\nu}{b} \overline{\rho} \right|} \tag{3-22}
$$

sur la surface; pour chaque mode k , la condition d'imperméabilité de la surface s'exprime par la forme dimensionnelle suivante :

$$
\left[\frac{\overline{w_n}(x,s;\mathfrak{v})}{V_{\infty}}\right]_k = \frac{\partial}{\partial(x/b)} f_k(x,s) + i\mathfrak{v}f_k(x,s)
$$
\n(3-23)

Où :

$$
\alpha_k(x,s,\mathfrak{v}) = \alpha_k(x,s) + i\upsilon \alpha_k(x,s) \quad ; \ k=1, p \tag{3-24}
$$

A l'infini ;

La condition d'atténuation des perturbations se traduit par :

$$
\overline{\zeta}(x, y, z) = 0
$$
  
\n
$$
\nabla \overline{\zeta}(x, y, z) = 0
$$
\n(3-25)

Au bord de fuite ;

La condition de Kutta se traduit par :

$$
\overline{\Delta C p_{\scriptscriptstyle T}}(x,s) = 0 \tag{3-26}
$$

#### 3.1.3. Equation intégrale

 La solution analytique du modèle précédent, n'est connue que pour des cas particuliers [12](cas de l'écoulement bidimensionnel et de l'aile elliptique en subsonique, notamment).

 Pour aborder les applications pratiques de surfaces de géométries complexes et d'interférences entre ailes et empennages ou canards, on est donc amené à rechercher des formulations susceptibles de donner des solutions numériques approchées .Pour cela, on remplace le problème aux limites par une équation intégrale reliant les virasses, normales à la surface moyenne, à la différence des pressions sur la surface moyenne.

 Vue les caractéristiques de la fonction de la fonction potentielle de perturbation et de ses dérivées comme c'est indiquer dans le paragraphe (3.1.1), les surfaces portantes et leurs sillages peuvent être remplacés par une distribution de singularités doublets, non portantes sur les sillages, dont les intensités seront déterminées par la condition à la limite de la paroi.

 Bien que les équations (3-21) et (3-22) sont spécifiques au problème portant instationnaires, la nécessité de renforcer la condition de Sommerfeld est la cause de l'utilisation des équations (2-25) et (2-26) , et ce n'est qu'à la fin que les natures harmoniques données par les équations (3-20) sont introduites pour aboutir à l'équation intégrale suivante :

$$
\alpha_k(x_1, s_1; \upsilon) = \frac{1}{4\pi} \iint_s K\left(x_1, s_1; x, s; \upsilon, M_*) l_k(x, s; \upsilon, M_*) dx ds \quad (3-27)
$$

$$
\alpha_k(x_1,s_1;\mathbf{v}) = \alpha_k(x_1,s_1) + i\mathbf{v}\alpha_k(x_1,s_1)
$$
\n(3-28)

Avec les conditions aux limites :

$$
l_{k,T}(x,s) = 0 \tag{3-29}
$$

 $(2.29)$ 

Où :

$$
l_k(x, s; \mathbf{v}, M_{\infty}) = \frac{1}{2} \overline{\Delta C} p(x, s; \mathbf{v}, M_{\infty})
$$
\n(3-30)

- ∫ : indique qu'il ne s'agit pas de l'intégrale de Riemann, mais de la valeur définie à partir de la primitive.
- K : fonction noyau de l'intégrale ou fonction Kernel.
- $l_k$ *l* : Distribution de charges sur l'aile qui représente l'inconnue de base dans l'expression des coefficients des forces aérodynamiques généralisées.

 L'équation (3-27) représente la vitesse normale induite à la surface portante, en un point (x,s), par la distribution de pression sur toute les surfaces portantes : La fonction Kernel la forme suivante :

$$
K = \exp(-i\omega x_0/V_{\infty}) (K_1 T_1 + K_2 T_2) / r^2
$$

Où :

$$
T_1 = \cos(\lambda_r - \lambda_s)
$$
  
\n
$$
T_2 = (z_0 \cos \lambda_r - y_0 \sin \lambda_r) (z_0 \cos \lambda_s - y_0 \sin \lambda_s) / r^2
$$
  
\n
$$
K_1 = I_1 + \frac{M \sin(\lambda_r)}{R} (1 + u_1^2)^{-1/2} \exp(-i \nu u_1)
$$

$$
K_2 = -3I_2 - \frac{i \nu M \frac{2}{\omega} r^2}{R^2} (1 + u_1^2)^{-1/2} \exp(-i \nu u_1)
$$

$$
-\frac{M \sqrt{r}}{R} \left[ (1 + u_1^2)^{-1/2} \frac{B^2 r^2}{R^2} + 2 + \frac{M \sqrt{r} u_1}{R} \right] (1 + u_1^2)^{-9/2} \exp(-i \nu u_1)
$$

avec :

$$
x_0 = x - \xi \qquad ; \qquad y_0 = y - \eta \qquad ; \qquad z_0 = z - \zeta
$$
  
\n
$$
B = (1 - M \lambda)^{1/2} \qquad ; \qquad r = (y_0^2 + z_0^2)^{1/2} \qquad ; \qquad R = (x_0^2 + B^2 r^2)^{1/2}
$$
  
\n
$$
v = \frac{wr}{V_{\infty}} \qquad ; \qquad u_1 = \frac{M \cdot R - x_0}{B^2 r}
$$
  
\n
$$
I_1 (u_1, v) = \int_{u_1}^{\infty} \frac{\exp(-ivu_1)}{(1 + u_1^2)^{9/2}} du
$$

(3-31)

$$
I_2(u_1,\upsilon) = \int_{u_1}^{\infty} \frac{\exp(-i\upsilon u_1)}{(1+u_1^2)^{5/2}} du
$$

*w* **:** Fréquence circulaire d'oscillation.

- $λ<sub>r</sub>$  : angle dièdre du point récepteur localisé en( $ξ,η,ζ$ ).
- $\lambda_s$ : angle dièdre du point émetteur localisé en $(x, y, z)$ .

 Pour pouvoir évaluer la fonction Kernel, les deux intégrales infinies doivent être déterminés. Parmi plusieurs approximations de ces intégrales nous allons adopter pour des raisons de précision et de simplification, celle donnée par Albano [13] et qui est utilisée par Waldman [14].Les détails concernant cette approximation sont représentés dans l'appendice C.

 Pour le cas stationnaire l'expression de la fonction Kernel prend la forme suivante [14]:

$$
K = (K_1^s T_1 + K_2^s T_2) / r^2
$$
 (3-32)

Où :

$$
K_1^s = 1 + \frac{x_0}{R}
$$
  
\n
$$
K_2^s = -2 - 3\frac{x_0}{R} + \left[\frac{x_0}{R}\right]^3
$$
  
\n
$$
= \left[\frac{x_1}{R} - 2\right] \left[\frac{x_1}{R} + 1\right]^2
$$

 L'expression de la fonction Kernel pour les cas stationnaires est considérablement plus simple que pour le cas instationnaire .C'est pourquoi dans le cas ou la fréquence d'oscillation peut être assumée égale à zéro il est avantageux d'utiliser l'équation (3-32) au lieu de l'équation (3-31).

## 3.2. Equation intégrale pour le modèle source (les corps non portants)

La solution de l'équation (2-3) pour les corps non portants en régime stationnaire peut être formulée par une équation intégrale comme suit [19] :

$$
40\,
$$

$$
\varphi(x, y, z) = \varphi_0(x, y, z) + \varphi_1(x, y, z)e^{iwt}
$$
\n(3-33)

Pour le corps :

$$
\varphi_n^B(x, y, z) = -\frac{1}{4\pi} \iint_{SB} \sigma_n \left(\xi_B \eta_B, \zeta_B \right) e^{i\omega M_m \left(x - \xi_B\right)} \frac{e^{-i\omega r}}{r} ds \tag{3-34}
$$

Avec:

$$
r = \left[ \left( x - \xi_B \right)^2 + \beta^2 \left( y - \eta_B \right)^2 + \beta^2 \left( z - \zeta_B \right)^2 \right]^{1/2}
$$
 (3-35)

Et :

σ*n* : représente l'intensité de source sur la surface du corps *S<sup>B</sup>* , et *n* peux prendre la valeur de 0 et 1 indiquant l'écoulement stationnaire et in stationnaire respectivement. L'équation intégrale pour l'écoulement stationnaire est :

$$
-\frac{1}{4\pi} \iint_{SB} \sigma_0 \left(\xi_B, \eta_B, \zeta_B\right) \left[\nabla \frac{1}{r}\right] \ddot{n}_B ds = -\ddot{V}_{\infty} \ddot{n} \tag{3-36}
$$

## 3.3. Equation intégrale pour l'interférence aile-fuselage

L'équation intégrale pour l'écoulement stationnaire est :

$$
-\frac{1}{4\pi} \iint_{SB} \sigma_0 \left(\xi_B, \eta_B, \zeta_B\right) \left[\nabla \frac{1}{r}\right]_B \ddot{n}_B ds +
$$

$$
\frac{1}{4\pi} \iint_{SD} \Delta C p_0 \left(\xi_D, \eta_D, \zeta_D\right) \left[\nabla K_0\right]_B \ddot{n}_B ds = -\ddot{V}_\infty \ddot{n}_B \tag{3-37}
$$

 $\overline{V}K$  *n*  $\overline{V}K$  *n*  $\overline{V}K$ 

$$
\nabla K_0 . \ddot{n} = K
$$

et :

$$
-\frac{1}{4\pi} \iint_{SB} \sigma_0 \left(\xi_B, \eta_B, \zeta_B\right) \left[\nabla \frac{1}{r}\right]_D \ddot{n}_D ds
$$
  
+
$$
\frac{1}{4\pi} \iint_{SD} \Delta C p_0 \left(\xi_D, \eta_D, \zeta_D\right) \left[\nabla K_0\right]_D \ddot{n}_D ds = -\ddot{V}_\infty \ddot{n}_D
$$
 (3-38)

 Les équations (3-37) et (3-38) détermine le champ d'écoulement stationnaire pour les corps et les surfaces portantes respectivement.

La distribution de pression stationnaire sur les corps est données par :

$$
C p_0 = \frac{2}{\gamma M_{\infty}^2} \left\{ \left[ 1 + \frac{(\gamma - 1)}{2} M_{\infty}^2 \left( 1 - \frac{q_0 q_0}{V_{\infty}^2} \right) \right]^{\gamma / (\gamma - 1)} - 1 \right\}
$$
(3-39)

$$
q_0 = (V_{\infty} + \varphi_{0x})\ddot{i} + \varphi_{0y}\ddot{j} + \varphi_{0z}\ddot{k}
$$
 (3-40)

 Pour résoudre les équations intégrales(3-39), (3-38) et (3-39), on discrétise le fuselage et l'aile en NB et ND panneaux respectivement. Avec cette discrétisation, les équations intégrales sont réduites à (NB+ND) équations algébriques :

$$
\sum_{j=1}^{NB} A_n^{ij} \sigma_n^j + \sum_{j=1}^{ND} A_n^{ij} \Delta C P_n^j = \alpha_n^i \bigg]_{i=1,2,\dots,(NB+ND)} \qquad (n=0,1)
$$

Où :

 $\alpha_n^j$  : Les vitesses normales dans le point de collocation du i<sup>ème</sup> panneau du fuselage ou de la surface portante.

 $A_n^{ij}$  : Les coefficients d'influence aérodynamique qui représente les vitesses normales induite par le jème panneau avec une distribution de source ou bien de la ligne portante d'intensité unitaire dans les points de collocation du ième panneau.

 On peut écrire l'équation algébrique (3-41) sous la forme matricielle qui subdivisée en quatre partitions :

$$
\begin{bmatrix}\nA_n^{BB} & A_n^{BD} \\
\vdots & \vdots & \vdots \\
A_n^{DB} & A_n^{DD}\n\end{bmatrix}\n\begin{bmatrix}\n\sigma_n \\
\Delta CP_n\n\end{bmatrix}\n=\n\begin{bmatrix}\n\alpha_n^B \\
\alpha_n^D\n\end{bmatrix}\n\tag{3-42}
$$

Avec :

- *BB A<sup>n</sup>* : Sous matrice des coefficients d'influence aérodynamique qui donne l'influence des panneaux sources du fuselage sur ses points de contrôle.
- *A*<sub>*n*</sub><sup>*BD*</sup> : Sous matrice des coefficients d'influence aérodynamique qui donne l'influence des panneaux doublets de l'aile sur les points de contrôle du fuselage.
- *DB A<sup>n</sup>* : Sous matrice des coefficients d'influence aérodynamique qui donne l'influence des panneaux sources du fuselage sur les points de contrôle de l'aile.
- *DD A<sup>n</sup>* : Sous matrice des coefficients d'influence aérodynamique qui donne l'influence des panneaux doublets de l'aile sur les points de contrôle de celle- ci.

 Ce système d'équations linéaires pourra être résolu par une des méthodes numériques conventionnelles avec lesquelles une convergence rapide vers la solution est atteinte.

# **CHAPITRE 4 RESOLUTION NUMERIQUE PAR LA METHODE DES PANNEAUX**

 La méthode des panneaux est une méthode discrète et grâce au progrès informatique, elle tend de plus en plus à remplacer les autres méthodes numériques. Pour faire l'application de cette méthode, on commence par un maillage de toute la surface de l'avion en la subdivisant en n petites surfaces appelées panneaux qui ont une forme trapézoïdale figure (4.1).

 Dans ce chapitre nous avons présenté les deux méthodes de résolution numérique: La méthode des doublets (DLM) [15] qui est utilisée pour les surfaces portantes comme l'aile et les empennages et la méthode des sources (SLM)[19],[23] est utilisée pour les surfaces non portantes ou les corps comme le fuselages et les charges extérieurs.

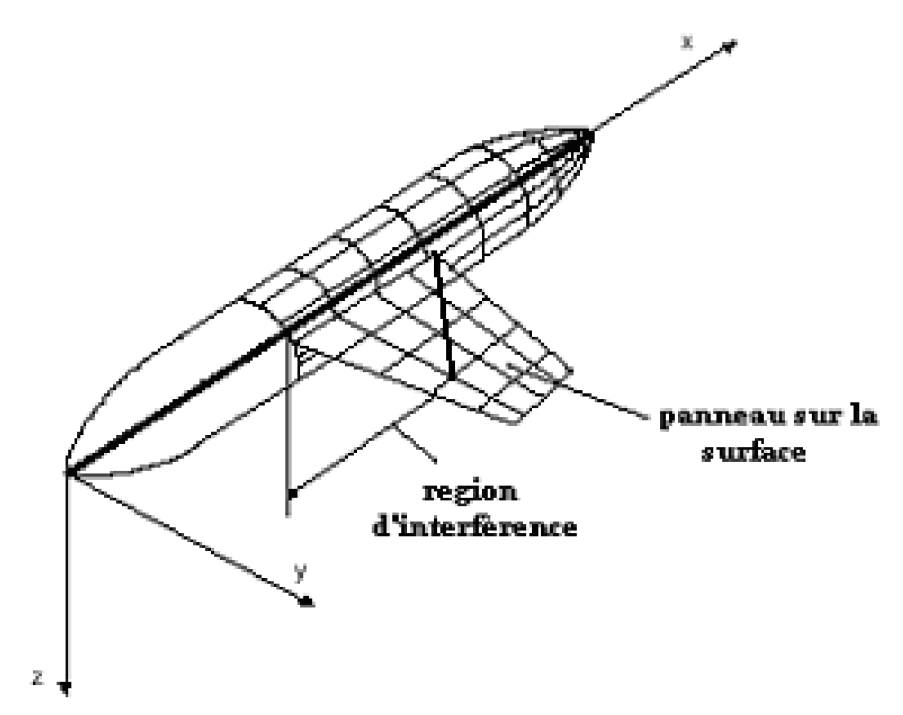

Figure 4.1 : maillage d'un avion

Cette méthode est utilisée pour les surfaces portantes de l'avion tel que les ailes et les empennages.

## 4.1.1. Maillage

Les panneaux sont alignés parallèle au courant à l'infini tels que les bordures de l'aile, les charnières et les discontinuités de la surface portante soient confondues avec les bordures de ces panneaux figure (4.2) .De plus, la ligne du doublet, situé au 1/4 des cordes du panneau est supposée contenir la distribution de doublets d'intensités uniformes mais inconnues.

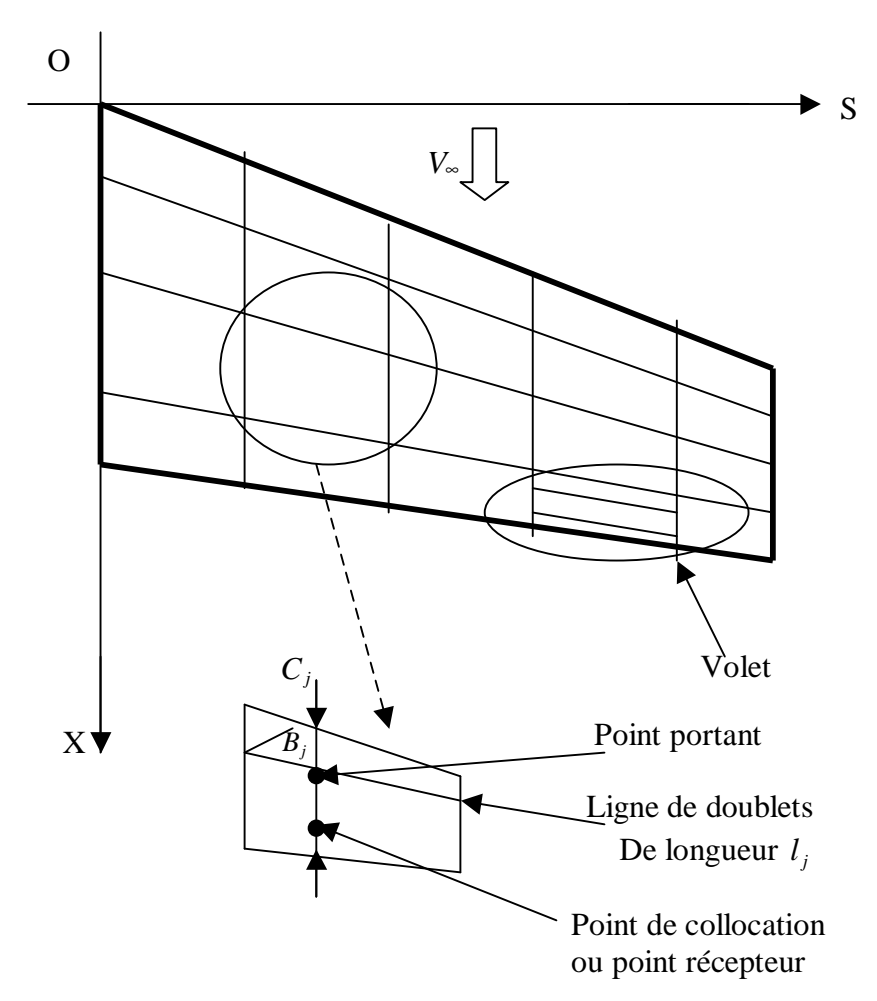

Figure 4.2 : Discrétisation de la voilure

#### 4.1.2. Formulation mathématique

L'application de l'équation intégrale (3.27) sur la surface portante subdivisée en n petites surfaces appelées panneaux donne :

$$
\alpha_k(x_1, s_1; \upsilon) = \frac{1}{4\pi} \sum_{j=1}^n \int_{S_j} K(x_1, s_1; x, s; \upsilon, M_{\infty}) l_k(x, s) dx ds \qquad (4-1)
$$

avec :

$$
\alpha_{k}(x_{1},s_{1},\mathfrak{v})=\alpha_{k}(x_{1},s_{1},\mathfrak{v})+i\mathfrak{v}\alpha_{k}(x_{1},s_{1},\mathfrak{v})
$$
\n(4-2)

$$
l_{k,T}(x,s) = 0 \tag{4-3}
$$

 L'équation (4-1) prend la forme donnée par Albano et Rodden en remplaçant l'élément de surface ( *dsdx* ) par (c cosβ dl):

$$
\alpha_k(x_i, s_i, v) = \frac{1}{4\pi} \sum_{j=1}^n l_k(x_j, s_j) c_j \cos\beta_j \int_{l_j} K(x_j, s_j; x_j, s_j; v, M) \, dl \tag{4-4}
$$

Où :

*Cj* : Corde moyenne du *ème j* panneau.

- β *j* : Angle de flèche du *ème j* panneau.
- *j l* : Ligne du doublet du *ème j* panneau.
- $l_k(x_j, s_j)$  : La charge sur le panneau émetteur en mode k, constante sur chaque

panneau.

 Le point portant est situé à mi-envergure et au 1/4 de la corde du panneau dont le déplacement et la pression moyenne sont supposés en ce point .Comme pour la méthode des vortex, la condition à la limite de la vitesse normale à la surface moyenne est satisfaite au point récepteur ou de collocation.

 Notons que l'intégrale (4-4) devient infinie si le point de collocation est situé sur la ligne du doublet. De plus, la condition de Kutta n'a pas été imposée (4-3) .Cependant, à partir de l'expérimentation numérique avec cette technique [15], il est devenu claire que la condition de Kutta est satisfaite si chaque point de collocation est situé à mi-envergure et au 3/4 de la corde du panneau.

Soient  $D_{ij}$  et  $\alpha_{ik}$  les quantités suivantes :

$$
D_{ij} = \frac{1}{4\pi} C_j \cos\beta_j \int_{l_j} K(x_i, s_i; x_j, s_j; 0, M_\infty) dl
$$
 (4-5)

$$
\alpha_{ik} = \alpha_k (x_i, s_i) = \alpha_{ik} + i \alpha_{ik}
$$
\n(4-6)

L'équation (4-6) se déduit alors à :

$$
\alpha_{ik} = \sum_{j=1}^n D_{ij} l_{jk}
$$

Avec :

$$
\alpha_{ik} = \alpha_k (x_i, s_i) = \alpha_{ik} + i \alpha_{ik}
$$
 (4-7)

L'équation intégrale est ainsi transformée en un système d'équations linéaires :

$$
\lbrack \alpha \rbrack = \lbrack D \rbrack \lbrack l \rbrack \tag{4-8}
$$

ou :

- [α ] : Matrice des vitesses normales, adimensionnelles, dont les ( *n*×*p* ) éléments.
- [ *D* ]: Matrice des coefficients d'influences aérodynamiques, dont les ( *n*×*n* ) éléments sont les facteurs des vitesses normales.
- [*l* ] : Matrice des inconnues, dont les ( *n*×*p* ) éléments sont les charges aérodynamiques adimensionnelles.

D'ou :

$$
\left[ l \right] = \left[ D \right]^{-1} \left[ \alpha \right] \tag{4-9}
$$

Notons que toutes les matrices du système d'équation sont à éléments complexes.

Il faut remarquer que la détermination des coefficients des forces aérodynamiques généralisées ne doit pas se faire suivant l'équation (1-18) mais sous la forme discrète suivante:

$$
Q_{qk}(\mathbf{v}, M_{\infty}) = \frac{1}{b^2} \sum_{j=1}^{n} f_{qj} l_{jk} s_j
$$
 (4-10)

avec :

- $f_{qi}$  : Déplacement du point portant du *j*<sup>ème</sup> panneau au  $q$ <sup>ème</sup> mode.
- $l_{ik}$  : Charge au point portant du *j*<sup>ème</sup> panneau au  $q^{eme}$  mode.
- *sj* : Surface du *ème j* panneau.

## 4.1.3. Technique de résolution (Technique d'Albano et Rodden)

La résolution de l'équation intégrale présente des difficultés majeures en raison de la forme compliquée de la fonction Kernel d'une part et de la présence des singularités exigent l'intégration en parties finies d'autre part. Dans ce paragraphe nous allons voir la technique numérique développée par Albano-Rodden [15].

 Vu que les panneaux sont supposés de formes planes, Albano et Rodden remplacent le repère curviligne (x,s,ζ ) par des repères cartésiens locaux placés aux milieux des lignes des doublets , ou segments d'intégrations , et alignés aux surfaces des panneaux .En effet pour chaque panneau émetteur figure (4.3 )on a :

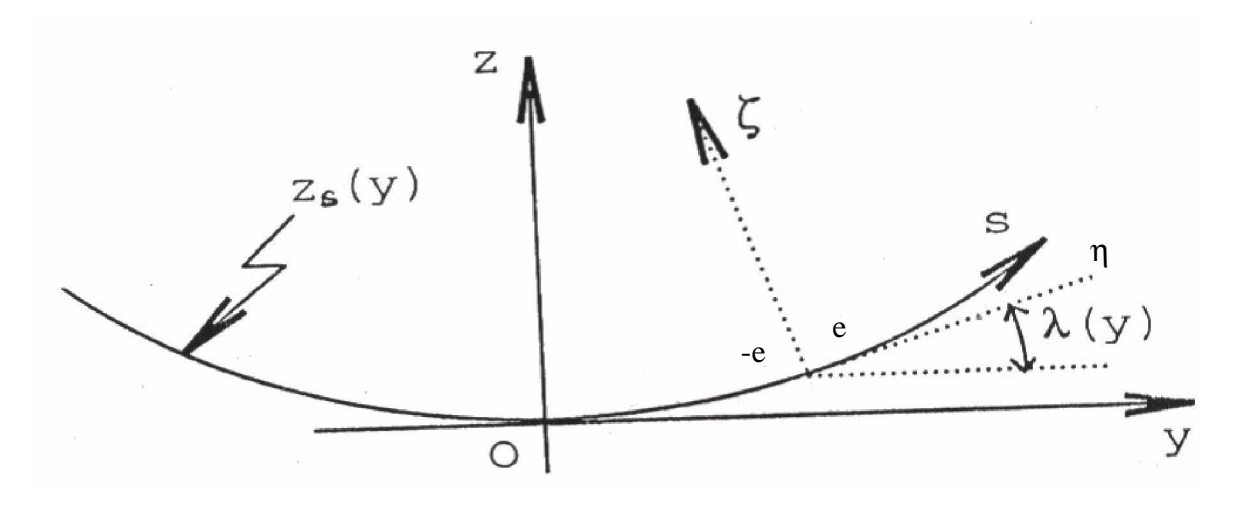

Figure 4.3 : Systèmes de coordonnées locaux et globales

Où :

(x, y ,z ): Coordonnées globales.

( ξ,η,ζ ): Coordonnées de l'élément ou coordonnées locales.

Le nouveau système de coordonnées sera donc défini par les transformations suivantes :

$$
\eta = y \cos \lambda_s + z \sin \lambda_s \tag{4-11}
$$

$$
\zeta = -y\sin\lambda_s + z\cos\lambda_s \tag{4-12}
$$

Dans ces conditions les facteurs de vitesses normales prennent la forme suivante :

$$
D_{ij} = \frac{c_j}{4\pi} \int_{-e}^{e} \left[ \frac{K_1 T_1 + K_2 T_2}{r^2} E \right]_{ij} d\eta
$$
 (4-13)

(4-18)

Où :

$$
(r)_{ij} = [(n_i - n_j)^2 + \zeta_i^2]
$$
\n(4-14)

$$
(E)_{ij} = \exp\left[-i\omega(\xi_i - \eta_j \tan \beta_j) / V_{\infty}\right]
$$
 (4-15)

Les fonctions  $(K_1)_{ij}$ ,  $(T_1)_{ij}$ ,  $(K_2)_{ij}$  et  $(T_2)_{ij}$  subissent aussi un changement de variables dans le nouveau système. Cependant, Albano et Rodden ont évalué la partie stationnaire de l'intégrale par l'intermédiaire de la méthode des vortex (V-L-M) au lieu de la méthode des doublets. L'équation est évaluée en recherchant puis en ajoutant la partie stationnaire de  $(K_1)$ <sub>ij</sub> et de $(K_2)$ <sub>ij</sub> désignées respectivement par  $(K_{10})$ <sub>ij</sub> et  $(K_{20})$ <sub>ij</sub>:

$$
\left(K_{10}\right)_{ij}=1+\left(\xi_i-\eta_j\tan\beta_j\right)/R_{ij}\tag{4-16}
$$

$$
(K_{20})_{ij} = -2 - (\xi_i - \eta_j \tan \beta_j) \left( 2 + (Br_{ij}^2/R_{ij}) / R_{ij} \right)
$$
 (4-17)

Nous obtenons ainsi :

 $D_{ij} = D_{ij}^s + \Delta D_{ij}$ 

Où les facteurs de vitesses normales stationnaires sont :

$$
D_{ij}^{s} = \frac{c_j}{4\pi} \int_{-e}^{e} \left[ \frac{K_{10}T_1 + K_{20}T_2}{r^2} E \right]_{ij} d\eta
$$
 (4-19)

et l'augmentation harmonique Δ*Dij* des facteurs de vitesses normales est : IV-19

$$
\Delta D_{ij} = \int_{-e}^{e} \left[ \frac{\left(K_1 E - K_{10}\right) \bar{r}_1 + \left(K_2 E - K_{20}\right) \bar{r}_2}{r^2} \right]_{ij} d\eta \tag{4-20}
$$

L'évaluation de l'augmentation harmonique  $\Delta D_i$  est effectuée en approximant son numérateur par un polynôme parabolique  $p(n)$  tel que :

$$
p(\eta) = A\eta^{2} + B\eta + c \approx (K_{1}E - k_{10})T_{1} + (K_{2}E - K_{20})T_{2}
$$
 (4-21)

L'équation (4-20) prend alors la forme :

$$
\Delta D_{ij} = \frac{c_j}{4\pi} \int_{-e}^{e} \left[ \frac{p(\eta)}{(\eta_i - \eta_i)^2 + \zeta_i^2} \right] d\eta \tag{4-22}
$$

avec :

$$
e = \frac{1}{2}l_j \cos \lambda_j
$$

Si on prend  $p(-e)$ ,  $p(0)$  et  $p(+e)$  comme valeurs respectivement de début, milieu et fin de  $p(\eta)$  nous aurons:

$$
A = [p(-e)-2p(0)+p(+e)]/2e
$$
\n(4-23)

$$
B = [p(e) - p(-e)] / 2e \tag{4-24}
$$

$$
C = p(0) \tag{4-25}
$$

Enfin l'expression finale de l'intégrale est comme suit :

$$
\Delta D_{ij} = \frac{C_j}{4\pi} \left\{ \left[ \left( \eta_i^2 - \zeta_i^2 \right) A + \eta_i B + C \right] F + \frac{1}{2} B + \eta_i A G + 2eA \right\} \tag{4-26}
$$

Où :

$$
F = \frac{1}{|\zeta_i|} \tan^{-1} \frac{2e|\zeta_i|}{\eta_i^2 + \zeta_i^2 - e^2}
$$
 (4-27)

$$
G = \log \frac{(\eta_i - e)^2 + \zeta^2}{(\eta_i^2 + e) - \zeta_i}
$$
 (4-28)

### 4.2. Méthode des panneaux (SLM)

 C'est une méthode qui fait la solution numérique de l'équation intégral pour les corps et les charges extérieure [23].

### 4.2.1. Maillage

 Cette section décrit la méthodologie permettant de déterminer les différentes caractéristiques géométriques nécessaire pour définir le fuselage dans l'espace .Les coordonnées des points de départ sont  $(x_k^i, y_k^i, z_k^i, k=1,2,3,4)$  pour un élément quelconque dans le système de référence. Les quatre indices définissent les quatre coins d'un élément quadrilatéral, sous forme vectorielle, on a :

$$
\ddot{x}_k^i = x_k^i \ddot{i} + y_k^i \ddot{j} + z_k^i \ddot{k} \tag{4-29}
$$

Où  $\overline{i}$ ,  $\overline{j}$ ,  $k$ r r r  $, j, k$  sont des vecteurs unitaires des axes de référence du système global de coordonnées. Les points  $(c\text{oins}) k=1$  et  $k=2$  se situent sur la première ligne *N* et les points (coins) *K*=3 et *k*=4 sur la deuxième ligne *N* figure (4-4). Les quantités associées à la première ligne *N* portent l'indice *F* , alors que celles qui se rapportent à la deuxième ligne *N* arborent l'indice *S* .

On exprime comme suit les vecteurs lignes *N* :

$$
\ddot{p}_F = \ddot{x}_1^i - \ddot{x}_2^i
$$
\n
$$
\ddot{p}_S = \ddot{x}_3^i - \ddot{x}_4^i
$$
\n(4-30)

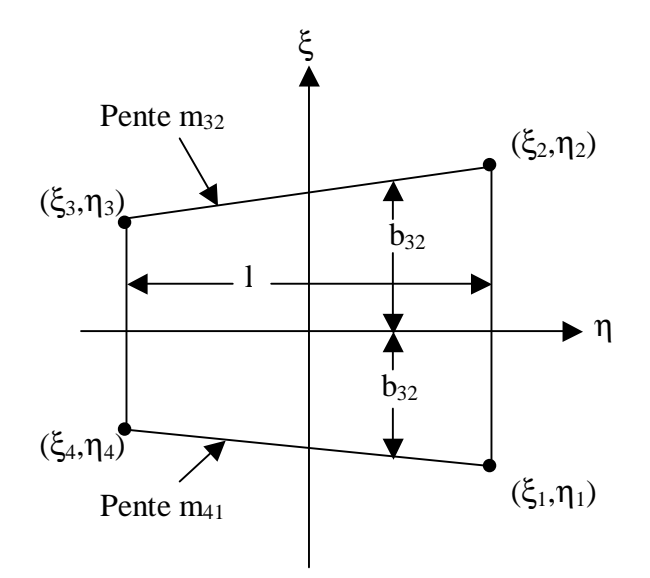

Figure 4.4 : Elément trapézoïdal plan

 On pose que les deux cotés parallèles de l'élément trapézoïdal sont parallèles à la moyenne des deux vecteurs lignes  $N$ . Le vecteur unitaire  $i_k$ r parallèle au deux cotés du trapèze prend la forme :

$$
\ddot{i}_E = \frac{\ddot{P}_F + \ddot{P}_S}{\left| \ddot{P}_F + \ddot{P}_S \right|} \tag{4-31}
$$

Ce vecteur représente aussi le vecteur unitaire du système de coordonnées de l'élément. En observant l'équation (4-31), on remarque que chaque coté parallèle a le même point milieu et la même longueur que le segment de ligne *N* duquel il provient. Les longueurs *d<sup>F</sup>* et  $d<sub>s</sub>$  et les points milieu ont comme expression, sous forme vectorielle :

$$
d_F = |\ddot{P}_F|
$$
  
\n
$$
\ddot{d}_S = |\ddot{P}_S|
$$
\n(4-32)

$$
\ddot{x}_F = \frac{1}{2} (\ddot{x}_1^i + \ddot{x}_2^i)
$$
\n
$$
\ddot{x}_S = \frac{1}{2} (\ddot{x}_3^i + \ddot{x}_4^i)
$$
\n(4-33)

Les coins de l'élément trapézoïdal sont les points extrêmes des cotés parallèles. On les exprime sous forme vectorielle :

$$
\ddot{x}_1 = \ddot{x}_F - \frac{1}{2} d_F \ddot{i}_E
$$
\n
$$
\ddot{x}_2 = \ddot{x}_F - \frac{1}{2} d_F \ddot{i}_E
$$
\n
$$
\ddot{x}_3 = \ddot{x}_3 - \frac{1}{2} d_F \ddot{i}_E
$$
\n
$$
\ddot{x}_4 = x_s - \frac{1}{2} d_F \ddot{i}_E
$$
\n(4-34)

A présent, il est possible de calculer le vecteur normal  $(\ddot{x})$  au plan (de l'élément trapézoïdal) et son vecteur unitaire correspondant, qu'on représente par :

$$
\ddot{N} = (\ddot{x}_4 - \ddot{x}_2) \times (\ddot{x}_3 - \ddot{x}_1)
$$
\n(4-35)

$$
\ddot{n} = \frac{\ddot{N}}{\left|\ddot{N}\right|} \tag{4-36}
$$

Le vecteur  $\ddot{n}$  est également le vecteur unitaire sur l'axe ξ du système de coordonnées de l'élément. Pour connaître le vecteur unitaire sur l'axe η du système de coordonnées de l'élément, on peut trouver le produit vectoriel des deux autres vecteurs unitaires :

$$
\ddot{J}_E = \ddot{n} \times \ddot{i}_E \tag{4-37}
$$

Les trois vecteurs unitaires (4-31), (4-36) et (4-37) permettent d'écrire, dans une forme de composantes :

$$
\ddot{i}_E = a_{11}\ddot{i} + a_{12}\ddot{j} + a_{13}\ddot{k}
$$
\n
$$
\ddot{J}_E = a_{21}\ddot{i} + a_{22}\ddot{j} + a_{23}\ddot{k}
$$
\n
$$
\ddot{n} = \ddot{k}_E = a_{31}\ddot{i} + a_{32}\ddot{j} + a_{33}\ddot{k}
$$

$$
\begin{bmatrix} \ddot{i}_E \\ \ddot{j}_E \\ \ddot{k}_E \end{bmatrix} = \begin{bmatrix} a_{11} & a_{12} & a_{13} \\ a_{21} & a_{22} & a_{23} \\ a_{31} & a_{32} & a_{33} \end{bmatrix} \begin{bmatrix} \ddot{i} \\ \ddot{j} \\ \ddot{k} \end{bmatrix}
$$
 (4-38)

 Cette matrice 3 sur 3 des composantes *aij* est une matrice de passage grâce à la quelle on peut transformer les coordonnées des points et les composantes des vecteurs entre le système de référence global et le système de coordonnées de l'élément. L'origine du système local est le point dont la coordonnée est la moyenne des quatre coins du panneau. Le point moyen, *xav* est la valeur de l'équation :

$$
\ddot{x}_{av} = \frac{1}{2} (\ddot{x}_F + \ddot{x}_S)
$$
 (4-39)

Dans ce nouveau repère, on a comme coordonnées des coins de l'élément :

$$
\xi_k^* = a_{11}(x_k - x_{av}) + a_{12}(y_k - y_{av}) + a_{13}(z_k - z_{av})
$$
  
\n
$$
\eta_k^* = a_{21}(x_k - x_{av}) + a_{22}(y_k - y_{av}) + a_{23}(z_k - z_{av})
$$
  
\n(k=1,2,3,4) (4-40)

Où  $x_k, y_k, z_k$  sont les coordonnées des vecteurs  $\ddot{x}_k$  de l'équation. Les figures (4-4) et (4-5)illustrent les différents paramètres géométriques qu'il faut de terminer pour définir complètement chaque élément du fuselage .On peut constater que :

$$
\eta_{1}^{*} = \eta_{2}^{*}
$$
  
\n
$$
\eta_{3}^{*} = \eta_{4}^{*} = -\eta_{1}^{*}
$$
\n(4-41)

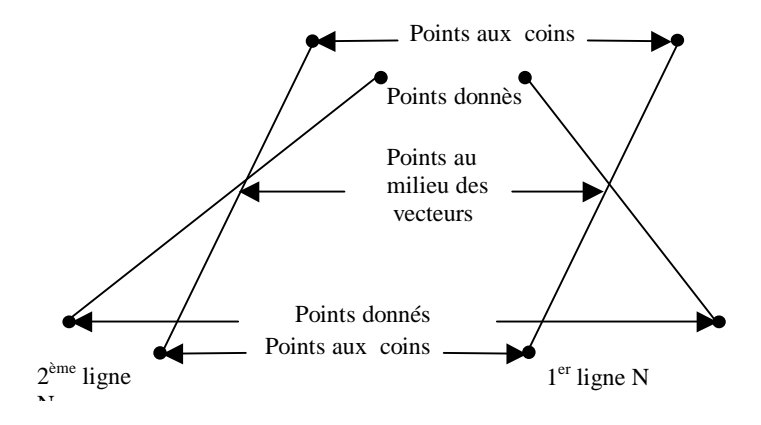

Figure 4.5 : Formation des panneaux sur le fuselage

La largeur de l'élément *l* est :

$$
l = \eta_1^* - \eta_3^* = 2\eta_1^* \tag{4-42}
$$

Les pentes des deux cotés non verticaux de l'élément figure (4-5) équivalent à :

$$
m_{32} = \frac{\left(\xi_{\hat{2}} - \xi_{\hat{3}}\right)}{l}
$$
\n
$$
m_{41} = \frac{\left(\xi_{1} - \xi_{\hat{4}}\right)}{l}
$$
\n(4-43)

On peut trouver les coordonnées du centroide de l'élément dans le système local, elle s ont comme expressions :

$$
\eta_0 = \frac{l^2}{2} \frac{m_{32} - m_{41}}{\xi_3 + \xi_2 + \xi_1 + \xi_4} \qquad .
$$
  

$$
\xi_0 = \frac{m_{32} + m_{42}}{2} \eta_0 \qquad (4-43)
$$

Ensuite, on obtient les coordonnées du centrosome dans le système de référence :

$$
x_0 = x_{av} + a_{11}\xi_0 + a_{21}\eta_0
$$
  
\n
$$
y_0 = y_{av} + a_{12}\xi_0 + a_{22}\eta_0
$$
  
\n
$$
Z_0 = Z_{av} + a_{13}\xi_0 + a_{23}\eta_0
$$
\n(4-45)

Le centroïde obtenu à l'équation (4-45) représente maintenant le nouveau point d'origine pour le système local de cordonnées et remplace le point moyen. en regard de cette nouvelle origine, les coordonnées des quatre coins sont :

$$
\xi_k = \xi_k^* - \xi_0
$$
  
\n
$$
\eta_k = \eta_k^* - \eta_0
$$
\n(4-46)

 On peut déterminer d'autres paramètres géométriques, comme les intersections des cotés avec l'axe  $x(b_{32})$  et  $(b_{41})$  et la longueur des quatre cotés ( $d_{12}, d_{32}, d_{34}$ etd<sub>41</sub>) :

$$
b_{32} = \frac{\xi_3 \eta_2 - \xi_2 \eta_4}{l}
$$
  
\n
$$
b_{41} = \frac{\xi_4 \eta_1 - \xi_1 \eta_4}{l}
$$
  
\n
$$
d_{12} = d_F
$$
  
\n
$$
d_{34} = d_S
$$
  
\n
$$
d_{32} = l (1 + m_{32}^2)^{1/2}
$$
  
\n
$$
d_{41} = l (1 + m_{41}^2)
$$
  
\n(4-48)

 On trouvera dans cette section les formules utilisées dans la méthode des panneaux pour calculer les coefficients d'influence aérodynamique par une distribution de source pour le cas stationnaire. Le calcul débute avec les divers paramètres géométriques déterminés dans la section précédente tels que les coordonnées des quatre coins de l'élément ( $\xi_k$ , $\eta_k$ , $k=1,2,3,4$ ), la largeur *l* (4-42), les pentes  $m_{32}$ *etm*<sub>41</sub> (4-43), les intersections  $b_{32}$  et  $b_{41}$  et les longueurs des quatre cotés  $d_{12}$ ,  $d_{32}$ ,  $d_{34}$  etd<sub>41</sub>. La figure (4-5) illustre tous ces paramètres géométriques.

 L'équation suivante donne le potentiel du à une distribution de sources d'intensité unitaire à un point *P* de coordonnées *x*,*y*,*z* :

$$
\Phi = -\frac{1}{4\pi} \iint_{A} \frac{1}{r} dA = -\frac{1}{4\pi} \iint_{A} \frac{1}{[(x-\xi)^2 + (y-\eta)^2 + z^2]^{1/2}} d\xi \, d\eta \tag{4-49}
$$

La variable *r* représente la distance entre le point *P* et un point de coordonnées (ξ,,η,0) sur le panneau dans l'équation (4-49). Le domaine d'intégration est la surface S du panneau. Les composantes des vitesses induites dans les coordonnées locales sont alors :

$$
u = \frac{\partial \phi}{\partial x} = \frac{1}{4\pi} \iint_{S} \frac{(x - \xi)}{r^3} d\xi d\eta
$$
  

$$
v = \frac{\partial \phi}{\partial y} = \frac{1}{4\pi} \iint_{S} \frac{(y - \eta)}{r^3} d\xi d\eta
$$
  

$$
w = \frac{\partial \phi}{\partial z} = \frac{1}{4\pi} \iint_{S} \frac{(z - \zeta)}{r^3} d\xi d\eta
$$
 (4-50)

 Pour simplifier le calcul de l'équation (4-50), on exprime les intégrales en une sommation de quatre termes. Chacun de ces quatre termes ne dépend que d'un coté du panneau.

Toutefois, on doit calculer les vecteurs préliminaires suivantes :

$$
r_{k} = \sqrt{(x - \xi_{k})^{2} + (y - \eta_{k})^{2} + z^{2}}
$$
  
\n
$$
\alpha_{k} = \frac{x - \xi_{k}}{r_{k}}
$$
  
\n
$$
\beta_{k} = \frac{y - \eta_{k}}{r_{k}}
$$
  
\n(4-51)

$$
\gamma_{k} = \frac{z}{r_{k}}
$$
  
\nk=1,2,3,4  
\n
$$
P_{k}^{32} = m_{32} | z^{2} + (y - \eta_{k})^{2} | - (x - \xi_{k}) (y - \eta_{k})
$$
  
\nk=3,2  
\n
$$
P_{k}^{41} = m_{41} | z^{2} + (y - \eta_{k})^{2} | - (x - \xi_{k}) (y - \eta_{k})
$$
  
\nk=4,1 (4-53)

On a pour fonction de base :

$$
L^{(mn)} = \ln \frac{r_m + r_n - d_{mn}}{r_m + r_n + d_{mn}} \tag{4-54}
$$

Où m et n sont des valeurs consécutives, c'est-à-dire *mn*=12,23,34,41

$$
T_k^{(32)} = t g^{-1} \left( \frac{P_k^{(32)}}{z r_k} \right)
$$
  
\n
$$
k=3,2
$$
  
\n
$$
T_k^{(41)} = t g^{-1} \left( \frac{P_k^{(41)}}{z r_k} \right)
$$
  
\n
$$
k=4,1
$$
\n(4-55)

 En utilisant les fonctions préliminaires ci- dessus, on peut écrire les composantes de la vitesse induite due à un élément de source trapézoïdal d'intensité unitaire de la façon suivante :

$$
4\pi u = -\frac{1}{(1+m_{32}^2)^{1/2}} L^{(32)} + \frac{1}{(1+m_{41}^2)^{1/2}} L^{(41)}
$$
  
\n
$$
4\pi v = -L^{(12)} + L^{(34)} + \frac{m_{32}}{(1+m_{32}^2)^{1/2}} L^{(32)} - \frac{m_{41}}{(1+m_{41}^2)^{1/2}} L^{(41)}
$$
  
\n
$$
4\pi w = -T_2^{(32)} + T_3^{(32)} + T_1^{(41)} - T_4^{(41)}
$$
\n(4-56)

La vitesse induite au  $i^e$  point de contrôle par le  $j^e$  panneau peut avoir comme expression, sous forme vectorielle :

$$
\ddot{V}_{ij} = u\ddot{i}_{Ej} + v\ddot{j}_{Ej} + w\ddot{k}_{Ej}
$$
 (4-57)

 $O\hat{u}$  *i*<sub>Ej</sub> r ,  $j_{\scriptscriptstyle Ej}$ ...<br>.. , *Ej k* ... sont les vecteurs unitaires le long des axes du système de coordonnées locales (4-38).

 On sait que les coefficients d'influence aérodynamique pour le cas stationnaire est donnée par :

$$
D_{ij} = \frac{1}{4\pi} \iint_{S} \nabla \frac{1}{r} \ddot{n} ds
$$
 (4-58)

Donc:

$$
D_{ij} = \ddot{V}_{ij} \cdot \ddot{n} \tag{4-59}
$$

 Avec la condition de la vitesse normale nulle appliquée à la paroi imperméable se traduit, en fonction du potentiel de la façon suivante :

$$
\ddot{n}\ddot{v}_{ij} = \ddot{n}\cdot\nabla\phi = 0\tag{4-60}
$$

Et d'une autre manière on peut écrire l'équation (4-59) sous la forme suivante :

$$
D_{ij} = \frac{1}{4\pi} \iint_{S} \left( \frac{x - \xi}{r^3} n_x + \frac{y - \eta}{r^3} n_y + \frac{z - \zeta}{r^3} n_z \right) d\xi \, d\eta \tag{4-61}
$$

Ou  $n_x$ ,  $n_y$ ,  $n_z$  sont les composantes du vecteur normal  $\ddot{n}$ .

 Pour le cas de la combinaison aile-fuselage, on a utilisé le modèle de Roose figure (5.6) comme exemple,qui est un modèle amélioré de Rodden figure(5.5) et Geising.

 Le modèle de Geising consiste à modéliser le fuselage comme étant un cylindre en faisant des distributions de sources en ajoutant l'image de l'aile à l'intérieur de ce cylindre en faisant des distributions de doublets et l'aile porte les singularités doublets et l'ensemble vibre en régime instationnaire.

 Le modèle de Rodden à pour objet de modéliser le fuselage comme un cylindre qui vibre en régime quasi stationnaire c'est-à-dire que le corps non portant est en régime stationnaire mais l'image de l'aile est en régime instationnaire et l'aile reste stationnaire, et que toute la combinaison aile –fuselage portes des singularités doublets.

 Le modèle de Roose consiste à modéliser tous le fuselage avec des distributions des source en ajoutant l'image de l'aile à l'intérieur du fuselage avec des distribution des doublet vibrant en régime quasi stationnaire et que l'aile reste stationnaire avec des

singularités doublets; donc le modèle de Roose est plus proche de la réalité que le modèle de Rodden et Geising.

# **CHAPITRE 5 INTERPRETATION DES RESULTATS**

 Pour valider notre code de calcul avec d'autres résultats publiés dans des différents articles, nous avons considéré cinq exemples à configurations différentes en régime stationnaire et instationnaire en variant le mode propre de vibration et la fréquence réduite.

 Le premier stade de ce calcul est consacré à la génération de maillage dont on a réalisé une interface sous Matlab pour visualiser tout l'avion figure (5.8), ensuite on va prendre chaque configurations pour faire le deuxième stade de ce calcul qui est la détermination des charges aérodynamiques stationnaire et instationnaire et les coefficients des forces aérodynamiques généralisées en utilisant l'algorithme de Jordan pour inverser la matrice d'influence aérodynamique, ensuite on a utilisé Matlab pour faire les interpolations des courbes.

### 5.1. Aile plane en flèche et effilée

 Le premier exemple testé représenté par une aile plane en flèche (angle de flèche  $\phi = 45^{\circ}$  figure (5.1) dans un écoulement subsonique caractérisé par le nombre de mach M=0.8, en régime stationnaire ( $v = 0$ ) et $(v = 1.0)$ . Cette aile supposée vibrer suivant le mode symétrique  $f = x/b$  qui représente le mode propre de tangage par rapport au bord d'attaque et la distribution des panneaux choisie est quatre panneaux selon la corde et cinq panneaux selon l'envergure  $(4\times5)$ . Les résultats donnée par les figure (5.9) et (5.10) pour les trois stations comparés au résultats d'Albano et Rodden [15] montre bien la validité de nos résultats.

#### 5.2. Combinaison aile –empennage vertical

 Le deuxième exemple testé représenté par une combinaison aile empennage horizontal figure (5.2) dans un écoulement subsonique avec le nombre de mach M=0.8 qui est entrain d'osciller suivant le mode antisymétrique qui est défini analytiquement par :

$$
f(x, y, z) = \left(\frac{y}{b}\right) \left[\frac{x}{b} - 2.25\left|\frac{y}{b}\right| - 0.85\right]
$$
 sur l'aile  
=  $\frac{y}{b}$  sur l'empennage horizontal

Avec une fréquence réduite variable $v = 0$ ,  $v = 0.6$  et  $v = 1.5$  ce mode est une torsion de l'aile autour d'un axe à 32% de la corde local couplé avec un mode libre de roulis de l'empennage horizontal.

Nous avons utilisé un nombre de panneaux  $(4 \times 7)$  pour l'aile et l'empennage horizontal pour le cas ou l'aile et l'empennage horizontal sont coplanaires  $(H/B) = 0$ .

 Les résultats donnés par le tableau (5.1) et (5.2) et les figures (5.11), (5.12), (5.13), (5.14), (5.15), (5.16) sont proches au résultats obtenus de référence [16].

### 5.3. Empennage en T

 Le troisième exemple testé représenté par un empennage en forme de T dont les deux voilures sont effilées et en flèche figure (5.3).

 Cet empennage est entrain d'osciller en deux modes rigides qui sont exprimées analytiquement par :

$$
f1(x, y, z) = 3\left(\frac{x}{b} + 0.15577\right)
$$
 sur la dérive

 $= 0$  sur le stabilisateur

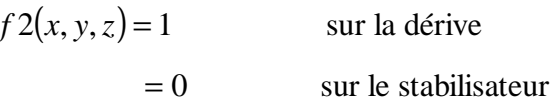

Avec une fréquence réduite  $v = 0.6$ . Le premier mode est un mode de lacet de l'empennage vertical autour d'un axe vertical passant par le centre de la corde à l'emplanture de ce dernier tandis que la deuxième fonction représente le mode libre latéral de l'empennage vertical.

 Le maillage choisi est constitué de 64 panneaux :(4×8) pour la dérive et (4×8) pour le stabilisateur. Les résultats donnés par les figures (5.17), (5.18), (5.19), (5.20) et les tableaux (5.3) et (5.4) comparés aux résultats trouvés par d'autres auteurs montre bien la validité de notre travail.

 D'après la synthèse de tous les résultats obtenus pour les surfaces portantes, nous pouvant tirer les remarques suivantes :

 Pour une configuration donnée l'augmentation de la fréquence réduite s'accompagne par l'augmentation des charges aérodynamiques aussi bien le changement du mode propre s'accompagne un changement des charges.

 Les conditions de Kutta sont bien vérifiées sur toutes les courbes présentées concernant les surface portantes: les modules des charges aérodynamiques tendent vers l'infini au bords d'attaques et s'annulent au bords de fuites.

### 5.4. Un corps isolé

 Le cinquième exemple testé est représenté par un corps de section circulaire avec un angle d'attaque nul figure (5.4) dans un écoulement subsonique avec un nombre de mach M=0.4 en régime stationnaire qui est entrain d'osciller suivant le mode de tangage. Le maillage choisi est constitué de (102) panneaux .comparant nos résultats figure (5.21) avec ceux de figure (5.22) donnés par référence [24] nous notons qu'il y'à une bonne concordance.

 En analysant l'écoulement autour de ce corps nous remarquons l'apparition d'une surdétente ; la pression croit lentement en aval du raccordement ogive-cylindre et tend asymptotiquement vers *P*<sup>∞</sup> au-delà (sur le cylindre), ou il va apparaître une autre surdétente en amont du raccordement cylinde-boattail, après la pression va être aussi augmenter lentement en aval de ce raccordement. Cette surdétente se traduit par une augmentation de la vitesse locale (ou du nombre du Mach local), il est intéressant de signaler, dans ce cas, l'existence d'une survitesse qui se produis légèrement en amont du raccordement ogivecylindre. Cette s'atténue graduellement sur la partie cylindrique qui suit l'ogive.

#### 5.5. Combinaison aile –fuselage

 Le sixième exemple testé c'est le modèle de Roose figure (5.6) la forme en plan de cette combinaison aile fuselage est représentée par la figure (5.7). L'aile est fixée centralement au fuselage, alors que ce dernier représente une section circulaire,ensuite en va ajouter à cette configuration l'image de l'aile qui est fixée centralement à l'intérieur du cylindre et du fait de la symétrie du problème, seule la moitié de la configuration sera traitée.

Dans cet exemple on va calculer la portance pour deux cas :

 Pour le premier cas on va supposer que le fuselage vibre suivant deux modes vibratoires avec un angle d'attaque de 1radian et l'aile reste à 0° d'angle d'incidence avec une fréquence réduite  $v = 0$  et nombre de Mach égal à 0.8 ; ces deux modes sont exprimés analytiquement par :

$$
f_1 = (x - x_c) e^{iwt}
$$

$$
f_2 = \left(\frac{x}{L} - \frac{x_c}{L}\right)^2 e^{iwt}
$$

Où :

*c x* : Le centre du fuselage

*L* : La longueur du fuselage

 $R_{\text{max}}$  : Le rayon maximum du fuselage

 Le maillage choisi est de (78) panneaux pour le fuselage, (20) panneaux pour l'aile et (26) panneaux pour l'image de l'aile.

 Comparant les résultats obtenus pour le modèle de Roose qui sont représentés par les figures (5.23), (5.24) par rapport aux résultats obtenus pour le modèle de Rodden présentés dans la figure (5.25) donnés par la référence [16], on a remarqué qu'il y' a une bonne concordance.

 En analysant ces courbes, on remarque la présence da la plaque médiane crée une certaine portance à l'aile qui diminue au fur et a mesure en s'éloignant du fuselage jusqu'à ce qu'elle s'annule au bord de fuite malgré qu'elle ne possède aucune portance.

 Pour le deuxième cas, on va prendre la même configuration avec le même maillage, mais cette fois ci on va étudier le cas instationnaire avec une fréquence réduite  $v = 4.285$ tel que Le fuselage vibre selon les deux modes vibratoires et l'aile reste à 0° d'angle d'incidence.

 Comparant nos résultats représentés par les deux figures (5.26) et (5.27) par ceux donnés par la référence [16] présentés dans la figure (5.28), on remarque une bonne concordance aussi pour le cas instationnaire et que la présence de la plaque médiane crée une portance instationnaire sur l'aile qui est à 0° d'angle d'incidence.

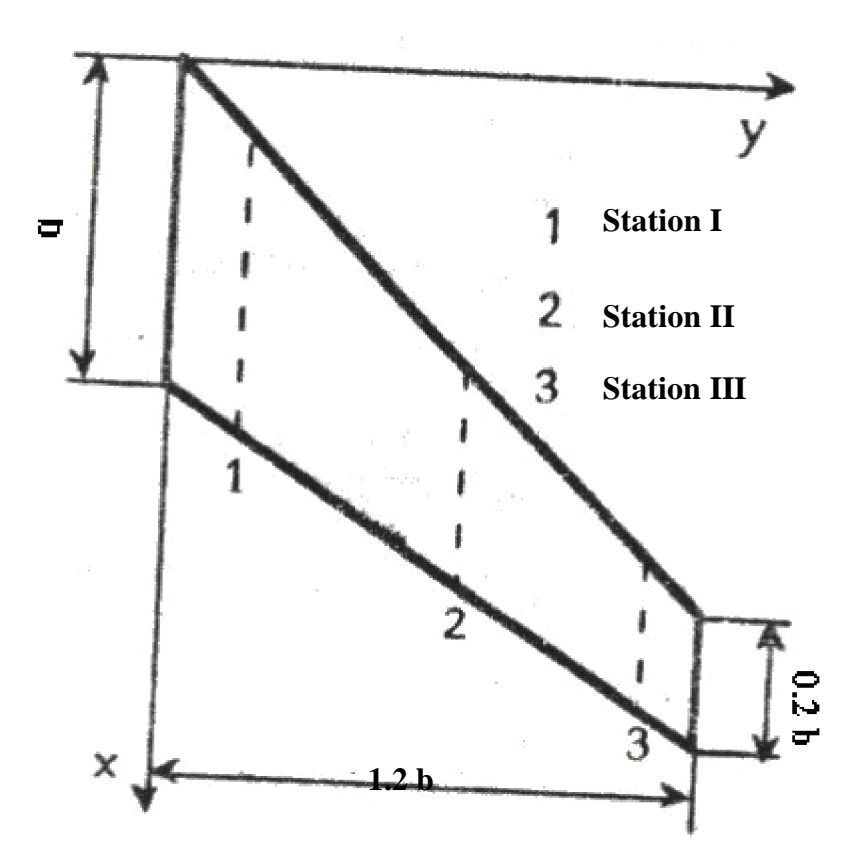

Figure 5.1: Forme en plan de l'aile en flèche et effilée

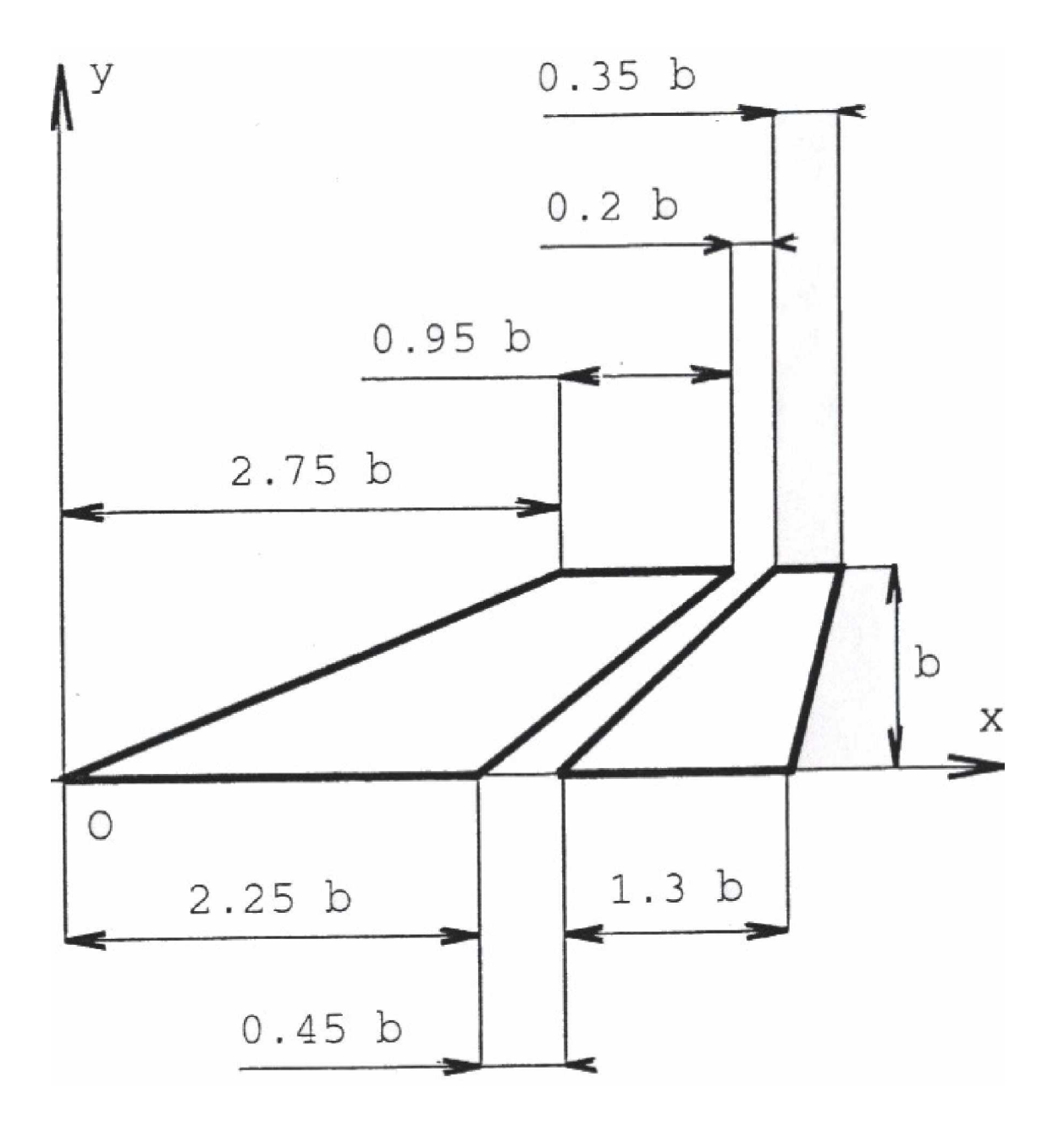

Figure 5.2: combinaison aile-empennage vertical

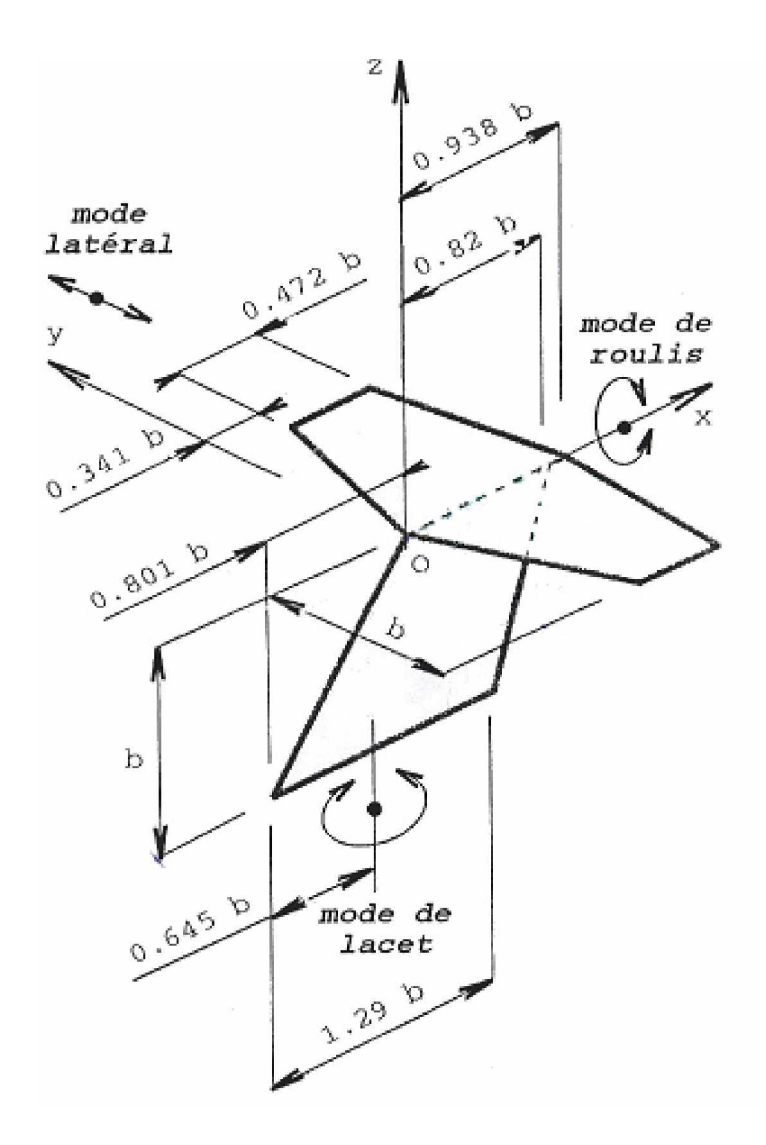

Figure 5.3: empennage en T

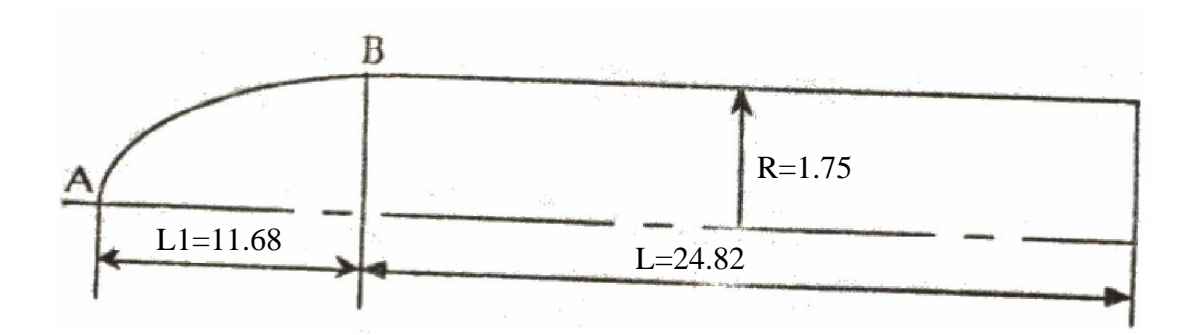

Figure 5.4: forme en plan du fuselage

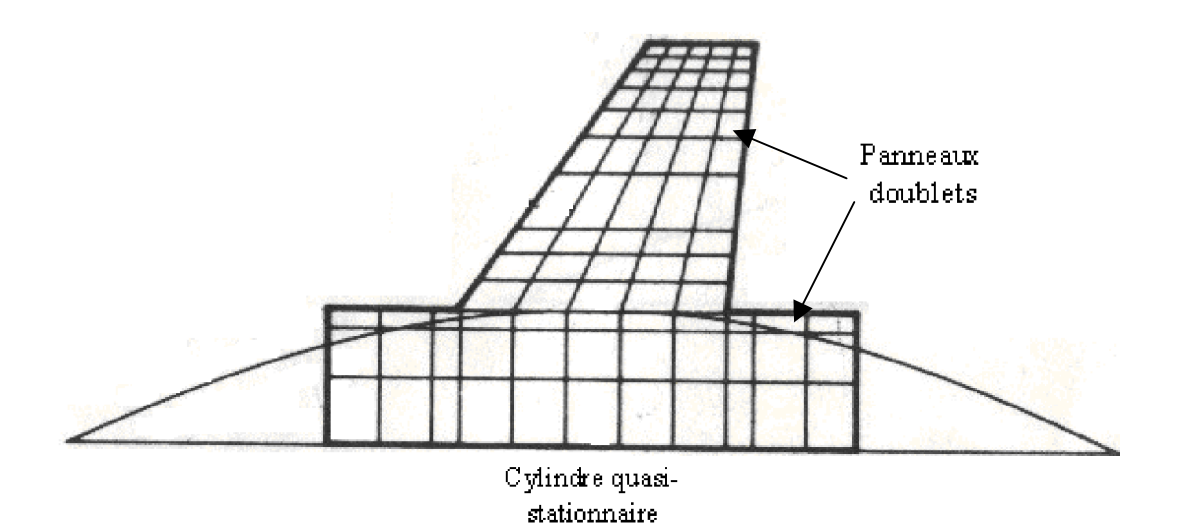

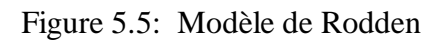

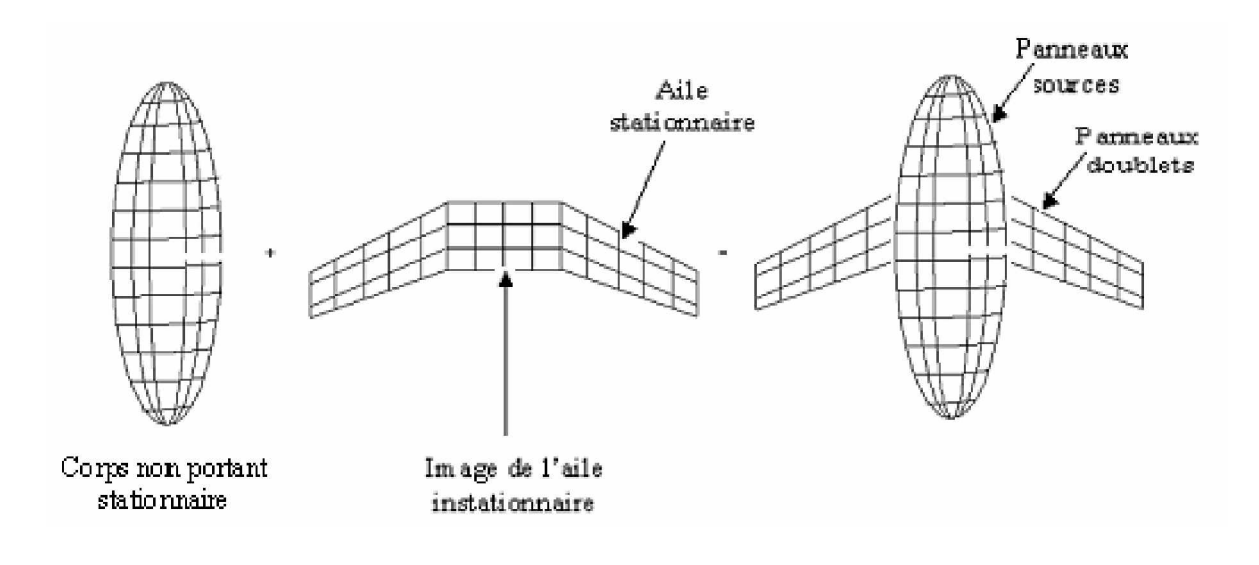

Figure 5.6 : Modèle de Roose

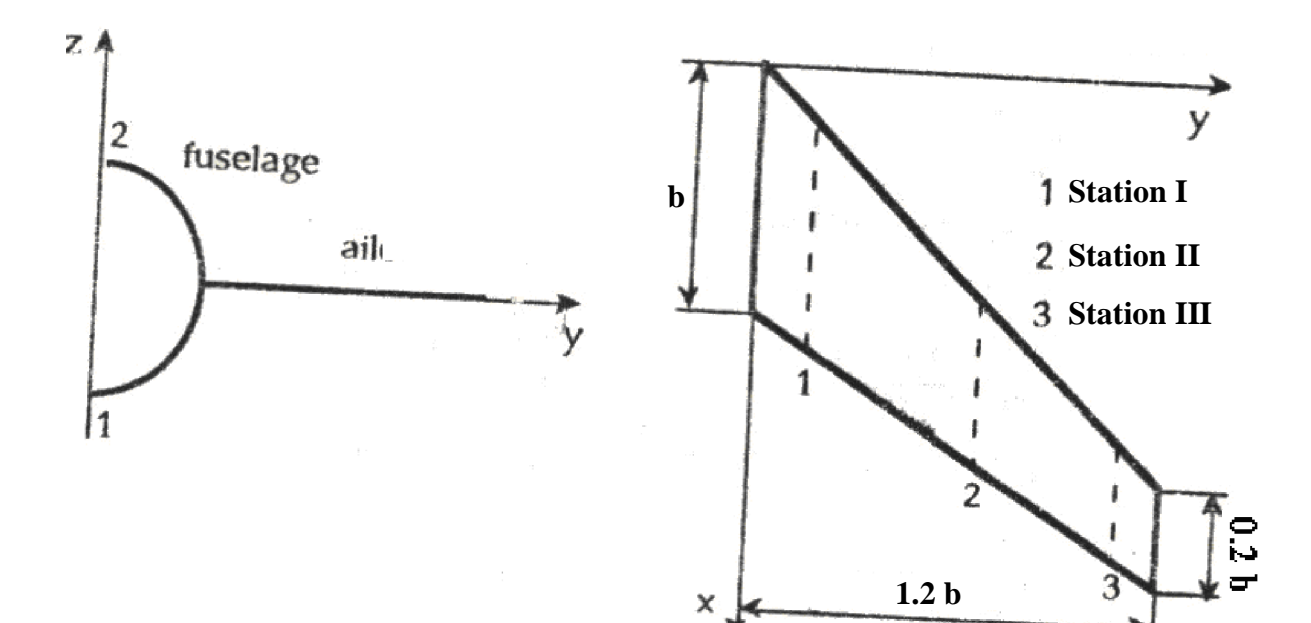

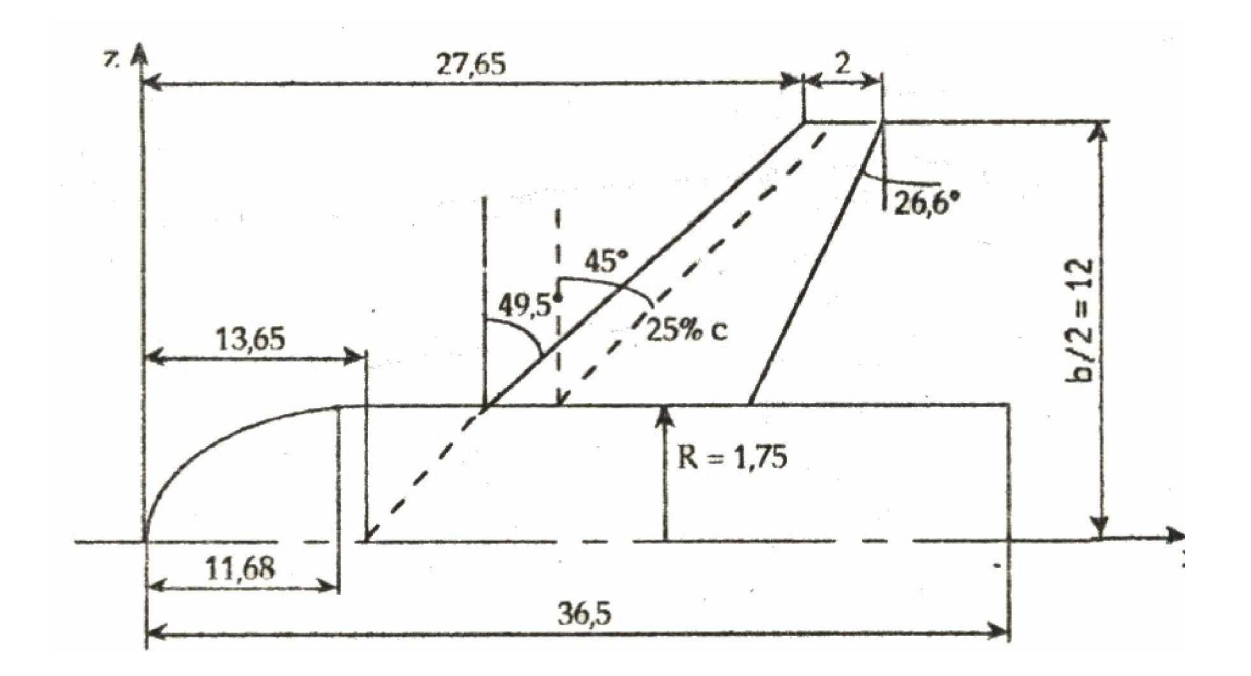

Figure 5.7: forme en plan de la combinaison aile-fuselage

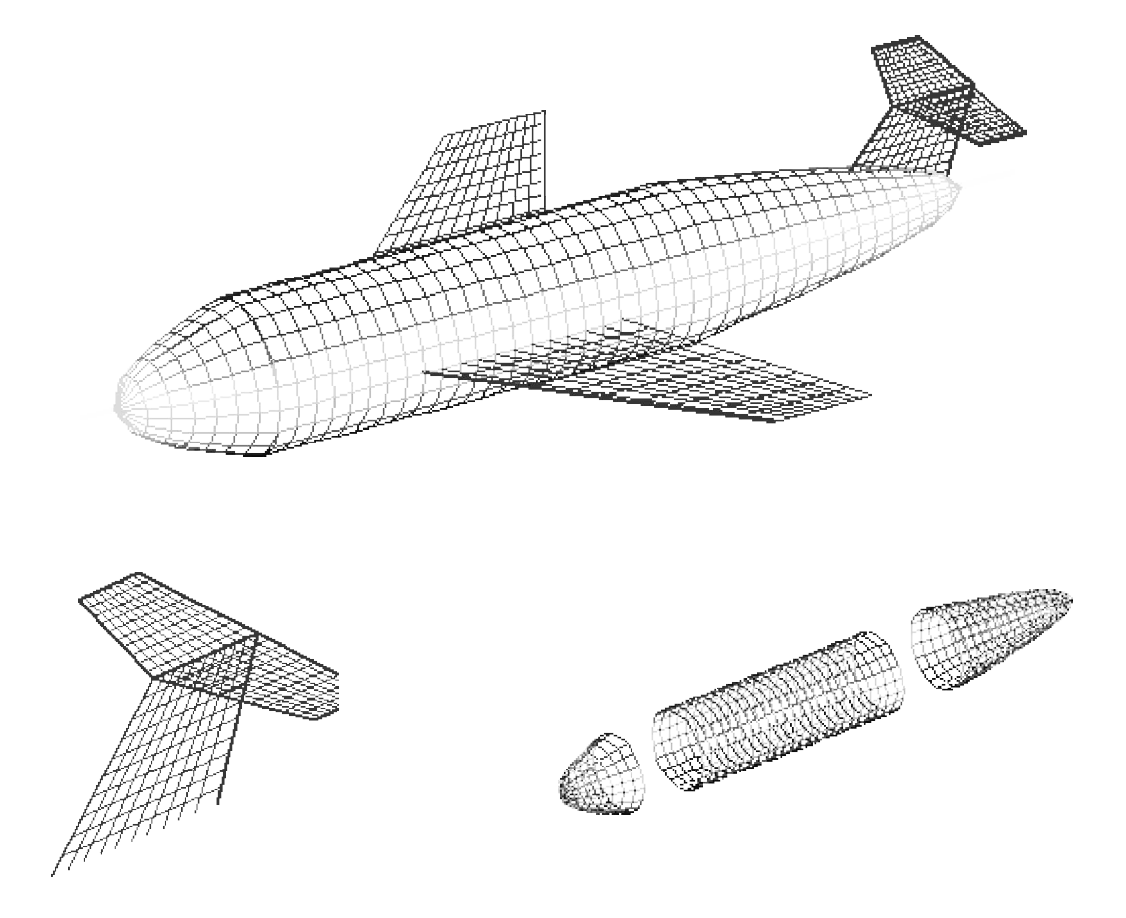

Figure 5-8 : Visualisation du maillage de l'avion

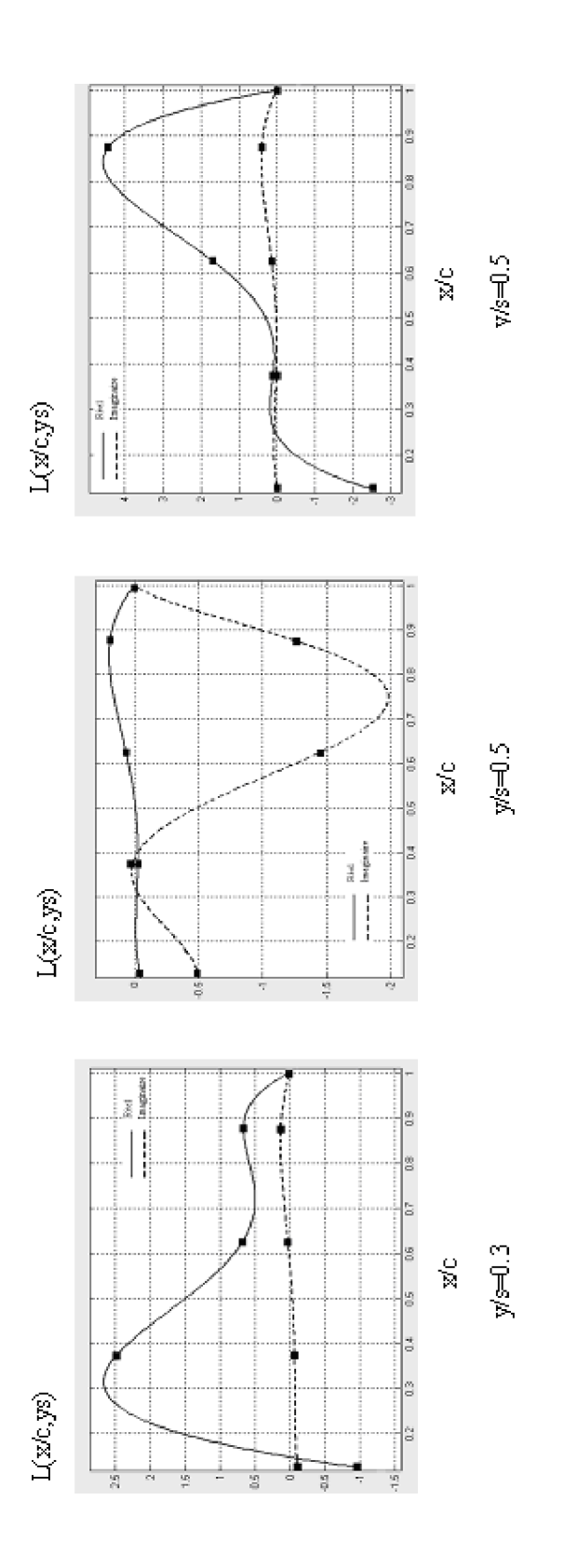

Figure 5.9: Distribution de charges sur l'aile due au mode propre de tangage en régime instationnaire suivant trois stations

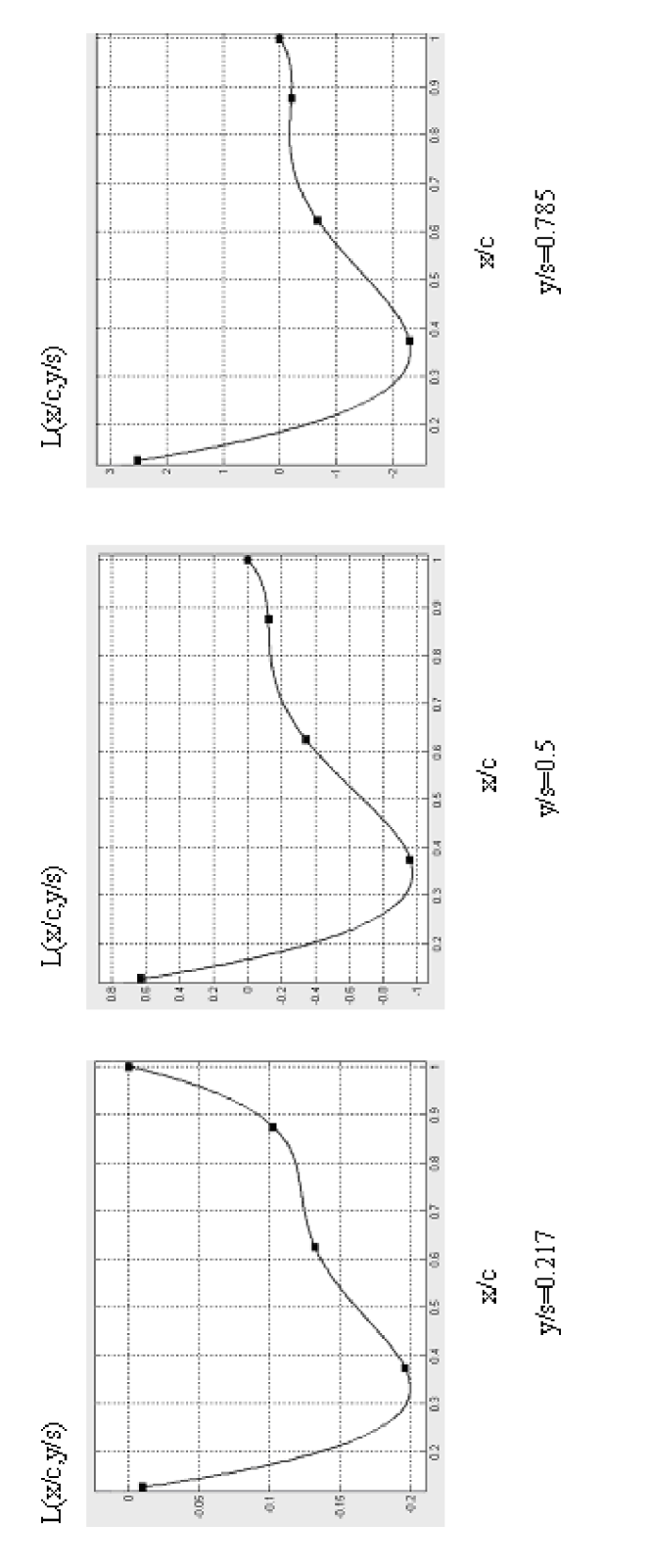

Figure 5.10: Distribution de charge sur l'aile due au mode propre de torsion en régime stationnaire<br>ou la combinaison aile- emperange horizontal suvant trois stations
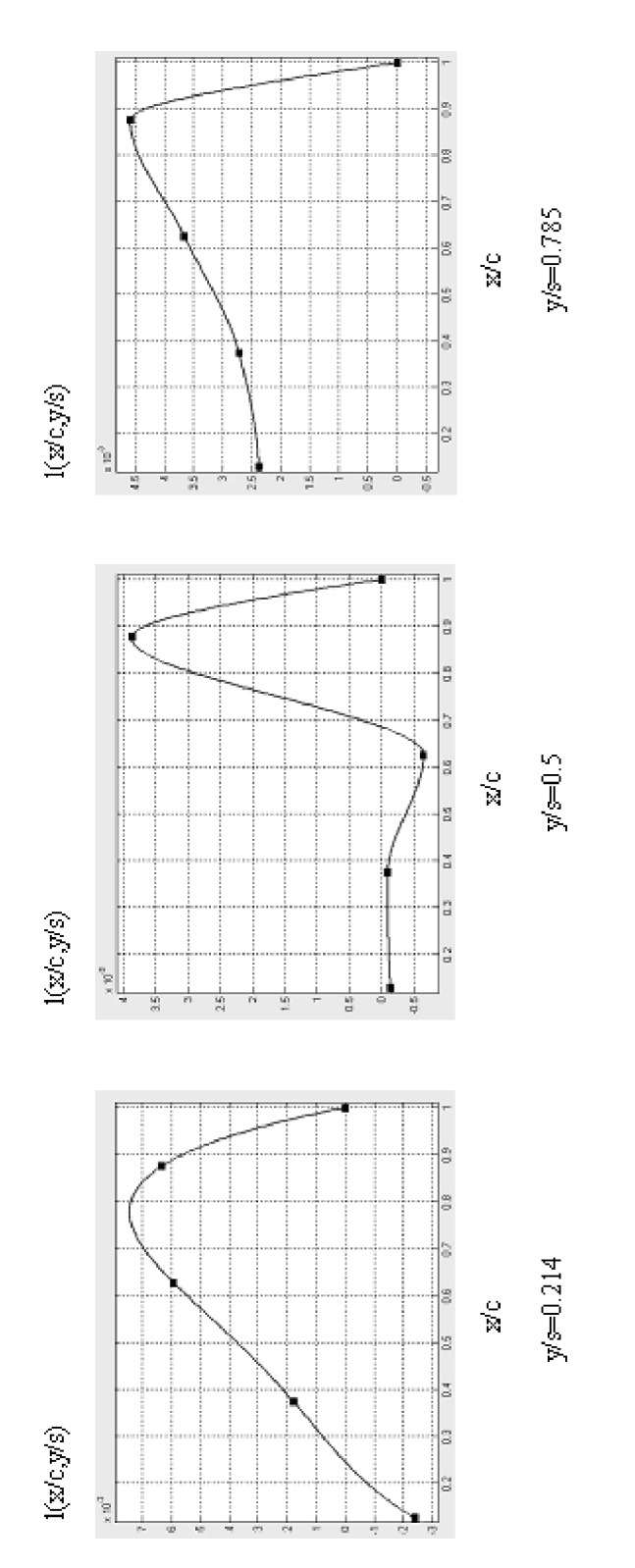

Figure 5.11: Distribution de charges sur l'empennage horizontal due au mode propre de torsion en régime<br>stationaire pour la combination aile-empenage horizontal suivant trois stations

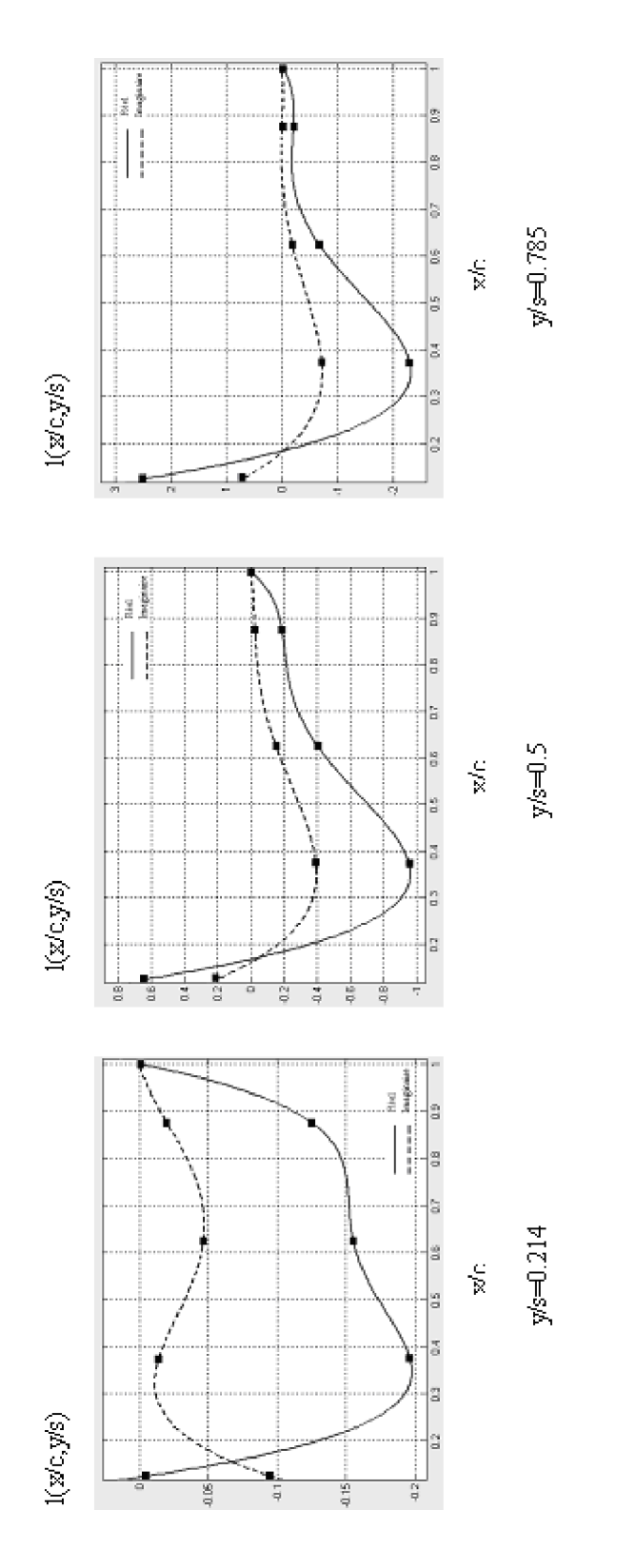

Figure 5.12 : Distribution de charge sur l'aile due au mode propre de torsion en régime instationnaire<br> $(v=1.5)$  pour la combinaison aile- empennage horizontal suivant trois stations

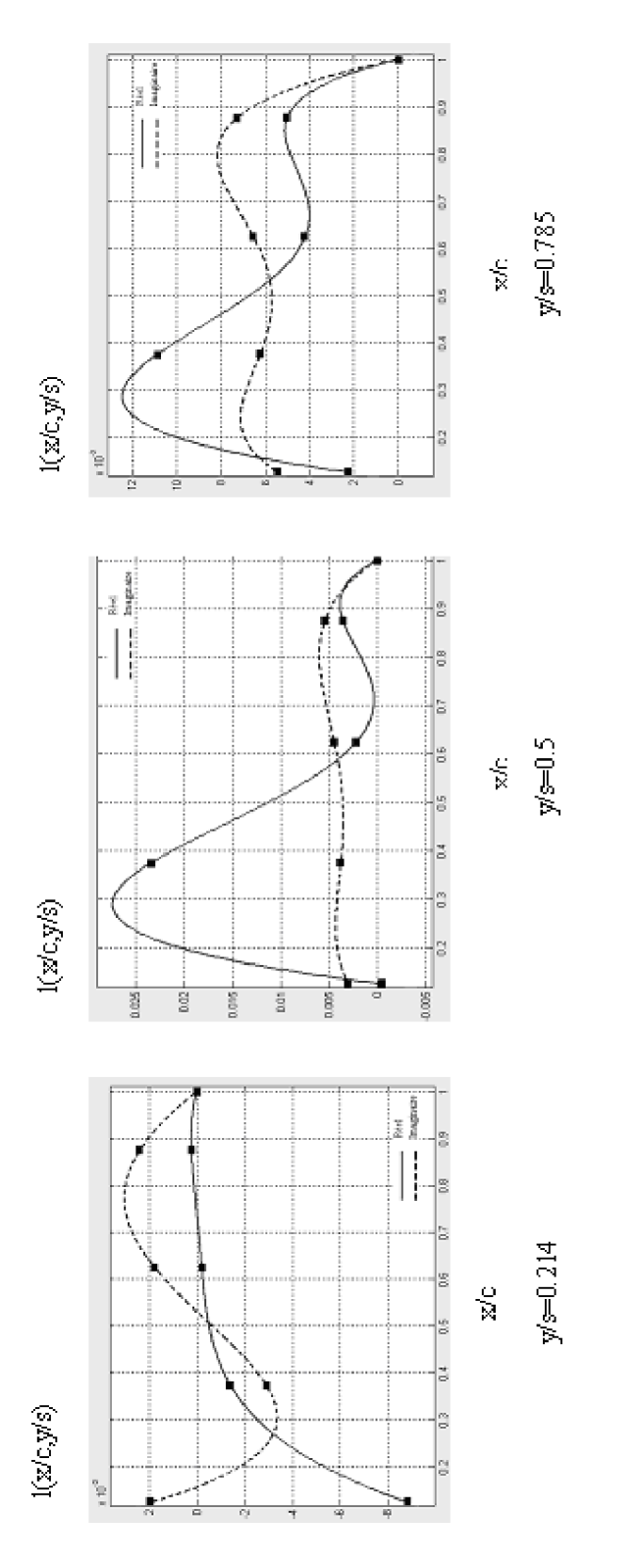

Figure 5.13: Distribution de charge sur l'empennage honzontal due au mode propre de torsion en régime instationmaire  $(v=1.5)$  pour la combinaison aile-empermage horizontal suivant trois stations

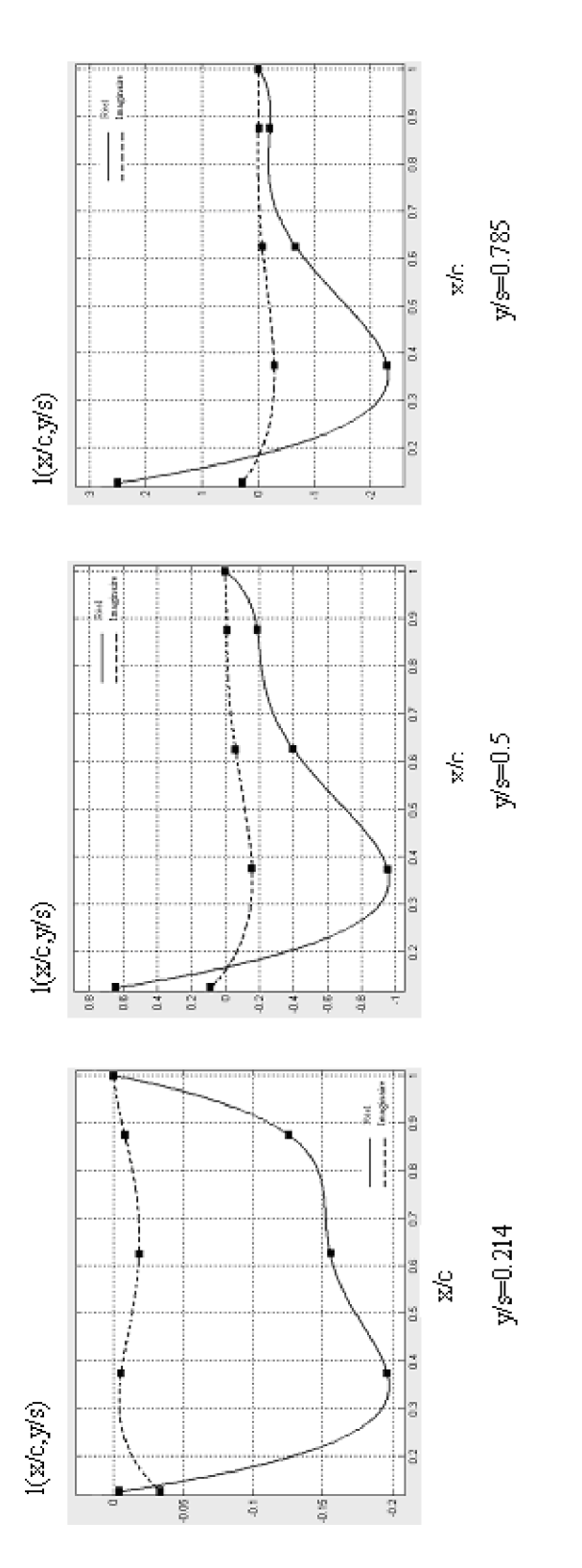

Figure 5.14: Distribution de charge sur l'aile due au mode propre de torsion en régime instationnaire  $(v=0.6)$  pour la combinaison aile- empennage horizontal suivant trois stations

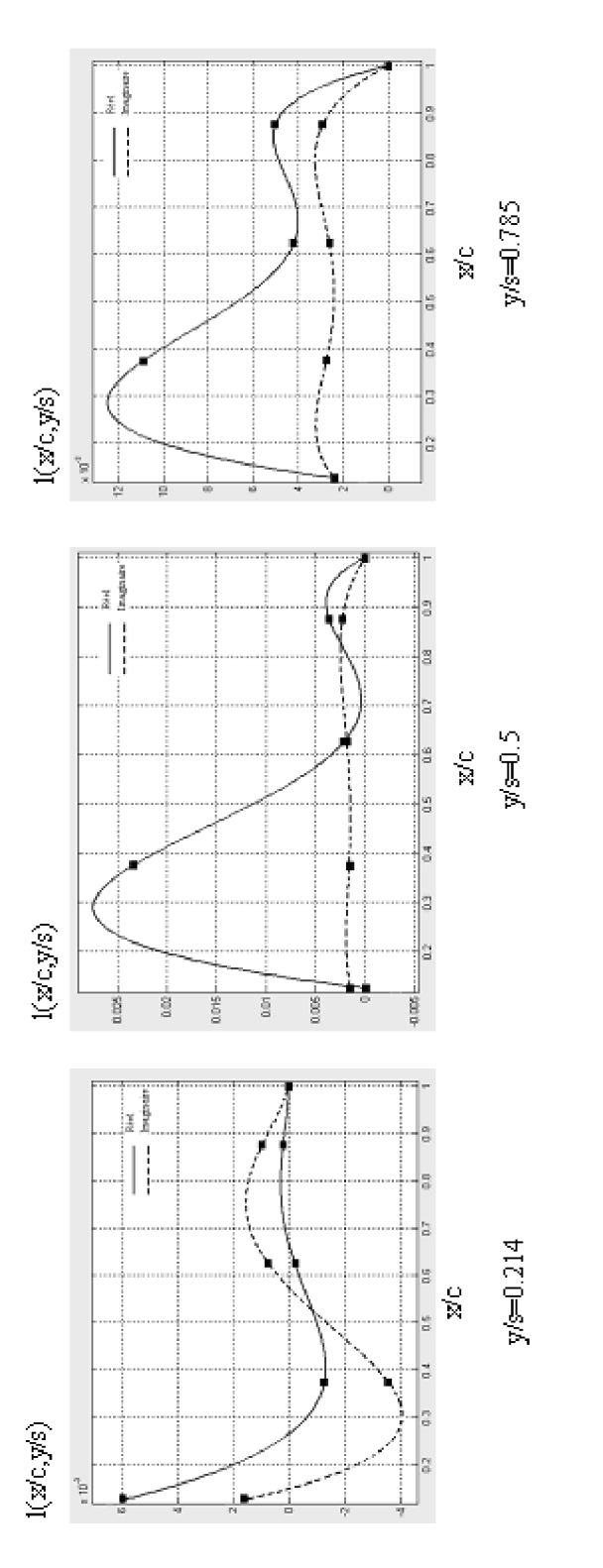

Figure 5.15: Distribution de charge sur l'empennage horizontal due au mode propre de torsion en régime instationnelle ( $v=0.6$ ) pour la combinaison aile- empennage horizontal suivant trois stations

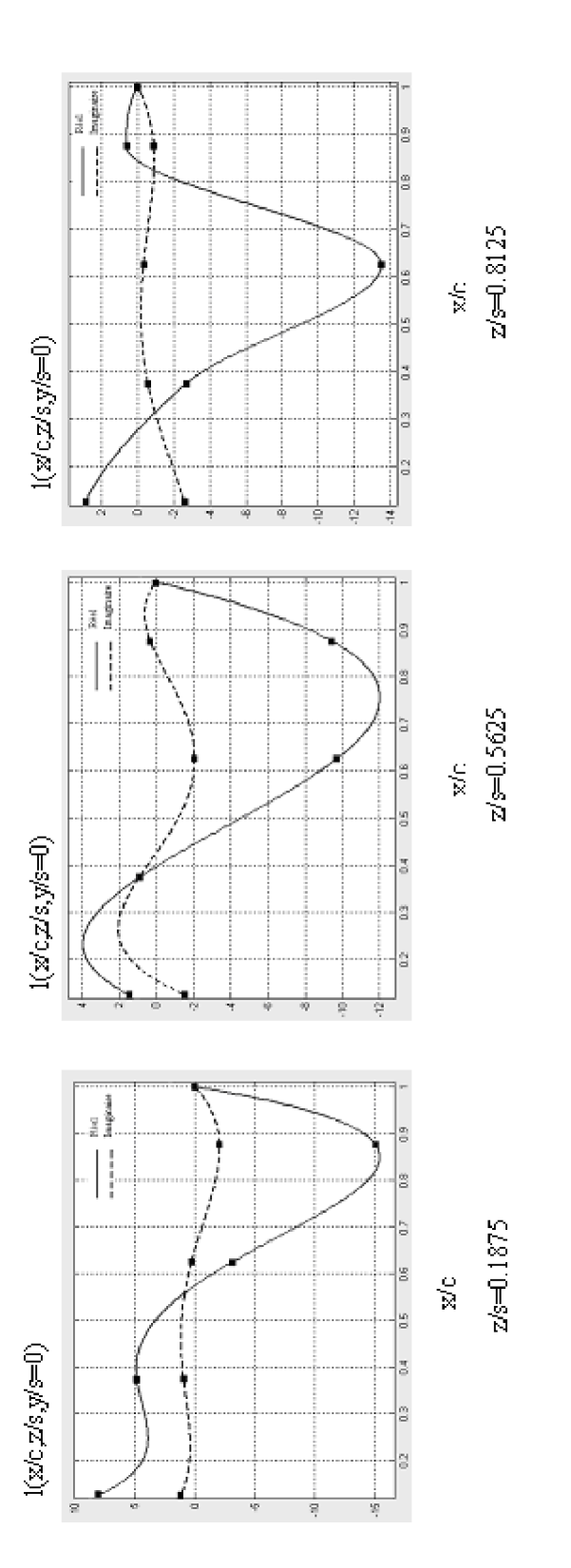

Figure 5.16: Distribution de charge sur la dérive due au mode propre de<br>la cet en régime instationnaire $\mathbf{e}^{\text{in}} = 0.6$  Jauvant trois stations

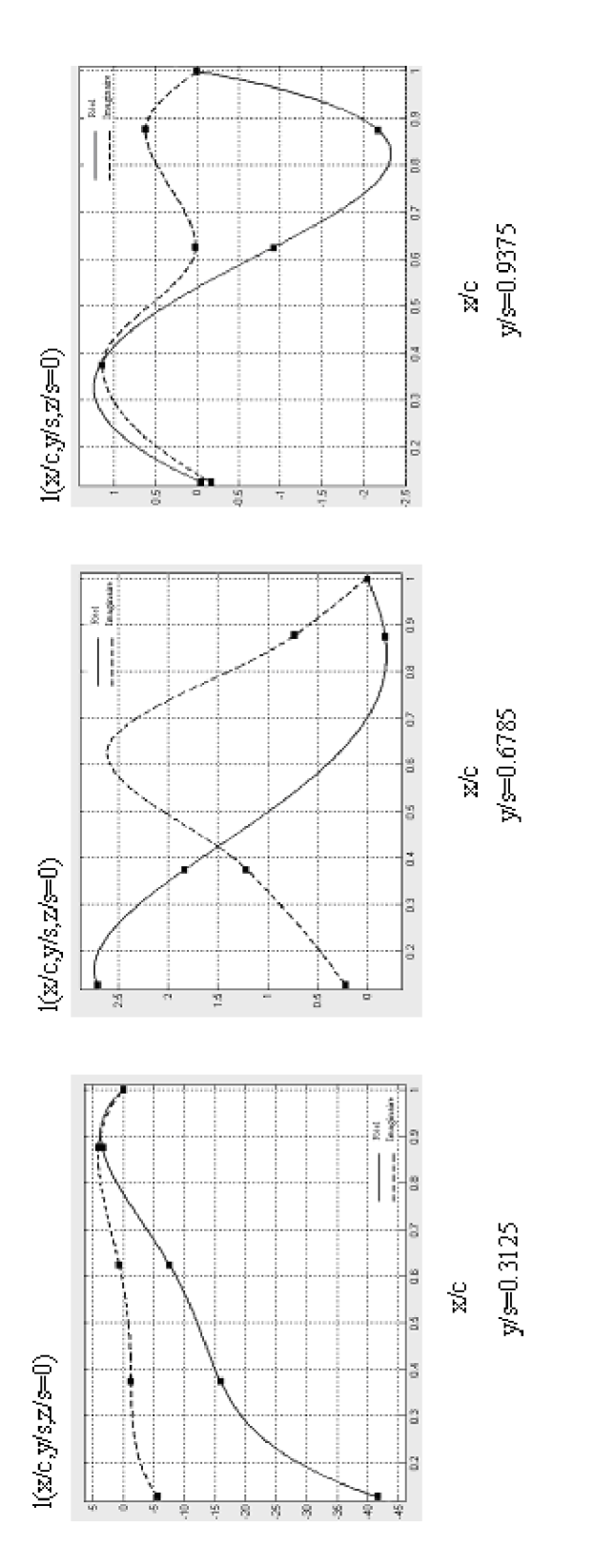

Figure 5.17: Distribution de charge sur le stabilisateur due au mode propre<br>de la de lacet en régime instationnaire<br> $\left(v = 0.6\right)$  suivant trois stations

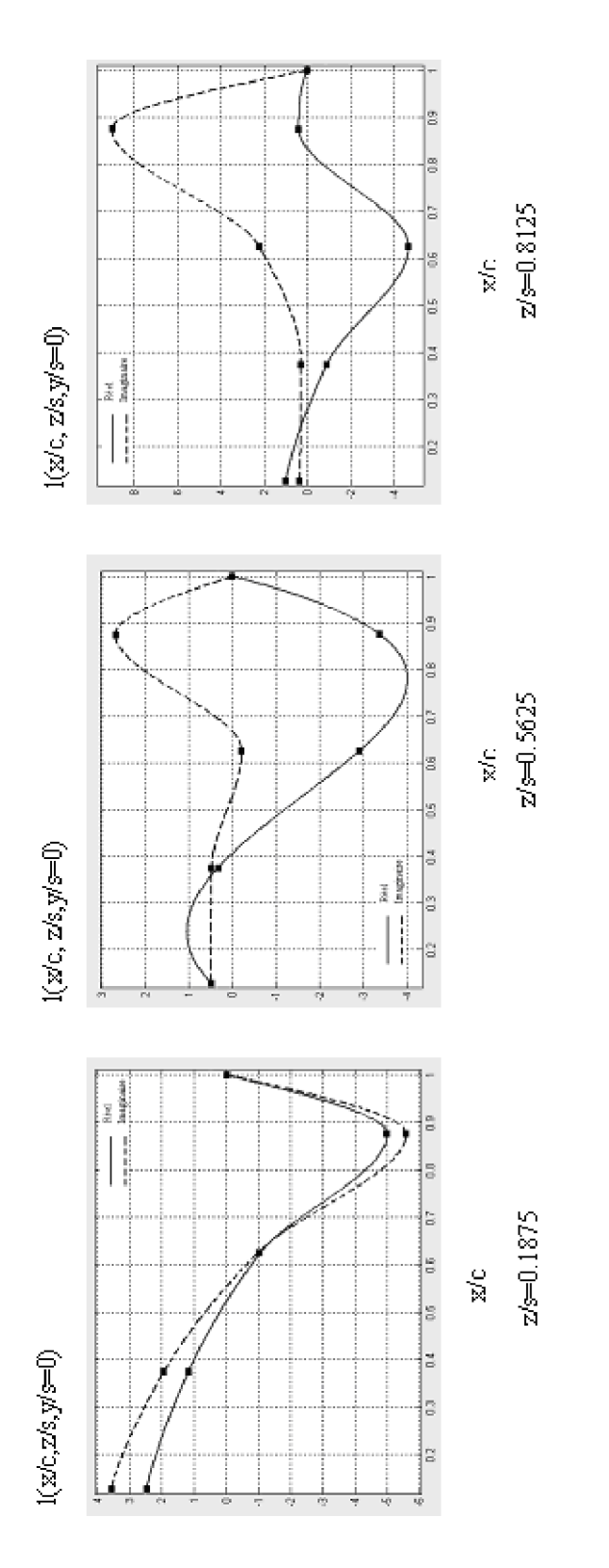

Figure 5.18: Distribution de charge sur la dérive due au mode propre latéral en régime instationnele =  $0.6$  , suivant trois stations

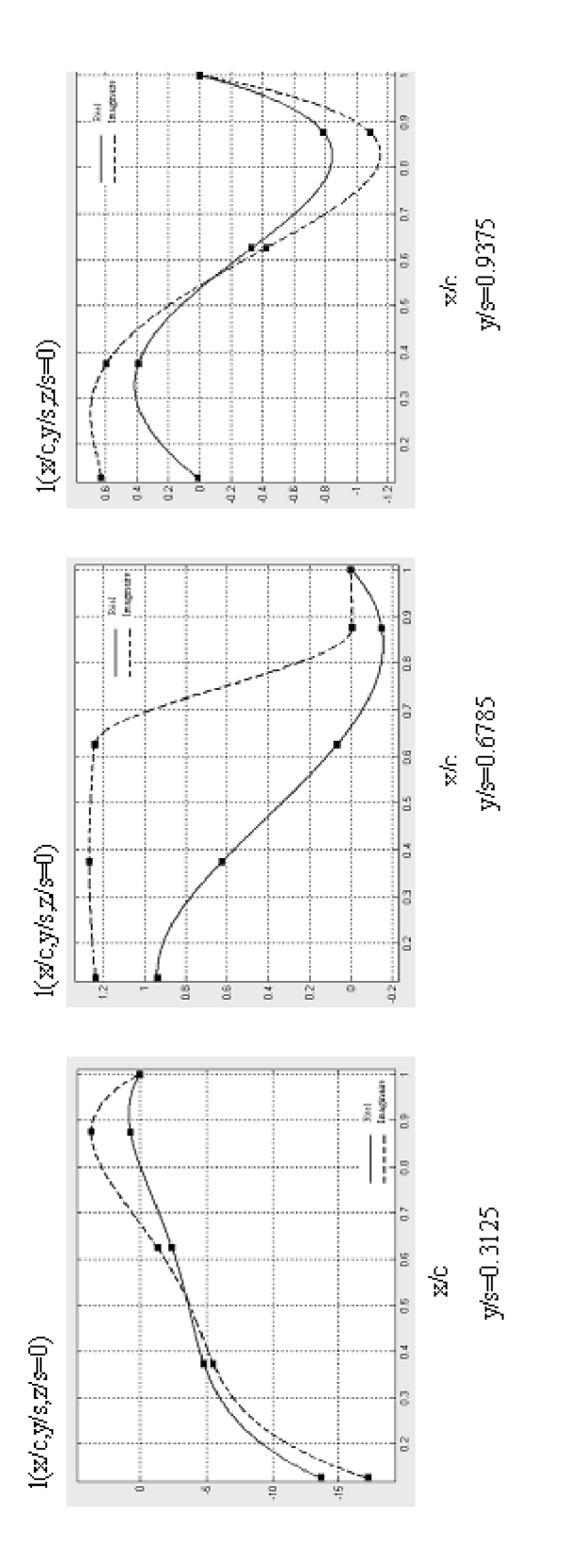

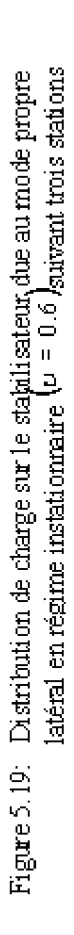

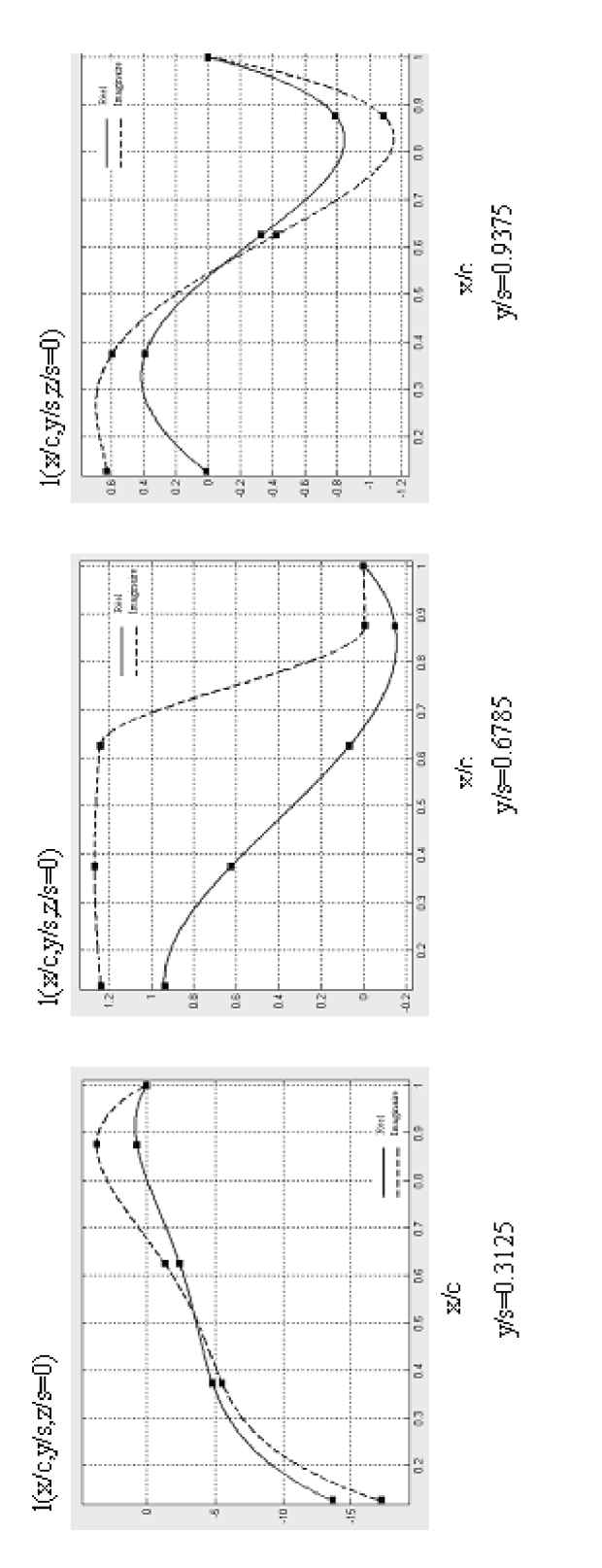

Figure 5.20: Distribution de charge sur le stabilisateur due au mode propre<br>latéral en régime instationnaire  $|\Psi|^2 = 0.6$  kuivant trois stations

|                                                              | <b>Davies</b> | Abano      | Albano | Geising    | Farrel | Waldman | <b>Nos</b> |
|--------------------------------------------------------------|---------------|------------|--------|------------|--------|---------|------------|
|                                                              | [14]          | Perkinsson | Roden  | Kalman     | [14]   | [14]    | Résultats  |
|                                                              |               | Rodden[14] | [14]   | Rodden[14] |        |         |            |
| $ Q_{11} $                                                   | 0.4403        | 0.4425     | 0.4554 | 0.4401     | 0.4377 | 0.4557  | 0.4543     |
| $\angle Q_{11}$                                              | 359.9         | 359.9      | 359.9  | 359.9      | 360.0  | 360.0   | 360.0      |
| $\left\vert \mathcal{Q}_{\scriptscriptstyle{12}}\right\vert$ | 0.6202        | 0.6121     | 0.6655 | 0.6557     | 0.6457 | 0.6652  | 0.6597     |
| $\angle Q_{12}$                                              | 180.0         | 180.0      | 180.0  | 180.0      | 180.0  | 180.0   | 180.0      |

Tableau 5.1 : Coefficients des forces aérodynamiques généralisés de la combinaison aile – empennage horizontal pour ( $v = 0$ ) et  $M_{\infty} = 0.8$  (cas stationnaire)

Tableau 5.2 : Coefficients des forces aérodynamiques généralisés de la combinaison aile – empennage horizontal pour ( $v = 1.5$ ) et  $M_{\infty} = 0.8$  (cas instationnaire)

|                                                              | <b>Davies</b> | Abano      | Albano | Geising    | Farrel | Waldman | <b>Nos</b>       |
|--------------------------------------------------------------|---------------|------------|--------|------------|--------|---------|------------------|
|                                                              | $[14]$        | Perkinsson | Rodden | Kalman     | [14]   | [14]    | <b>Resultats</b> |
|                                                              |               | Rodden[14] | [14]   | Rodden[14] |        |         |                  |
| $ Q_{11} $                                                   | 1.5865        | 1.6022     | 1.5496 | 1.5688     | 1.4242 | 1.5713  | 1.4917           |
| $\angle Q_{11}$                                              | 314.2         | 314.4      | 311.2  | 310.7      | 312.3  | 310.8   | 312.2            |
| $\left\vert \mathcal{Q}_{\scriptscriptstyle{12}}\right\vert$ | 0.9180        | 0.8910     | 0.9081 | 0.9495     | 0.8752 | 0.9482  | 0.8928           |
| $\angle Q_{12}$                                              | 265.5         | 266.3      | 267.2  | 265.4      | 265.4  | 265.0   | 265.8            |

|                    | <b>Stark</b> | Kalman         | Waldman   | <b>Nos</b> |
|--------------------|--------------|----------------|-----------|------------|
|                    | [14]         | Rodden         | [14]      | Resultats  |
|                    |              | Geising $[14]$ |           |            |
| $Q_{11}$           | $-0.6220$    | $-0.6095$      | $-0.5428$ | $-0.5562$  |
| $\mathcal{Q}_{21}$ | $-3.2503$    | $-3.3647$      | $-3.4020$ | $-3.4037$  |

Tableau 5.3 : Coefficients des forces aérodynamiques généralisés de l'empennage en T pour ( $v = 0$ ) et  $M_{\infty} = 0.8$  (cas stationnaire)

Tableau 5.4 : Coefficients des forces aérodynamiques généralisés pour l'empennage en T pour ( $v = 0.6$ ) et  $M_{\infty} = 0.8$  (cas instationnaire)

|                                                              | Davies | Zwan   | Farerel | <b>Stark</b> | Kalman      | Waldman | <b>Nos</b>       |
|--------------------------------------------------------------|--------|--------|---------|--------------|-------------|---------|------------------|
|                                                              | $[14]$ | $[14]$ | $[14]$  | $[14]$       | Rodden      | $[14]$  | <b>Resultats</b> |
|                                                              |        |        |         |              | Geising[14] |         |                  |
| $ Q_{11} $                                                   | 3.2421 | 3.2873 | 2.7470  | 3.0826       | 3.3527      | 2.8362  | 2.8818           |
| $\angle Q_{11}$                                              | 260.6  | 259.8  | 260.6   | 258.8        | 261.0       | 260.3   | 260.6            |
| $ Q_{12} $                                                   | 0.3399 | 0.3475 | 0.2799  | 0.3202       | 0.3431      | 0.2908  | 0.2948           |
| $\angle Q_{\scriptscriptstyle{12}}$                          | 328.5  | 327.4  | 328.1   | 323.9        | 329.4       | 327.5   | 372.2            |
| $\left\vert Q_{13}\right\vert$                               | 0.1859 | 0.1865 | 0.1680  | 0.1695       | 0.1830      | 0.1670  | 0.1720           |
| $\angle Q_{13}$                                              | 61.5   | 60.8   | 61.6    | 62.4         | 61.9        | 62.6    | 64.5             |
| $\left\vert \mathcal{Q}_{\scriptscriptstyle{21}}\right\vert$ | 4.5670 | 4.5650 | 4.4291  | 4.4628       | 4.6612      | 4.5025  | 4.5566           |
| $\angle Q_{21}$                                              | 282.1  | 281.9  | 282.3   | 281.2        | 283.3       | 282.5   | 282.5            |
| $ Q_{22} $                                                   | 0.7930 | 0.7936 | 0.7815  | 0.7758       | 0.8134      | 0.7937  | 0.8021           |
| $\angle Q_{22}$                                              | 282.1  | 281.9  | 282.3   | 281.2        | 283.3       | 282.5   | 282.5            |
| $\left\vert Q_{23}\right\vert$                               | 0.2191 | 0.2183 | 0.2282  | 0.2103       | 0.2269      | 0.2283  | 0.2279           |
| $\angle Q_{23}$                                              | 299.0  | 298.9  | 296.6   | 298.2        | 298.3       | 296.9   | 296.7            |

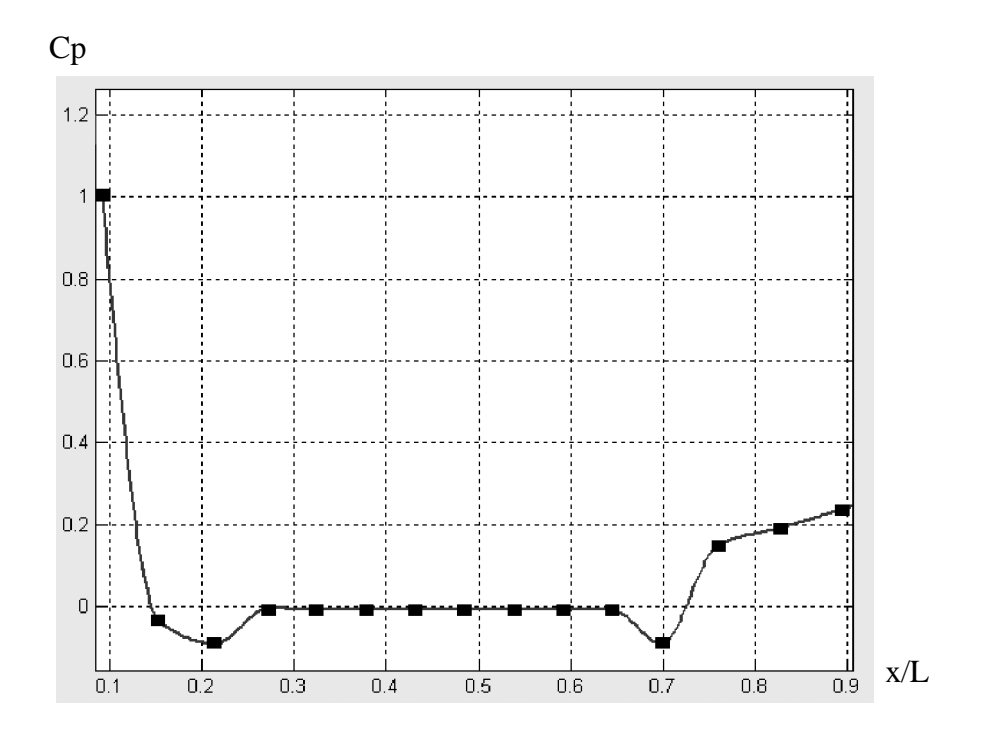

Figure 5.21: Distribution de pression sur le fuselage due au mode propre de tangage en régime stationnaire

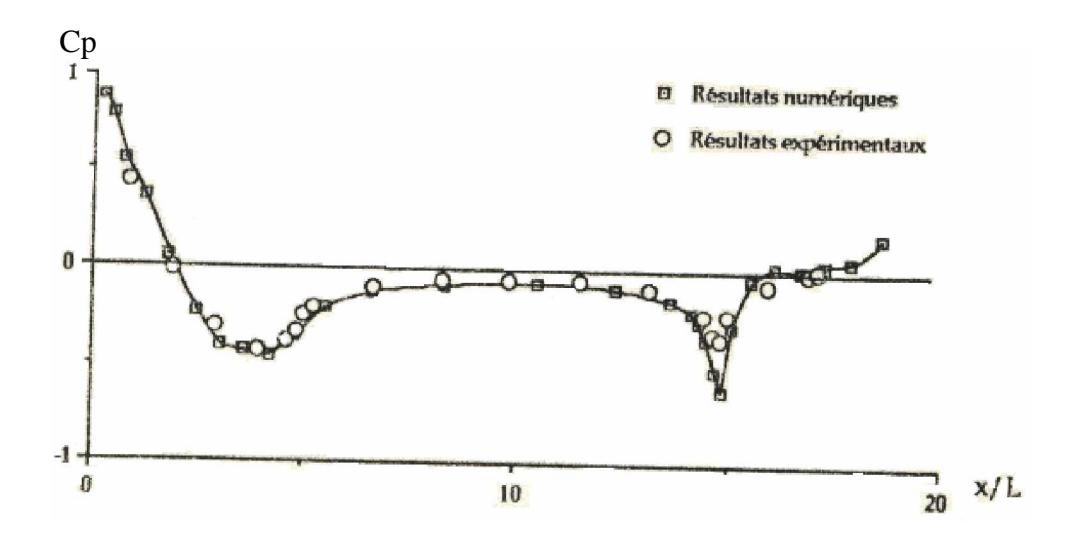

Figure 5.22: Distribution de pression subsonique présentée dans la référence [24]

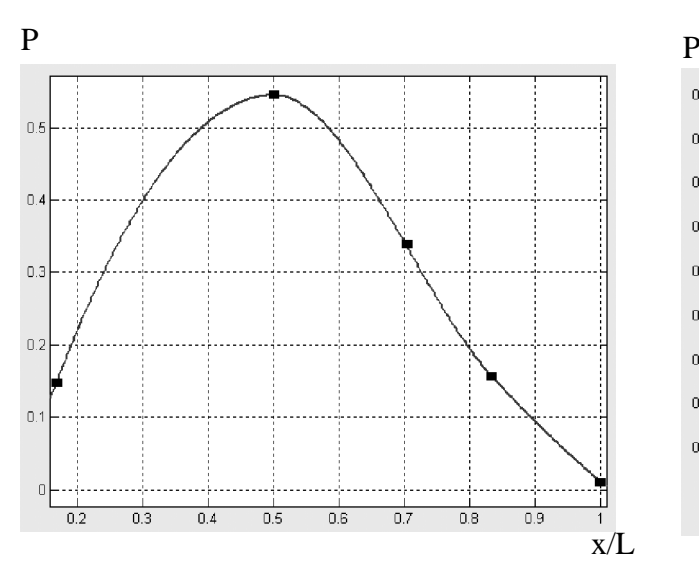

Figure 5.23: Distribution de force de portance sur la combinaison aile –fuselage due au mode propre de tangage en régime stationnaire  $(v = 0)$  et ( $M_{\infty} = 0.8$ )

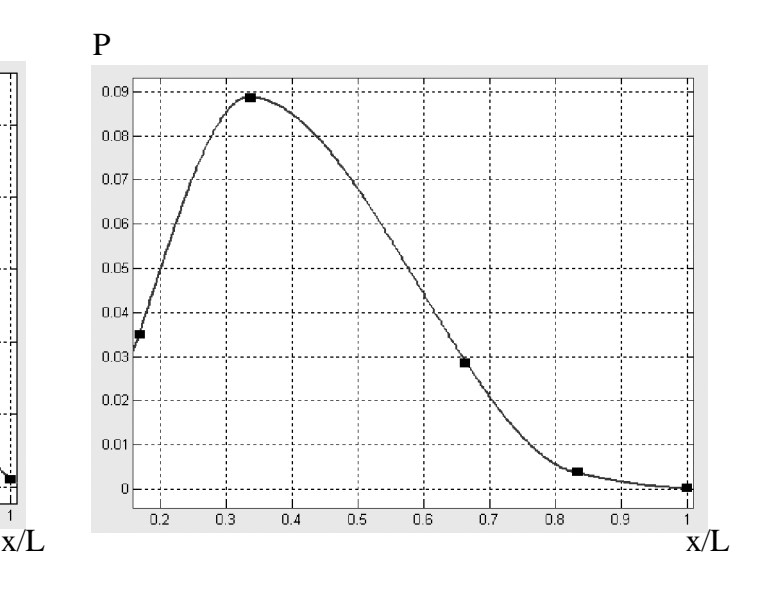

Figure 5.24: Distribution de force de portance sur la combinaison aile-fuselage due au mode parabolique en régime stationnaire ( $v = 0$ ) et  $(M<sub>∞</sub> = 0.8)$ 

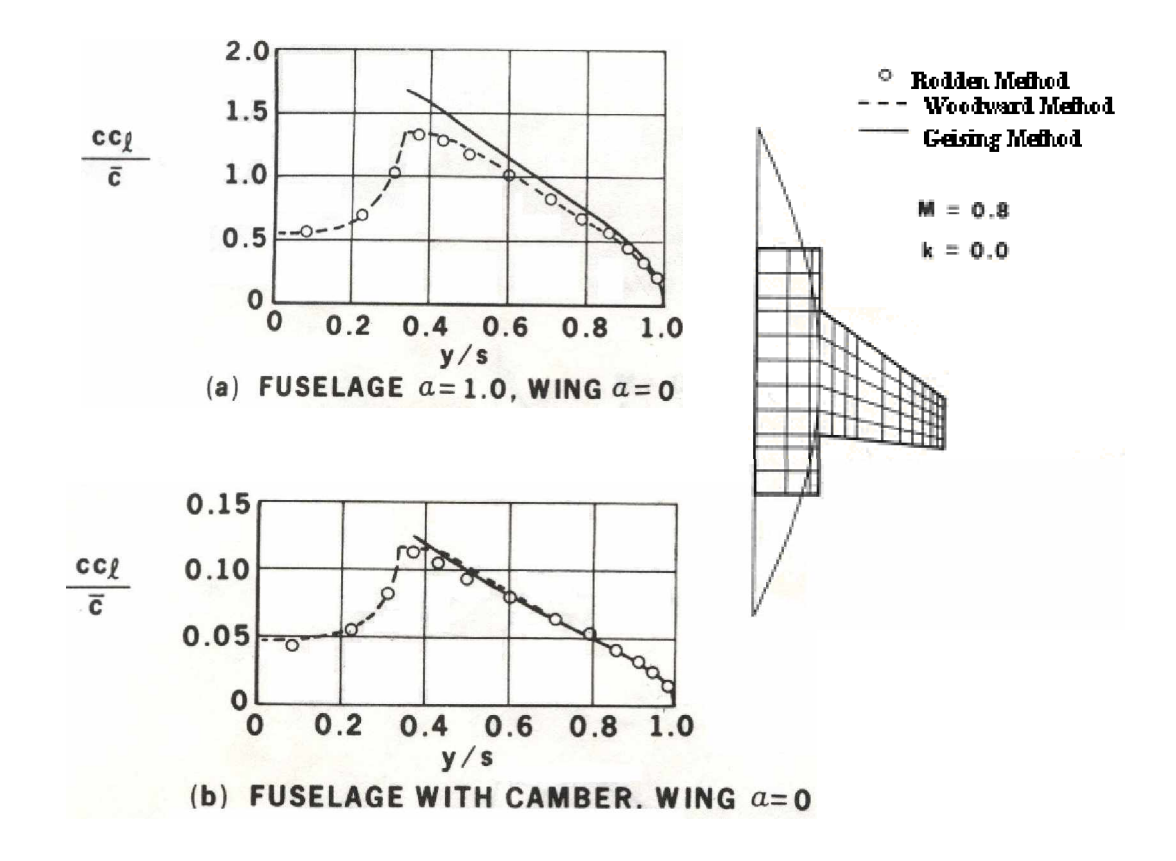

Figure 5.25: Résultats donnés par Woodward et Geising pour le cas stationnaire de la combinaison aile-fuselage présentés dans la référence [16]

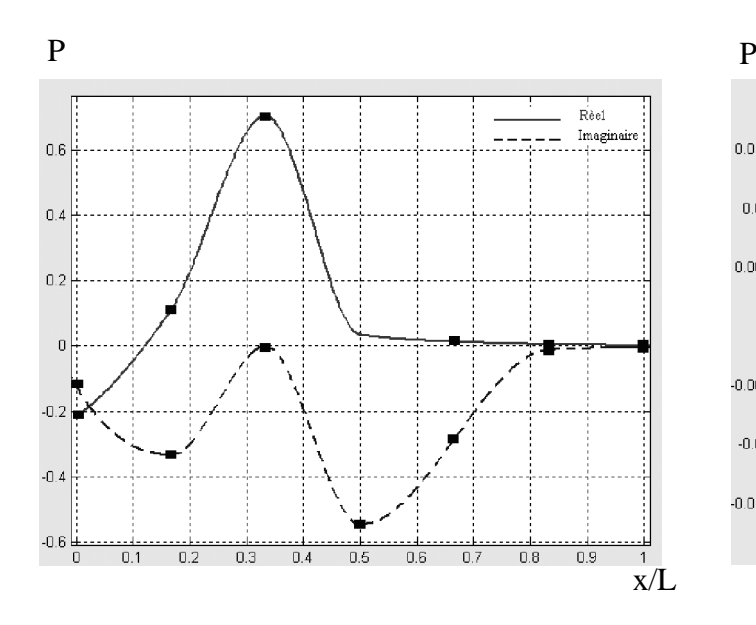

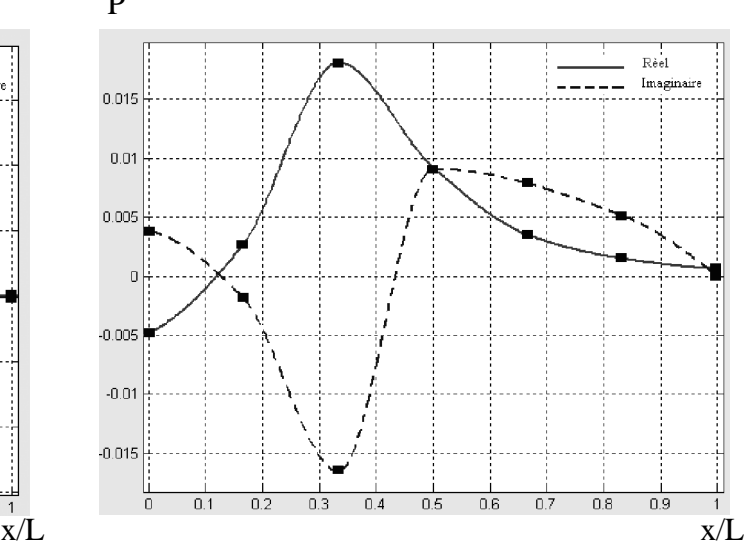

Figure 5.26: Distribution de force de portance sur la combinaison aile –fuselage due au mode propre de tangage en régime instationnaire  $(v = 4.285)$ et  $(M_\infty = 0.8)$ 

Figure 5.27: Distribution de force de portance sur la combinaison aile-fuselage due au mode parabolique en régime instationnaire ( $v = 4.285$ ) et  $(M_{\infty} = 0.8)$ 

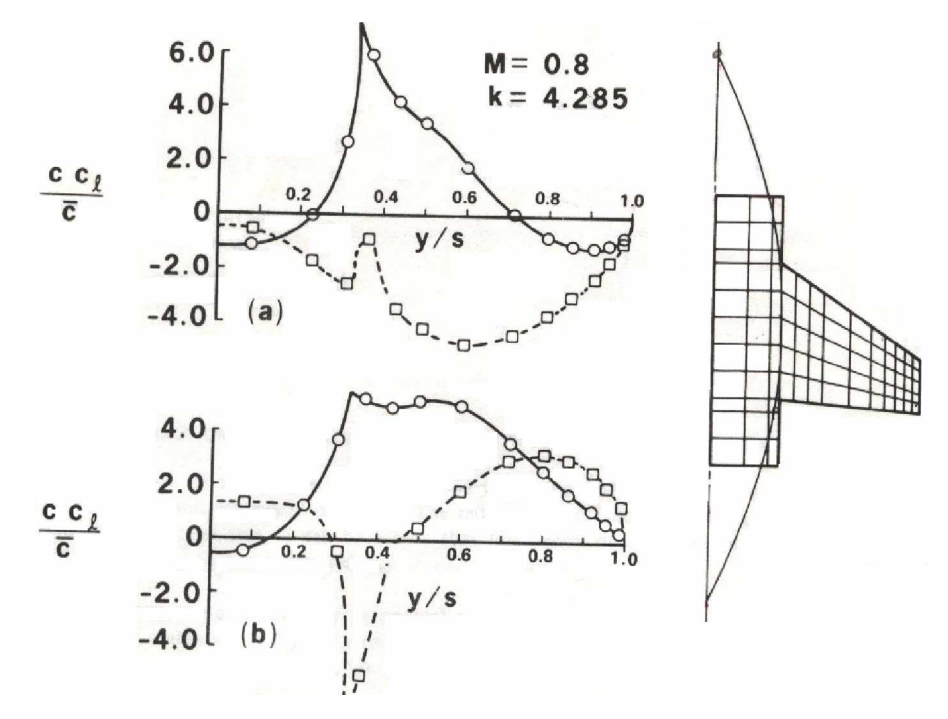

Figure 5.28: Résultats donnés par Albano et Rodden pour le cas instationnaire  $(v = 4.285)$ de la combinaison aile-fuselage présentés dans la référence [16]

### **CONCLUSION**

 Dans ce travail nous avons présenté une méthode efficace qui nous permet d'analyser plusieurs configurations d'avion, cette méthode basée sur des distributions de singularités Source/Doublet offre une approche intéressante à la solution des problèmes de l'écoulement potentiel linéarisé.

 La surface de la configuration à analyser est subdivisée en panneaux élémentaires contenant chacun une distribution de singularité aérodynamique. Les composantes normales des vitesses induites aux points de contrôle de ces panneaux par chaque distribution de singularité sont calculées et forment ainsi les coefficients d'influence aérodynamique qui pourraient être utilisés pour une future étude aéroélastique statique et dynamique.

 Les résultats présentés indiquent une bonne conformité avec ceux donnés par la littérature spécialisée.

 D'après la synthèse de tous les résultats obtenus par notre code de calcule, on peut tirer les remarques suivantes :

 La méthode des panneaux est une méthode consistante et possède une grande souplesse basée sur des distributions des singularités doublets sur les surfaces portantes et sources sur les corps non portants. Cette méthode offre une approche intéressante à la solution des problèmes de l'écoulement potentiel linéarisé, elle consiste à des formulations analytiques seules permettant d'avoir la matrice d'influence aérodynamique pouvant être utilisée pour une étude æroélastique.

 Les résultats obtenus indiquent que pour les problèmes aux limites bien posés, il a été démontré que cette méthode est numériquement stable et converge à des résultats d'une exactitude acceptable.

 Les formulations mathématiques de la méthode des doublets et des sources, données par l'équation intégrale est aussi valable en écoulement supersonique, en utilisant l'expression appropriée de la fonction Kernel et qu'on prenne en considération les régions d'influence des cônes de Mach pour chaque panneau .Il est à remarquer que les traitements numériques du problème supersonique doit tenir compte aussi des singularités supplémentaires causées par les cônes de Mach.

 Pour un travail futur, on va prendre tout l'avion comme étant un seul corps en faisant les deux distributions source et doublet sur le même panneaux pour les surfaces portantes et les corps non portants en trois dimensions .De plus, pour plus de performance, nous pouvons adopté des distributions d'intensités sources et doublets non constantes sur les panneaux aboutissant à un modèle de résolution par la méthode des éléments finis.

### **APPENDICE A**

## **LISTE DES SYMBOLES ET DES ABREVIATIONS**

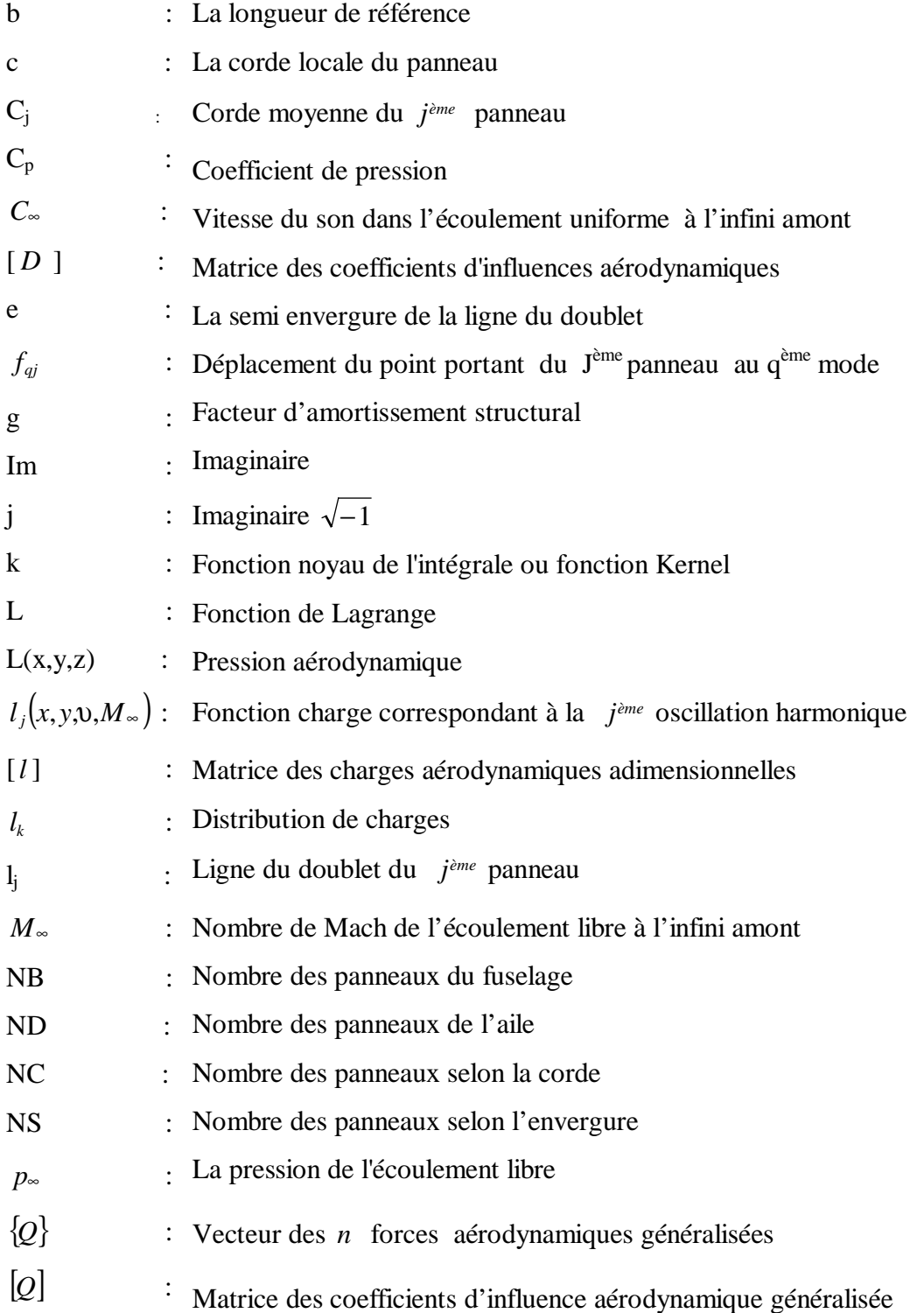

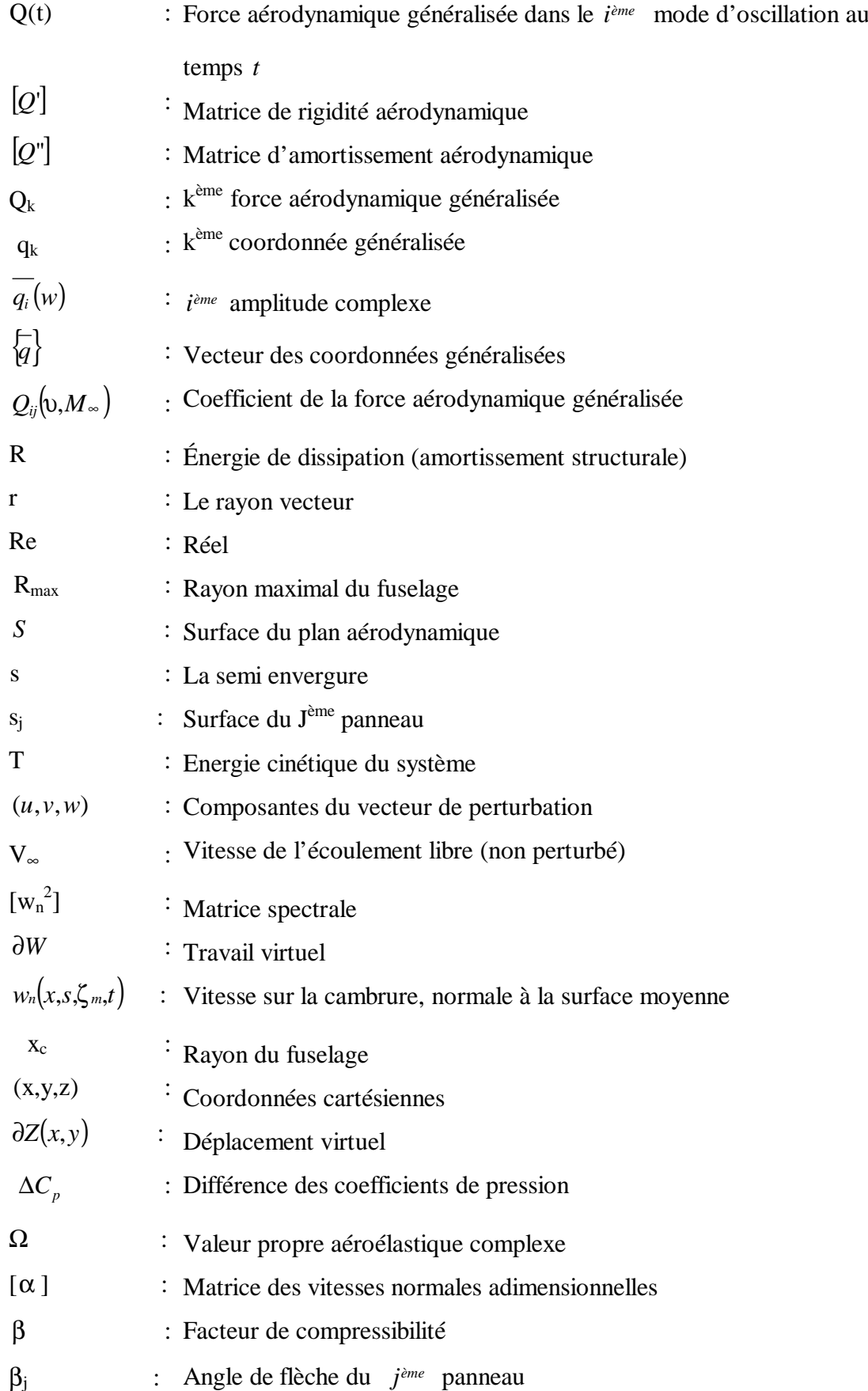

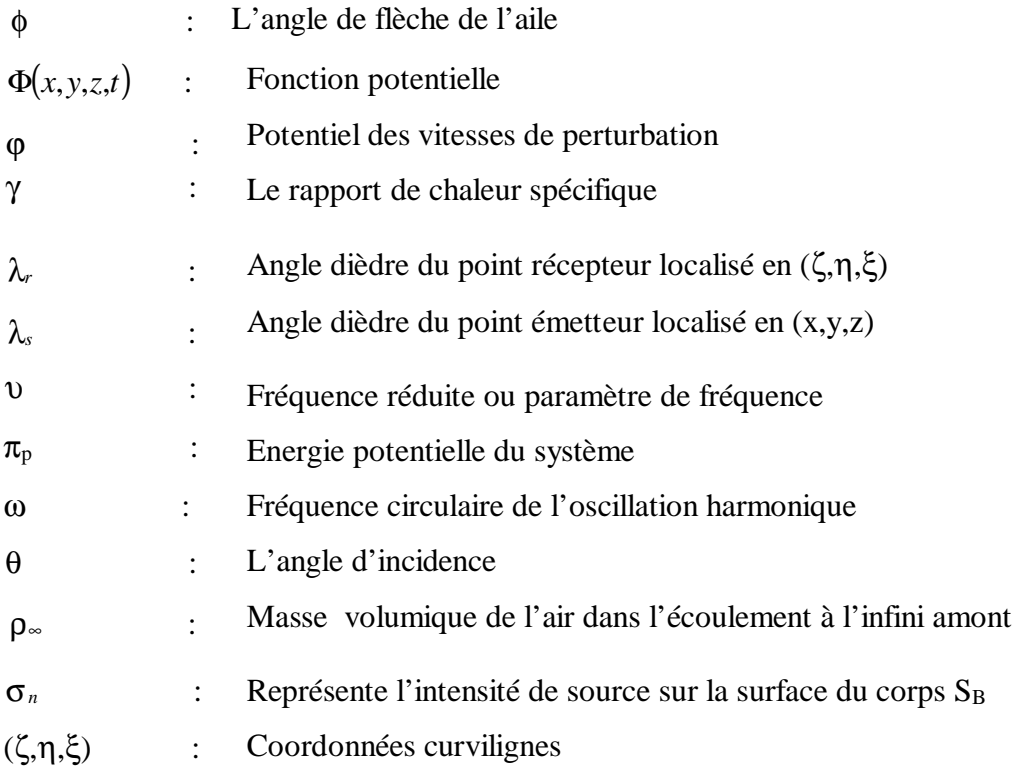

# **APPENDICE B MATRICE DES COEFFICIENTS DES FORCES AERODYNAMIQUE GENERALISEES**

 La matrice aérodynamique est complexe à cause du déphasage entre déplacements et forces, non symétrique et pleine .Ces forces sont obtenues directement comme des forces généralisées qui par définition peuvent être évaluées à partir de l'équation du travail virtuel.

Le déplacement  $Z(x, y, t)$  du point de coordonnées  $(x, y)$  de la surface portante au temps *t* est alors donné par la relation :

$$
Z(x, y, t) = b \sum_{i=1}^{n} \xi_i(x, y) q_i(t)
$$
 (B-1)

ξ<sub>*i*</sub> (*x, y*): Déflexion du plan aérodynamique au point  $(x, y)$  du *i*<sup>ème</sup> mode de la structure.

 La forme dans laquelle les forces aérodynamiques instationnaires « théorique » peuvent être évaluées, n'est valable que dans le cas de l'écoulement autour d'un profil ayant des oscillations harmoniques , nous imposons donc que :

$$
q_i(t) = \overline{q_i}(w) e^{iwt} \qquad i=1,...,n
$$
 (B-2)

Où :

 $\overline{q_i}(w)$  : *i*<sup>ème</sup> amplitude complexe.

*w* : Fréquence circulaire de l'oscillation harmonique (réelle).

Si au temps t, la surface portante possède un déplacement virtuel ' ∂*Z* ', la variation ∂*W* du travail virtuel réalisé par les forces aérodynamiques appliquées est donnée par :

$$
\partial W = \iint_{S} L(x, y, t) \, \partial Z(x, y) \, dx dy \tag{B-3}
$$

avec ∂*W* : Travail virtuel

*S* : Surface du plan aérodynamique

 $L(x, y, t)$ : Pression aérodynamique nette agissant au temps *t* en un point  $(x, y)$ d'un élément de surface *dxdy* du plan ; appelé également distribution de charge  $\partial Z(x, y)$  : Déplacement virtuel.

A partir de l'équation (A-1), le déplacement virtuel peut être exprimer par :

$$
\partial Z(x, y) = b \sum_{i=1}^{n} \xi_i(x, y) \, \partial q_i \tag{B-4}
$$

 En combinant les équations (B-3) et (B-4) , nous obtenons l'expression suivante du travail virtuel :

$$
\partial W = b \sum_{i=1}^{n} \partial q_i \iint_S L(x, y, t) \xi_i(x, y) dx dy
$$
 (B-5)

Dans un déplacement virtuel infinitésimal, le travail virtuel peut être alternativement exprimé en termes de forces et de déplacements généralisés comme :

$$
\partial W = \sum_{i=1}^{n} Q_i(t) \, \partial q_i \tag{B-6}
$$

 $Q_i(t)$ : Force aérodynamique généralisée dans le  $i^{em}$  mode d'oscillation au temps *t*.

 A partir des équations (B-5) et (B-6) et à la suite d'une identification nous établissons la relation donnant la force aérodynamique généralisée :

$$
Q_i(t) = b \iint_S L(x, y, t) \xi_i(x, y) \, dxdy \qquad ; \quad i=1,...,n \qquad (B-7)
$$

 La force de pression normale par unité de surface, appelée également charge aérodynamique au point  $(x, y)$  du plan, au temps *t* dans la  $j<sup>eme</sup>$  oscillation harmonique  $b\xi_i(x, y)e^{iwt}$  est définie comme :

$$
L_j(x, y, t) = \rho \sim V^2 J_j(x, y; \mathbf{0}, M \sim) e^{iwt}
$$
 (B-8)

ρ∞ : Masse volumique de l'air dans l'écoulement à l'infini amont.

*V*∞ : Vitesse de l'écoulement principal, elle est dans la direction *x* positive.

 $l_i(x, y, v, M_{\infty})$ : Fonction charge correspondant à la *j*<sup>ème</sup> oscillation harmonique.

 $\upsilon$  : Fréquence réduite ou paramètre de fréquence ;  $\upsilon$  = ∞ *V*  $v = \frac{wb}{\cdots}$ .

*M*∞ : Nombre de Mach de l'écoulement libre à l'infini amont ;  $M_\infty = \frac{V_\infty}{C_\infty}$ ∞  $M_{\infty} = \frac{V_{\infty}}{2}$ .

*C*∞ : Vitesse du son dans l'écoulement uniforme à l'infini amont.

Pour les modes d'oscillation  $b\xi_i(x, y)$   $\overline{q_i}(w)$   $e^{iwt}$   $(j=1,...,n)$  pris, les charges aérodynamiques prennent la forme :

$$
L_j(x, y, t) = \rho \sim V^2 \, l_j(x, y; \mathbf{v}, M \sim) \, \overline{q_j}(w) \, e^{i w t} \qquad ; \quad (j = 1, \dots, n) \tag{B-9}
$$

 Nous supposant que les amplitudes des oscillations sont petites ; cette hypothèse permet la linéarisation de l'équation gouvernant l'écoulement et en conséquence, la charge aérodynamique totale  $L(x, y, t)$  peut être considérée comme étant la somme des contributions de chaque mode :

$$
L(x, y, t) = \rho_{\infty} V_{\infty}^2 \sum_{j=1}^n l_j(x, y; \upsilon, M_{\infty}) \overline{q_j}(w) e^{iwt}
$$
 (B-10)

La substitution de l'équation (A-10) dans l'équation (A-7) conduit à :

$$
Q_i(t) = \rho \cdot V \cdot \delta b \cdot \sum_{j=1}^n \overline{q_j}(w) e^{iwt} \iint_S \xi_i(x, y) l_j(x, y; \upsilon, M) \cdot dx dy \qquad ; \quad i=1,...,n \quad (B-11)
$$

Nous utilisons la quantité adimensionnelle  $Q_i$  pour présenter le coefficient de la force aérodynamique généralisée, nous réécrivons l'équation sous la forme :

$$
Q_i(t) = \rho \sim V^2 \delta^3 \sum_{j=1}^n Q_{ij}(v, M) \sqrt{q_j}(w) e^{iwt} \qquad ; \qquad i=1,...,n \qquad (B-12)
$$

Où :

$$
Q_{ij}(\mathbf{v},M_{\infty}) = \frac{1}{b^2} \iint \xi_i(x,y) l_j(x,y,\mathbf{v},M_{\infty}) dxdy \qquad ; \quad i,j=1,...,n \qquad (B-13)
$$

 $Q_{ij}(\mathbf{v}, M_{\infty})$ : Coefficient de la force aérodynamique généralisée.

En notation matricielle, l'équation (B-12) s'écrit comme suit :

$$
\{Q(t)\} = \rho \sim V^2 \delta^3 [Q(\mathbf{v}, M \sim)] \quad \{\overline{Q}(w)\} e^{iwt}
$$
 (B-14)

Ou bien, à la suite des équations (A-12) et (A-2):

$$
\{Q\{t\}\} = \rho \sim V^2 \delta^3 [Q(\mathbf{v}, M) \sim \mathbf{0}] \{q(t)\}
$$
 (B-15)

{ } *Q* : Vecteur des *n* forces aérodynamiques généralisées.

 $|Q|$ : Matrice des coefficients des forces aérodynamiques généralisées.

## **APPENDICE C CALCUL DES INTEGRALES INFINIES I1ETI<sup>2</sup>**

Dans le calcul de la fonction Kernel, deux intégrales infinies suivantes apparaissent :

$$
I_1(u_1, v) = \int_{u_1}^{\infty} \frac{e^{-ivu}}{(1+u^2)^{3/2}} du
$$
\n
$$
I_2(u_1, v) = \int_{u_1}^{\infty} \frac{e^{ivu}}{(1+u^2)^{5/2}} du
$$
\n(C-2)

A partir de la référence [Ref.16], l'intégration par partie une fois de  $I_1$  et deux fois de  $I_2$ entraîne :

$$
I_{1}(u_{1}, v) = e^{i\omega u_{1}} \left( 1 - \frac{u_{1}}{\left( 1 + u_{1} \right)^{1/2}} - i\omega I_{0}(u_{1}, v) \right)
$$
\n
$$
3I_{2}(u_{1}, v) = e^{-i\omega u_{1}} \left( \left( 2 + i\omega u_{1} \right) \left( 1 - \frac{u_{1}}{\left( 1 + u_{1}^{2} \right)^{1/2}} \right) - \frac{u_{1}}{\left( 1 + u_{1}^{2} \right)^{5/2}} - i\omega I_{0}(u_{1}, v) + v^{2} J_{0}(u_{1}, v) \right)
$$
\n(C-4)

Avec :

$$
I_0(u_1, v) = e^{-vu_1} \int_{u_1}^{\infty} \left( 1 + \frac{u_1}{\left( 1 + u_1^2 \right)^{1/2}} \right) e^{-ivu_1} du \tag{C-5}
$$

$$
j_0(u_1, v) = e^{-vu_1} \int_{u_1}^{u_1} u \left(1 - \frac{u_1}{(1 + u_1^2)^{1/2}}\right) e^{-ivu_1} du
$$
 (C-6)

Les intégrales  $I_0$  et  $J_0$  peuvent être évaluées en utilisant l'approximation de  $u(1+u)^{-1/2}$  développé par Laschka [16] ont une forme exponentielle de  $u \ge 0$ 

$$
1 - \frac{u}{\left(1 + u^2\right)^{1/2}} \approx \sum_{j=1}^{11} a j e^{-j c u} \tag{C-7}
$$

Ou *c* = 0.372 et les *aj* sont données par le tableau C.1.

Les intégrales  $I_0$  et  $J_0$  pour  $u_1 \geq 0$  deviennent donc :

$$
I_0(u_1, v) \approx \sum_{j=1}^{11} \frac{aje^{-jcu_1}}{(j^2c^2 + v^2)}
$$
 (C-8)

$$
J_0(u_1, v) \approx \sum_{j=1}^{11} \frac{a j e^{-j c u_1}}{(j^2 c^2 + v^2)^2} \left( J^2 c^2 - v^2 + j c u_1 \left( j^2 c^2 + v^2 \right) - v \left[ 2 j c + u_1 \left( j^2 c^2 + v^2 \right) \right] \right)
$$
(C-9)

Les propriétés de symétrie des intégrales de  $I_1$  et de  $I_2$  ont permis la considération des valeurs non négatives uniquement de  $u_1$  puisque pour  $u_1$  f 0 nous avons que :

$$
I_1(u_1, v) = 2\operatorname{Re}(I_1(0, v)) - \operatorname{Re}(I_1(-u_1, v)) + i \operatorname{Im}(I_1(-u_1, v))
$$
 (C-10)

$$
I_2(u_1, v) = 2\operatorname{Re}(I_2(0, v)) - \operatorname{Re}(I_2(-u, v)) + i \operatorname{Im}(I_2(-u_{\&}, v))
$$
 (C-11)

Tableau C.1 : Coefficient de Laschka pour l'approximation

| J              | Aj            |
|----------------|---------------|
| $\mathbf{1}$   | $+0.24186198$ |
| $\overline{2}$ | $-2.7918027$  |
| 3              | $+24.991079$  |
| $\overline{4}$ | $-111.59196$  |
| 5              | $+271.43549$  |
| 6              | $-305.75288$  |
| $\overline{7}$ | -41.183630    |
| 8              | $+545.98537$  |
| 9              | $-644.78155$  |
| 10             | $+328.72755$  |
| 11             | $-64.279511$  |

#### **APPENDICE D**

### **ORGANIGRAMME SIMPLIFIE DU PROGRAMME DU CALCUL**

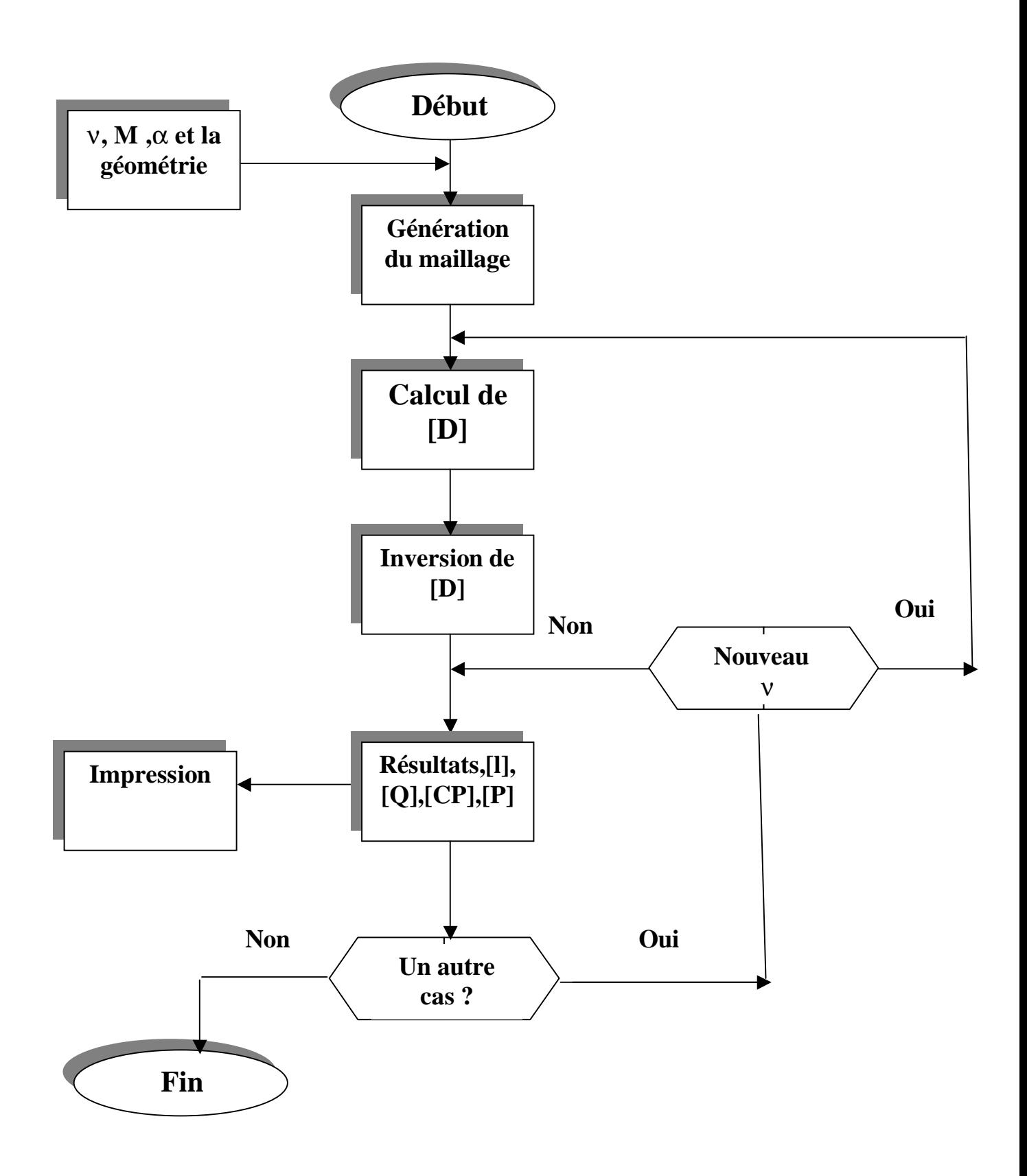

#### **REFERENCE**

- 1. Rahulan,T. «Aeroelasticity» ,Hanbout, University of salford, 1991.
- 2. Cousteix ,J. , « Couche limite laminaire »,Editions Cepadues 111, rue Nicolas-Vauquelin 311 T oulouse ,dec. 1984.
- 3. Ashley ,H. and Rodden ,W.P. , « wing-body aerodynamic interaction »,Ann .Rev .Fliud Mech. , Vol .4,1972 , pp.431-472.
- 4. Steger ,J,L . and Bailey , H.E. , «Calculation of Transonic Aileron Buzz» , AIAA paper 79-0134,Jan.1979.
- 5. Cousteix, J , « Turbulence et couche limite » , Editions Cepadues 111,rue Nicolas-Vauquelin 311 T oulouse ,Sep. 1989.
- 6. Schlichting ,H. , « Boundary Layer Theory »,7th ed .,Mc Graw-Hill Book Comany , New York , 1979.
- 7. Jameson ,A.J. and Baker ,T,J. «Solution of the Euler equations for complex Configuration» ,AIAA paper 83-1929,July 1983.
- 8. Woodward,F.A., «Analysis and Design of Wing-Body combinations at subsonic and supersonic Speed »,J.Aircraft,Nov .Dec.1968,Vol.5,No.6,pp.528-534.
- 9. Ashley and Landahl, M., «Aerodynamic of Wing and Bodies», Reading Mass.Addison-Wesley,1965.
- 10. Larguier,R. et Roggero ,F., « Calcul aérodynamique des configurations Tridimensionnelles Complexes »,Onera , No.4,Juillet-Aout 1993,pp.25-41.
- 11. Morino ,L. , Chen ,L.T ,andbSuciu ,E.O., «Steady and Oscillatory Subsonic and Supersonic Aerodynamic Around Complex Configurations»,AIAA ,Mar.1975 ,pp.368-374.
- 12. Dat,R., «Vibration aeroelastique», ENSAE ,Toulouse ,France ,1978.
- 13. Albano, E.,Perkinson,F.and Rodden,W.P. « Subsonic liffting surface theory aerodynamics anf flutter analysis of interfering Wing/horizontal tail configuration », AFFDL-TR-70-59,Ohio,Sept.1970.
- 14. Waldman,W., «Determination of Unstady Airforces on General Combination of Interfering Lifting Surfaces Oscillating in Subsonic flow» ,ARL-Structures Report-412 Aeronautical Research Labs.,Melbourne ,Australia ,Jan .1985 .
- 15. Albano,J.S,E.and Rodden ,W.P., «A Doublet –Lattice Method for Calculating Lift Distributions on Oscillating Surfaces in Subsonic Flow»,AIAA ,Vol.7,No.2,Feb.1969,pp.279-285.
- 16. Rodden ,W.P,Geising ,J.P.and Kalman ,T.P., «New developpents and Application of Subsonic Doublet –Lattice Method for Nonplaner Configuration» ,AGARD-CP-80-71,paper No.4,1971.
- 17. Geising ,J.P.,Kalman,T.P.and Rodden ,W.P, «Subsonic Steady Oscillatory Aerodynamics for Multiple Interferring Wings and Bodies», J.Aircraft,Oct.1972.pp.693-702.
- 18. R.Roos,B.Bennekers,Tand R.J.Zwaan., «Calculation of Unsteady Subsonic Flow about Harmonically Wing/Bod Configurations»,J.Aircraft,Vol.14,NO.5,May 1977.
- 19. David E.Reubush ., «Reynolds Number Effect on Boattail Drag of Wing-Bodiees», J.Aircraft,Vol.14,NO.5,May 1977.
- 20 . Rodden ,W.P,Geising ,J.P.and Kalman ,T.P. «Refinement of the Nonplanar Aspect of the Subsonic Doublet-Lattice Lifting Surfaces Method», Aircraft, Vol.9, NO.1, Jan 1972.
- 21. W.A.sotomayer .,A.R.Dusto,M.A.Epton ,and F.T.Johnson., «Aerodynamic Modeling Wing With Externel Stores»,AIAA,pp.81.0648
- 22. Robert H.Scanland,Johns Hopkins U.,USA, «Introduction to Flutter Of Winged Aircraft » ,December 09-13,1998.
- 23**.** Jean Cousteix , «Aerodynamique Subsonique», Toulouse ,Mai 1998
- 24**.** Fox .C.H. « Experimental surface pressure distributions for a family of axisymetric bodies at subsonic speeds»,NASA TMX-2439,December 1979.